# **CLC5903** COM.TW WWW.100Y.COM.TW WWW.100Y.COM.TW COM.TW WWW.100Y.COM.TW WWW.100Y.COM.TW WWW.100Y.COM.TW ECOM.TW WWW.100Y.COM.TW WWW.100Y.COM.TW COM.TW WWW.100Y.COM WWW.100Y.COM.TW WWW.100Y.COM.TW **WWW.100Y.COM.TW WWW.100Y.COM.TW WWW.100Y.COM.TW WWW.100Y.COM.TW WWW.100Y.COM.TW WWW.100Y.COM.TW WWW.100Y.COM.TW WWW.100Y.COM.TW WWW.100Y.COM.TW**

**CLC5903 Dual Digital Tuner/AGC** WWW.100Y.COM.TW **WWW.100Y.COM.TW COM.TW COM.TW COM.TW COM.TW COM.TW COM.TW COM.TW COM.TW COM.TW COM.TW COM.TW COM.TW COM.TW COM.TW COM.TW COM.TW COM.TW COM.TW COM.TW COM.TW COM.TW COM.TW COM.TW COM.TW COM.TW COM.TW COM.TW** WWW.100Y.COM.TW WWW.100Y.COM.TW **WWW.100Y.COM.TW COM.TW WWW.100Y.COM.TW COM.TW WWW.100Y.COM.TW COM.TW COM.TW WWW.100Y.COM.TW COM.TW WWW.100Y.COM.TW WWW.100Y.COM.TW COM.TW WWW.100Y.COM.TW WWW.100Y.COM.TW WWW.100Y.COM.TW WWW** WWW.100Y.COM.TW WWW.100Y.COM.TW WWW.100Y.COM.TW COM.TW WWW.100Y.COM.TW WWW.100Y.COM.TW WWW.100Y.COM.TW WWW.100Y.COM.TW WWW.100Y.COM.TW WWW.100Y.COM.TW WWW.100Y.COM.TW WWW.100Y.COM.TW **WWW.100Y.COM.TW WWW.100Y.COM.TW COM.TW COM.TW COM.TW COM.TW COM.TW WWW.100Y.COM.TW COM.TW COM.TW COM.TW COM.TW COM.TW COM.TW COM.TW COM.TW COM.TW COM.TW COM.TW COM** 

**COM.COM.TW WWW.100Y.COM.TW BE-21-34970699**<br> **WWW.100Y.COM.TW WWW.100Y.COM.TW** WWW.100Y.COM.TW **COM.TW COM.TW COM.TW COM.TW COM.TW COM.TW COM.TW COM.TW COM.TW COM.TW COM.TW COM.TW COM.TW COM.TW COMPANY AND WANT AND SCONE TW WWW.100Y.COM.TW PRESS ARE ALLOW COMPANY AND SCONE TW WWW.100Y.COM.TW PRESS ARE ALLOW COMPANY AND SCONE TW PRESS ARE ALLOW COMPANY AND SCONE TWO PRESS ARE ALLOW COMPANY AND SCONE TWO PRESS ARE COMPANY AND COMPANY AND COMPANY AND COMPANY AND COMPANY AND COMPANY AND COMPANY AND COMPANY AND COMPANY AND COMPANY AND COMPANY AND COMPANY AND COMPANY AND COMPANY AND COMPANY AND COMPANY AND COMPANY AND COMPANY AND COMPA WWW.100Y.COM.TW <b>WWW.100Y.COM.TW WWW.100Y.COM.TW <b>B** # # 7 # # # 886-3-5753170 (MOV.COM.TW WWW.100Y.COM.TW PROPERTY PROPERTY COMPANY **WWW.100Y.COM.TW WWW.100Y.COM.TW WWW.100Y.COM.TW WWW.100Y.COM.TW WWW.100Y.COM.TW WWW.100Y.COM.TW WWW.100Y.COM.TW WWW.100Y.COM.TW WWW.100Y.COM.TW WWW.100Y.COM.TW WWW.100Y.COM.TW WWW.100Y.COM.TW WWW.100Y.COM.TW WWW.100Y.COM.TW WWW.100Y.COM.TW WWW.100Y.COM.TW WWW.100Y.COM. WWW.100Y.COM.TW WWW.100Y.COM.TW WWW.100Y.COM.TW WWW.100Y.COM.TW WWW.100Y.COM.TW WWW.100Y.COM.TW WWW.100Y.COM.TW WWW.100Y.COM.TW WWW.100Y.COM.TW WWW.100Y.COM.TW WWW.100Y.COM.TW WWW.100Y.COM.TW WWW.100Y.COM.TW WWW.100Y.COM. WWW.100Y.COM.TW WWW.100Y.COM.TW WWW.100Y.COM.TW WWW.100Y.COM.TW WWW.100Y.COM.TW WWW.100Y.COM.TW WWW.100Y.COM.TW WWW.100Y.COM.TW WWW.100Y.COM.TW WWW.100Y.COM.TW WWW.100Y.COM.TW WWW.100Y.COM.TW WWW.100Y.COM.TW WWW.100Y.COM.** WWW.100Y.COM.TW WWW.100Y.COM.TW WWW.100Y.COM.TW WWW.100Y.COM.TW WWW.100Y.COM.TW WWW.100Y.COM.TW WWW.100Y.COM.TW WWW.100Y.COM.TW WWW.100Y.COM.TW WWW.100Y.COM.TW WWW.100Y.COM.TW WWW.100Y.COM.TW WWW.100Y.COM.TW WWW.100Y.COM.T

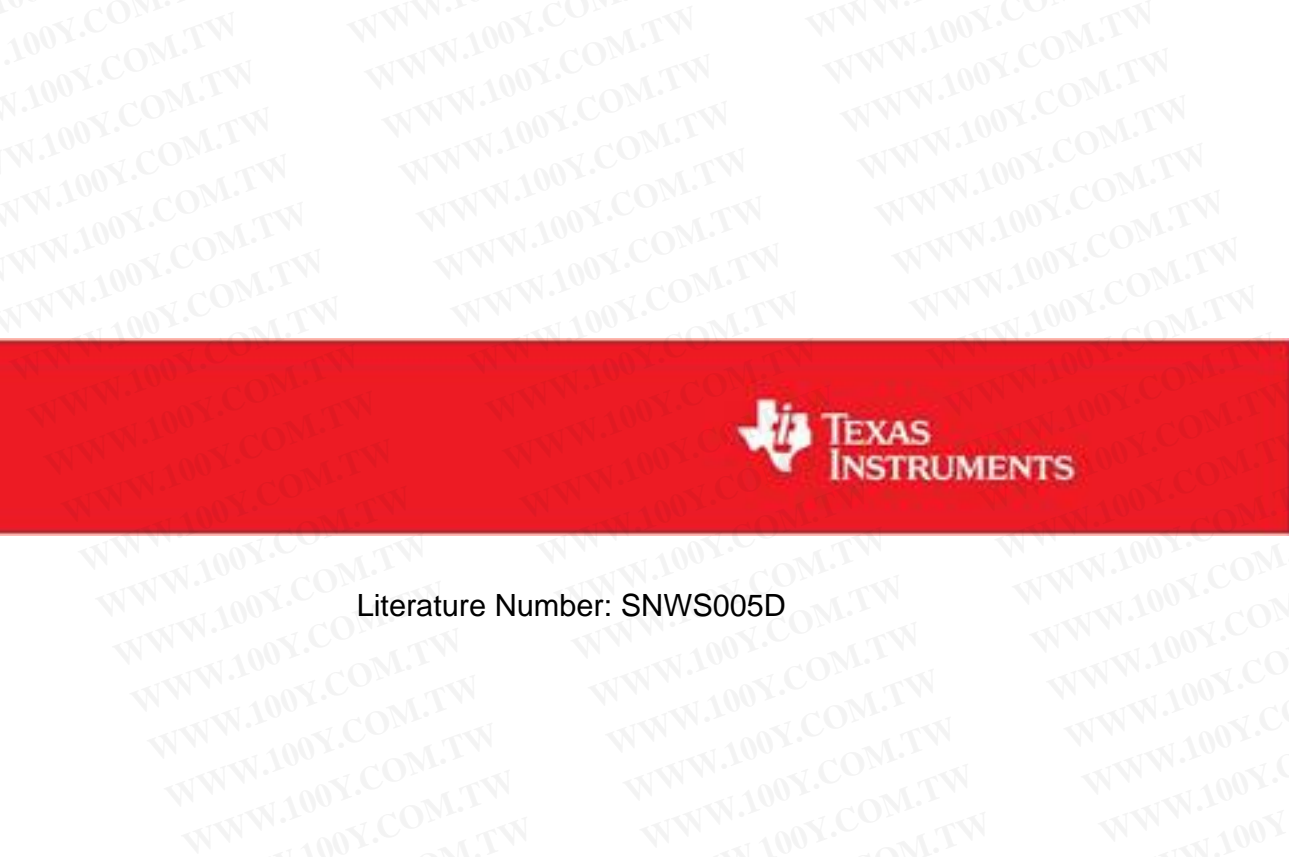

WWW.100Y.COM.TW WWW.100Y.COM.TW WWW.100Y.COM<br>WWW.100Y.COM.TW WWW.100Y.COM.TW WWW.100Y.COM<br>WW.100Y.COM.TW WWW.100Y.COM.TW WWW.1 WWW.100Y.COM.TW WWW.100Y.COM.TW WWW.100Y.COM.TW WWW.100Y.COM.TW WWW.100Y.COM.TW WWW.100Y.COM.TW WWW.100Y.COM.TW WWW.100Y.COM.TW WWW.100Y.COM.TW WWW.100Y.COM.TW WWW.100Y.COM.TW WWW.100Y.COM.TW WWW.100Y.COM.TW WWW.100Y.COM.T WWW.100Y.COM.TW WWW.100Y.COM.TW WWW.100Y.COM.TW WWW.100Y.COM.TW WWW.100Y.COM.TW WWW.100Y.COM.TW WWW.100Y.COM.TW WWW.100Y.COM.TW WWW.100Y.COM.TW WWW.100Y.COM.TW WWW.100Y.COM.TW WWW.100Y.COM.TW WWW.100Y.COM.TW WWW.100Y.COM.T WWW.100Y.COM.TW WWW.100Y.COM.TW WWW.100Y.COM.TW WWW.100Y.COM.TW WWW.100Y.COM.TW WWW.100Y.COM.TW WWW.100Y.COM.TW WWW.100Y.COM.TW WWW.100Y.COM.TW WWW.100Y.COM.TW WWW.100Y.COM.TW WWW.100Y.COM.TW WWW.100Y.COM.TW WWW.100Y.COM.T

WWW.100Y.COM.TW WWW.100Y.COM.TW WWW.100Y.COM.TW WWW.100Y.COM.TW WWW.100Y.COM.TW WWW.100Y.COM.TW WWW.100Y.COM.TW WWW.100Y.COM.TW WWW.100Y.COM.TW WWW.100Y.COM.TW WWW.100Y.COM.TW WWW.100Y.COM.TW WWW.100Y.COM.TW WWW.100Y.COM.T

WWW.100Y.COM.TW WWW.100Y.COM.TW WWW.100Y.COM.TW WWW.100Y.COM.TW WWW.100Y.COM.TW WWW.100Y.COM.TW WWW.100Y.COM.TW WWW.100Y.COM.TW WWW.100Y.COM.TW

## *National Semiconductor* N **WWW.100Y.COM.TW PRICESSOS**<br> **CLC5903**<br>
Dual Digital Tuner / AGC **WWW.100Y.COM.TW <br>
Mational Semiconductor**<br>
CLC5903<br>
Come Class Dual Digital Tuner / AGC<br>
Comercia Overview Features **WWW.100Y.COM.TW WWW.100Y.COM.TW WWW.100Y.COM.TW With and Semiconductor<br>
CLC5903<br>
Dual Digital Tuner / AGC<br>
General Overview Features<br>
The CLC5903 Dual Digital Tuner / AGC<br>
Comment of the CLC5903 Dual Digital Tuner / AGC IC is a two channel<br>
digital downconverter (DDC)**

## **CLC5903 Dual Digital Tuner / AGC**

## 0 **General Overview**

The CLC5903 Dual Digital Tuner / AGC IC is a two channel digital downconverter (DDC) with integrated automatic gain control (AGC). The CLC5903 is a key component in the Enhanced Diversity Receiver Chipset (EDRCS) which includes one CLC5903 Dual Digital Tuner / AGC, two CLC5957 12-bit analog-to-digital converters (ADCs), and two CLC5526 digitally controlled variable gain amplifiers (DVGAs). This system allows direct IF sampling of signals up to 300MHz for enhanced receiver performance and reduced system costs. **With and Semiconductor<br>
CLC5903<br>
Dual Digital Tuner / AGC<br>
General Overview<br>
The CLC5903 Dual Digital Tuner / AGC<br>
The CLC5903 Dual Digital Tuner / AGC IC is a two channel<br>
The CLC5903 Dual Digital Tuner / AGC IC is a two CLC5903**<br> **WATTONATEST ACC**<br> **CLC5903**<br> **WATTONATEST ACC**<br> **CLC5903**<br> **WATTONATEST ACC**<br> **COM.TW EXECUTE:**<br>
The CLC5903 Dual Digital Tuner / AGC IC is a two channel **FRAMISPS** Operation<br>
digital downconverter (DDC) with **CLC5903**<br> **WWW.100Y.COM.TW <br>
COM. Dual Digital Tuner / AGC**<br> **General Overview**<br>
The CLC5903 Dual Digital Tuner / AGC IC is a two channel **a** 78MSPS Operation<br>
digital downcomerate (DDC) with integrated automatic gain<br>
co **CLC5903**<br> **WEB CLC5903**<br> **WEB CLC5903**<br> **COM.TW Features**<br>
The CLC5903 Dual Digital Tuner / AGC IC is a two channel<br>
origital downconverter (DDC) with integrated automatic gain<br>
control (AGC). The CLC5903 is a key compone **CHECAL COM. THE COM. THE COM CONTROLL COM.**<br> **WEB THE CLUSSOS Dual Digital Tuner / AGC IC is a two channel**  $\blacksquare$  **78MSPS Operation<br>
digital downconverter (DDC) with integrated automatic gain<br>
control (AGC). The CLC5903 is General Overview**<br>
The CLC5903 Dual Digital Tuner / AGC IC is a two channel<br>
digital downconverter (DDC) with integrated automatic gain<br>
control (AGC). The CLC5903 is a key component in the<br>
Enhanced Diversity Receiver Ch The CLC5903 bual Digital Tuner / AGC IC is a two channel **a** 78MSPS Operation<br>digital downconverter (DDC) with integrated automatic gain **Low** Power, 145mW/channel, 52 MHz,<br>control (AGC). The CLC5903 is a key component in digital downconverter (DDC) with integrated automatic gain<br>
Change and the component in the the CLOS903 is a key component in the two Independent Channels with 14-bit in<br>
includes one CLC5903 Dual Digital Tuner / AGC, two<br>

The CLC5903 is an enhanced replacement for the CLC5902 in the Diversity Receiver Chipset (DRCS). The main improvements relative to the CLC5902 are a 50% increase in maximum sample rate from 52MHz to 78MHz, a 62% reduction in power consumption from 760mW to 290mW, and the added flexibility to independently program filter coefficients in the two channels. A block diagram for a DRCS-based narrowband communications system is shown in Figure 1. Enhanced Diversity Receiver Chipset (EDRCS) which<br>
includes one CLC5903 Dual Digital Tuner / AGC, two<br>
CLC5903 Dual Digital Tuner / AGC, two<br>
CLC5571 2-bit analog-to-digital converters (ADCs), and two<br>
CLC5526 digitally co CLC5957 12-bit analog-to-digital converters (ADCs), and two <br>
CLC5957 12-bit analog-to-digital converters (ADCs), and two <br>
CLC5957 12-bit analog-to-digital converters (ADCs), and two <br>
ClVGAs). This system allows direct CHECT CHECT COMENTIFY COMENTIFY COMENTIFY COMENTIFY COMENTIFY ON COMENTIFY ON COMENTIFY ON COMENTIFY ON COMENTIFY ON COMENTIFY AND CONTINUOUS USER PROGRAM THE CUCES ON THE CUCES ON THE CONTINUOUS CONTINUOUS CONTINUOUS CON **WWW.100Y.COM.TW WWW.100Y.COM.TW WWW.100Y.COM.TW** CLC5903 is an enhanced replacement for the CLC5902 **Community in the CLC5902** Channel Filters include a Fourth Order CIC follo<br>
novements relative to the CLC5902 are a 50% increase in<br>
im sample rate from 52MHz, a 62% Coe

The CLC5903 offers high dynamic range digital tuning and filtering based on hard-wired digital signal processing (DSP) technology. Each channel has independent tuning, phase offset, filter coefficients, and gain settings. Channel filtering is performed by a series of three filters. The first is a 4-stage Cascaded Integrator Comb (CIC) filter with a programmable decimation ratio from 8 to 2048. Next there are two symmetric FIR filters, a 21-tap and a 63-tap, both with independent programmable coefficients. The first FIR filter decimates the data by 2, the second FIR decimates by either 2 or 4. Channel filter bandwidth at 52MSPS ranges from ±650kHz down to ±1.3kHz. At 78MSPS, the maximum bandwidth increases to ±975kHz. Expressive Receiver Chipset (DRCS). The main 21-tap and 63-tap Symmetric FIRS<br>
woments related from 52MHz to 78MHz, a 62% Coefficients<br>
mum sample rate from 52MHz to 78MHz, a 62% Coefficients<br>
in nower consumption from 7 WE consumption of *N* and *WHD* and *WHD* and *WHD* and *WHD* and *WHD* and *WHD* and *WHD* and *WHD* and *WHD* and *WHD* and *MHD* and *MHD* and *MHD* and *MHD* and *MHD* and *MHD* and *MHD* and *MHD* and *MHD* and *MHD* **WWW.100Y.COM.TW WWW.100Y.COM.TW WWW.100Y.COM.TW Example 12 and 12 and 12 and 12 and 12 and 12 and 12 and 12 and 12 and 12 and 12 and 12 and 12 bit Floating Point or 8.<br>
In Flexible output formats include 12-bit Floating Point or 8.<br>
In Serial and Parallel output ports We can also the CE of the CE of the CE of the CE of the CE of the CE of the CE of the CE of the filtering<br>
Each channel has independent tuning, phase<br>
Each channel has independent tuning, phase<br>
<b>Each channel has independ** on hard-wired digital signal processing (DSP) **a** JTAG Boundary Scan<br>enceptries and gain settings. Channel fluering<br>efficients, and gain settings. Channel fluering **a** 8-bit Microprocessor Interface<br>y a series of three fil **Example the Solution Constrained Solution Constrained Solution Constrained Solution Communications are series of three are two are two matched filters, a 21-tap and a 63-tap, both with the CLC5902 except for V<sub>DD</sub> voltage** Scribe Tures Inter The Inst is a 4-stage of<br>
tor Comb (CIC) filter with a programmable of 100% Software compatible with the CLC5902<br>
Differences a 21-tap and a 63-tap, both with The Current CIC COM.<br>
The compatible with th

The CLC5903's AGC controller monitors the ADC output and controls the ADC input signal level by adjusting the DVGA setting. AGC threshold, deadband+hysteresis, and the loop time constant are user defined. Total dynamic range of greater than 120dB full-scale signal to noise in a 200kHz bandwidth can be achieved with the Diversity Receiver Chipset. From 8 to 2048. Next there are two<br>
ers, a 21-tap and a 63-tap, both with the CLC5902 except for V<sub>DD</sub> voltage<br>
In compatible with the CLC5902 except for V<sub>DD</sub> voltage<br>
In compatible with the CLC5902 except for V<sub>DD</sub> volta **EXECUTE:** THE FIRST FIRST HISTOR IN A STATE ON THE RECEIVED AND THE RECEIVED AND THE RECEIVED AND THE RECEIVED AND THE COMMUNIST COMMUNIST COMMUNIST COMMUNIST COMMUNIST COMMUNIST COMMUNIST COMMUNIST COMMUNIST COMMUNIST CO

## **Features**

- 78MSPS Operation
- Low Power, 145mW/channel, 52 MHz, Dec=192
- Two Independent Channels with 14-bit inputs
- Serial Daisy-chain Mode for quad receivers
- Greater than 100 dB image rejection
- Greater than 100 dB spurious free dynamic range
	- 0.02 Hz tuning resolution
- User Programmable AGC with enhanced Power Detector
- Channel Filters include a Fourth Order CIC followed by 21-tap and 63-tap Symmetric FIRs
- FIR filters process 21-bit Data with 16-bit Programmable **Coefficients**
- Two independent FIR coefficient memories which can be routed to either or both channels.
- Flexible output formats include 12-bit Floating Point or 8, 16, 24, and 32 bit Fixed Point
- Serial and Parallel output ports
- JTAG Boundary Scan
- 8-bit Microprocessor Interface
- 128 pin PQFP and 128 pin FBGA packages
- 100% Software compatible with the CLC5902
- Pin compatible with the CLC5902 except for  $V_{DD}$  voltage

## **Applications**

- Cellular Basestations
- Satellite Receivers
- Wireless Local Loop Receivers
- Digital Communications

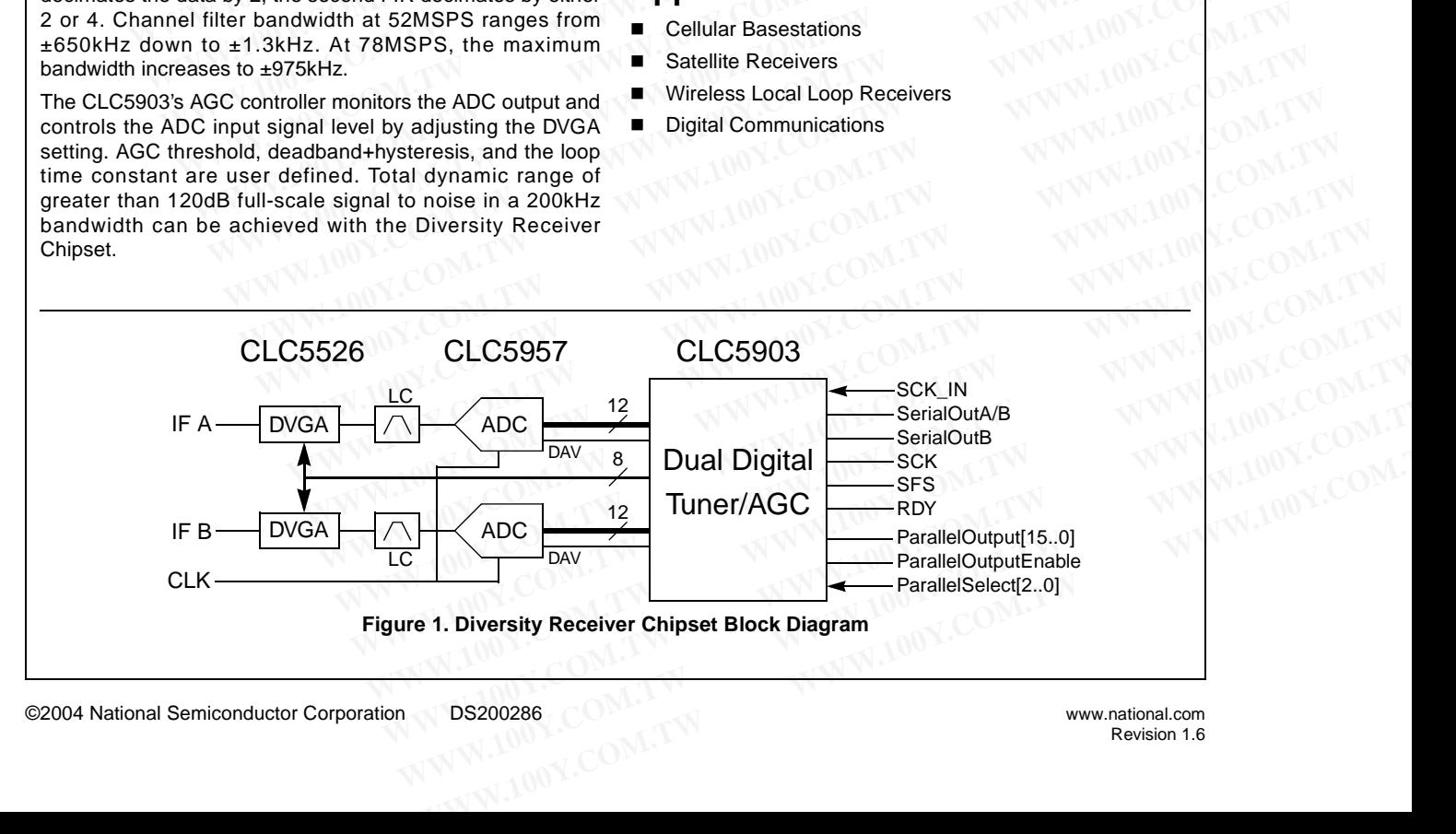

**CLC5903**

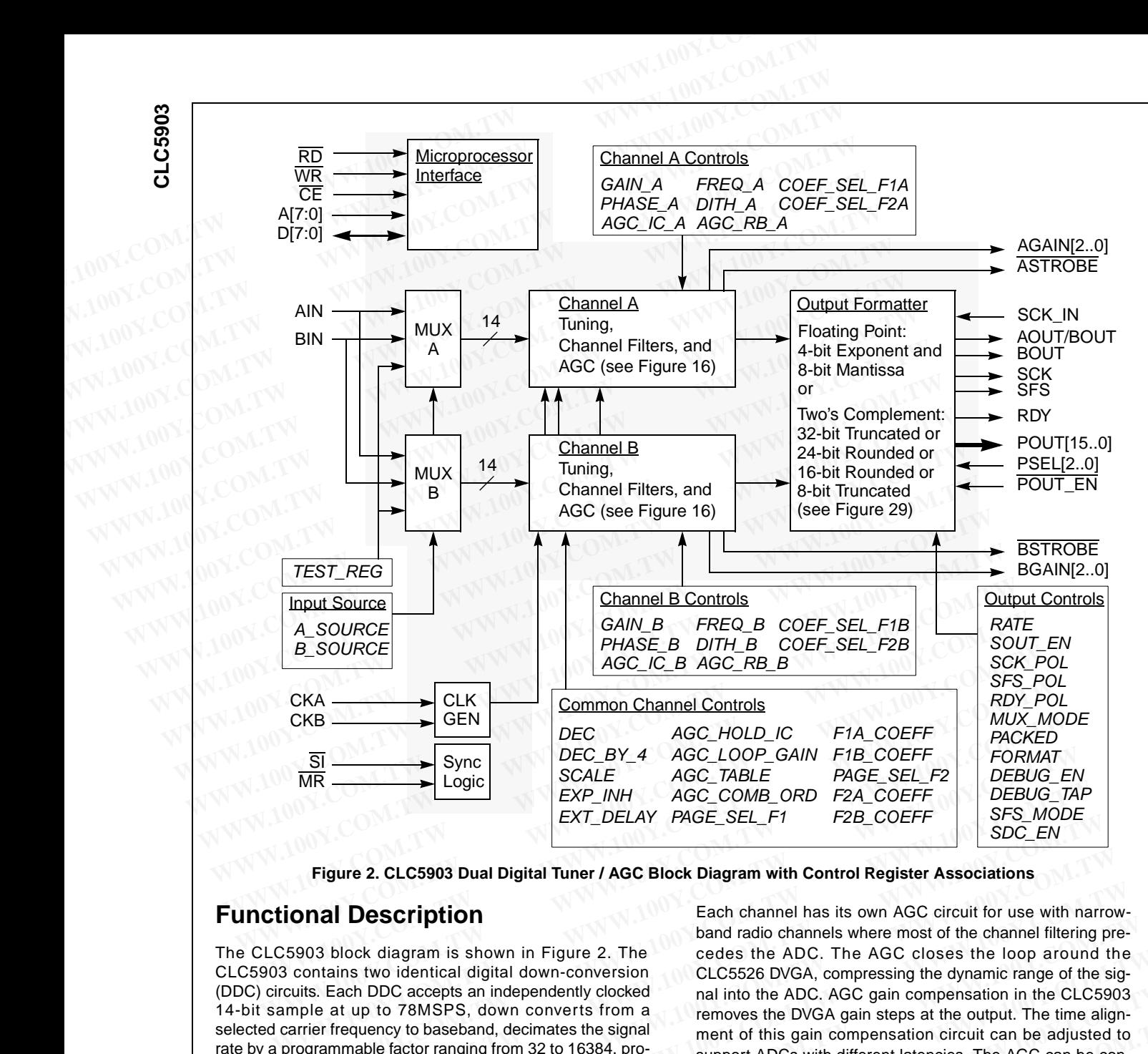

**Figure 2. CLC5903 Dual Digital Tuner / AGC Block Diagram with Control Register Associations**

## **Functional Description**

The CLC5903 block diagram is shown in Figure 2. The CLC5903 contains two identical digital down-conversion (DDC) circuits. Each DDC accepts an independently clocked 14-bit sample at up to 78MSPS, down converts from a selected carrier frequency to baseband, decimates the signal rate by a programmable factor ranging from 32 to 16384, provides channel filtering, and outputs quadrature symbols.

A crossbar switch enables either of the two inputs or a test register to be routed to either DDC channel. Flexible channel filtering is provided by the two programmable decimating FIR filters. The final filter outputs can be converted to a 12-bit floating point format or standard two's complement format. The output data is available at both serial and parallel ports.

The CLC5903 maintains over 100 dB of spurious free dynamic range and over 100 dB of out-of-band rejection. This allows considerable latitude in channel filter partitioning between the analog and digital domains.

The frequencies, phase offsets, and phase dither of the two sine/cosine numerically controlled oscillators (NCOs) can be independently specified. Two sets of coefficient memories and a crossbar switch allow shared or independent filter coefficients and bandwidth for each channel. Both channels share the same decimation ratio and input/output formats.

Each channel has its own AGC circuit for use with narrowband radio channels where most of the channel filtering precedes the ADC. The AGC closes the loop around the CLC5526 DVGA, compressing the dynamic range of the signal into the ADC. AGC gain compensation in the CLC5903 removes the DVGA gain steps at the output. The time alignment of this gain compensation circuit can be adjusted to support ADCs with different latencies. The AGC can be configured to operate continuously or set to a fixed gain step. The two AGC circuits operate independently but share the same programmed parameters and control signals. EXP\_INH AGC\_COMB\_ORD F2A\_COEFF<br>
EXT\_DELAY PAGE\_SEL\_F1 F2B\_COEFF<br>
EXT\_DELAY PAGE\_SEL\_F1 F2B\_COEFF<br>
EXT\_DELAY PAGE\_SEL\_F1 F2B\_COEFF<br>
EXT\_DELAY PAGE\_SEL\_F1 F2B\_COEFF<br>
SPO.EN<br>
SDC\_EN<br>
SDC\_EN<br>
SDC\_EN<br>
SDC\_EN<br>
SDC\_EN<br>
SDC\_EN<br>
SD **EXT\_DELAY PAGE\_SEL\_F1**<br> **WE COEFF**<br> **WE COEFF**<br> **WE COEFF**<br> **SDC\_EN**<br> **SDC\_EN**<br> **SDC\_EN**<br> **EXECTIPION**<br> **EXECTIPION**<br> **EXECTIPION**<br> **EXECTIPION**<br> **EXECTIPION**<br> **EXECTIPION**<br> **EXECTIPION**<br> **EXECTIPION**<br> **EXECTIPION**<br> **EXEC** Figure 2. CLC5903 Dual Digital Tuner / AGC Block Diagram with Control Register Associations<br> **Mall Description**<br>
Subock diagram is shown in Figure 2. The<br>
Subock diagram is shown in Figure 2. The<br>
Subock diagram is shown i **Example 10 Description**<br> **Example 10 Description**<br> **Example 10** Back channel has its own AGC circuit for use with narrow-<br>
band radio channels where most of the channel filtering pre-<br>
cedes the ADC. The AGC closes the lo **EXAMPLE TO THE COM THE COM THE COM**<br>
Mand radio channels where most of the channel filtering pre-<br>
band radio channels where most of the channel filtering pre-<br>
lack the ADC. The AGC closes the loop around the<br>
lack of DD ock diagram is shown in Figure 2. The cedes the ADC. The AGC closes the loop around the<br>
Its we identical digital down-conversion CLC5526 DVGA, compressing the dynamic range of the sig-<br>
ch DDC accepts an independently clo

The chip receives configuration and control information over a microprocessor-compatible bus consisting of an 8-bit data I/O port, an 8-bit address port, a chip enable strobe, a read strobe, and a write strobe. The chip's control registers (8 bits) each) are memory mapped into the 8-bit address space of the control port. Page select bits allow access to the overlaid A and B set of FIR coefficients. **EXECT AND INDOC accepts an independently clocked** and into the ADC. AGC gain compensation in the CLC5903 removes the DVGA gain steps at the output. The time align-<br>
wend to this gain compensation circuit can be adjusted t **Example 100Y.** We are a stronggered account to the set of the stronggered account of this gain compensation circuit can be adjusted to support ADCs with different latencies. The AGC can be considered to a figured to opera **Example of the two inputs of the standard outputs quadrature symbols.**<br> **Example the two acts of the two acts in the standard outputs and outputs considers a the standard same programmable decimating FIR either DDC channe Example 100 MB of the two inputs or a test**<br>ther DDC channel. Flexible channel<br>ther DDC channel. Flexible channel<br>thus can be converted to a 12-bit<br>the chip receives configuration and control information over<br>the distribu Wo programmable decimation FIR<br>
We channel the channel of the chip receives configuration and control information over<br>
when programmable decimating FIR<br>
tuts can be converted to a 12-bit<br>
a microprocessor-compatible bus c Its can be converted to a 12-bit if we timp incurrent format.<br>
In the complement format.<br>
A microprocessor-compatible bus consisting of an 8-bit data<br>
at both serial and parallel ports.<br>
Were 100 dB of spurious free<br>
OO dB both serial and parallel ports.<br>
WO port, an 8-bit address port, a chip enable strobe, a read<br>
wer 100 dB of spurious free<br>
each) are memory mapped into the 8-bit address space of<br>
the control port. Page select bits allow **Example of solutions free** each) are memory mapped into the 8-bit address space of the in channel filter partitioning<br>
in channel filter partitioning<br>
in channel filter partitioning<br>
A and B set of FIR coefficients.<br>
A an

JTAG boundary scan and on-chip diagnostic circuits are provided to simplify system debug and test.

The CLC5903 supports 3.3V I/O even though the core logic voltage is 1.8V. The CLC5903 outputs swing to the 3.3V rail so they can be directly connected to 5V TTL inputs if desired. In channel filter partitioning<br>
Mains.<br>
A and B set of FIR coefficients.<br>
A and B set of FIR coefficients.<br>
A and B set of FIR coefficients.<br>
A coefficient more is also to simplify system debug and test.<br>
In the CLOSID Sca

## **Absolute Maximum Ratings**

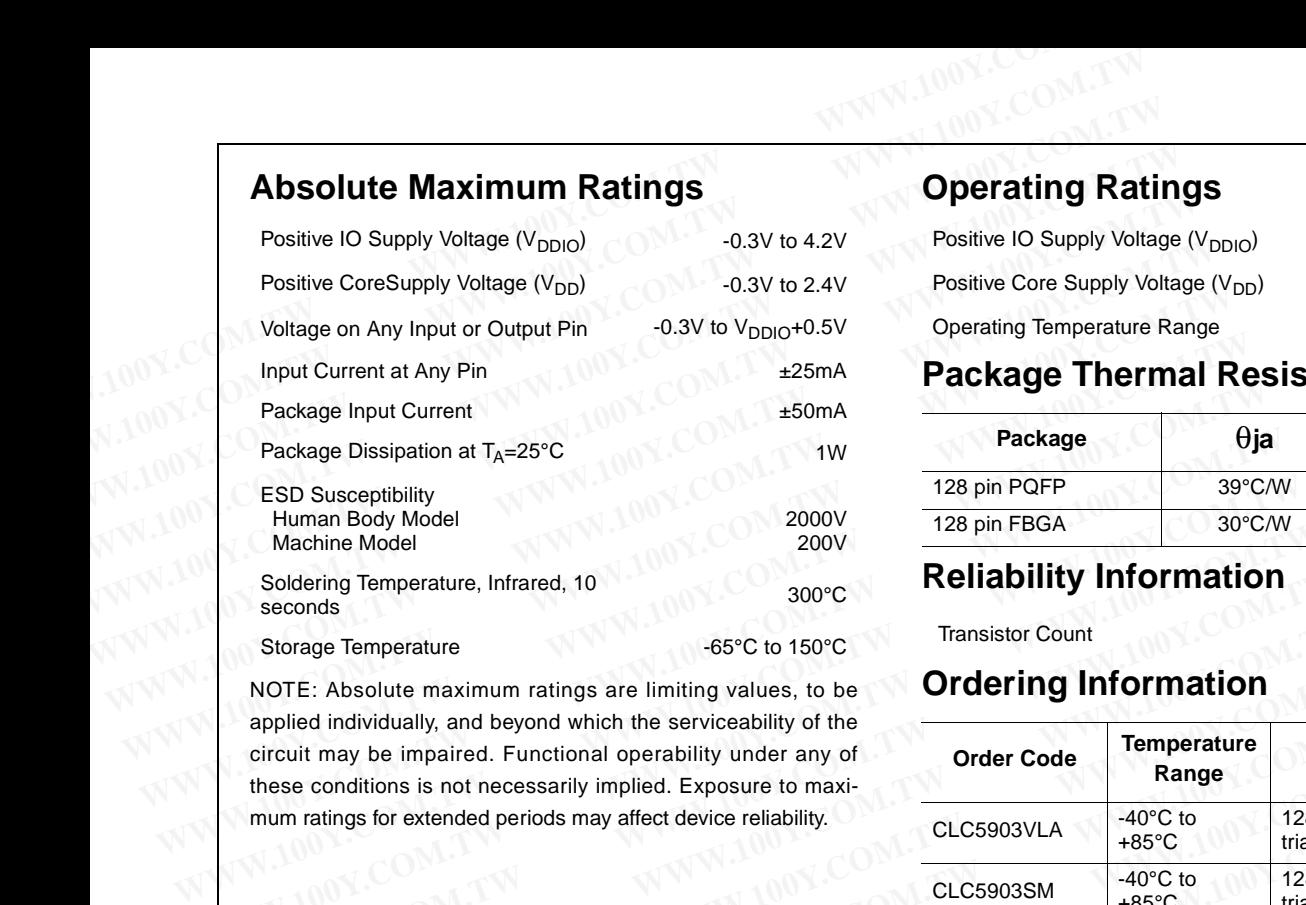

NOTE: Absolute maximum ratings are limiting values, to be applied individually, and beyond which the serviceability of the circuit may be impaired. Functional operability under any of these conditions is not necessarily implied. Exposure to maximum ratings for extended periods may affect device reliability. Machine Model<br>
Soldering Temperature, Infrared, 10<br>
Soldering Temperature, Infrared, 10<br>
Soldering Temperature<br>
NOTE: Absolute maximum ratings are limiting values, to be<br> **COM. Transistor Count**<br>
Transistor Count<br>
Transist Soldering Temperature, Infrared, 10<br>
seconds<br>
Storage Temperature<br>
NOTE: Absolute maximum ratings are limiting values, to be<br> **COM.TW.100Y.**<br>
MOTE: Absolute maximum ratings are limiting values, to be<br>
direction applied ind Storage Temperature **Moreon**<br>
Moreon Moreon and the serviceability of the<br>
circuit may be impaired. Functional operability of the<br>
these conditions is not necessarily implied. Exposure to maximum ratings for extended perio NOTE: Absolute maximum ratings are limiting values, to be<br>
applied individually, and beyond which the serviceability of the<br>
circuit may be impaired. Functional operability under any of<br>
these conditions is not necessarily

## **CLC5903 Electrical Characteristics** (Note 1) **DC Characteristics**

(F<sub>S</sub>=78MHz, CIC Decimation=48, F2 Decimation=2; unless specified)

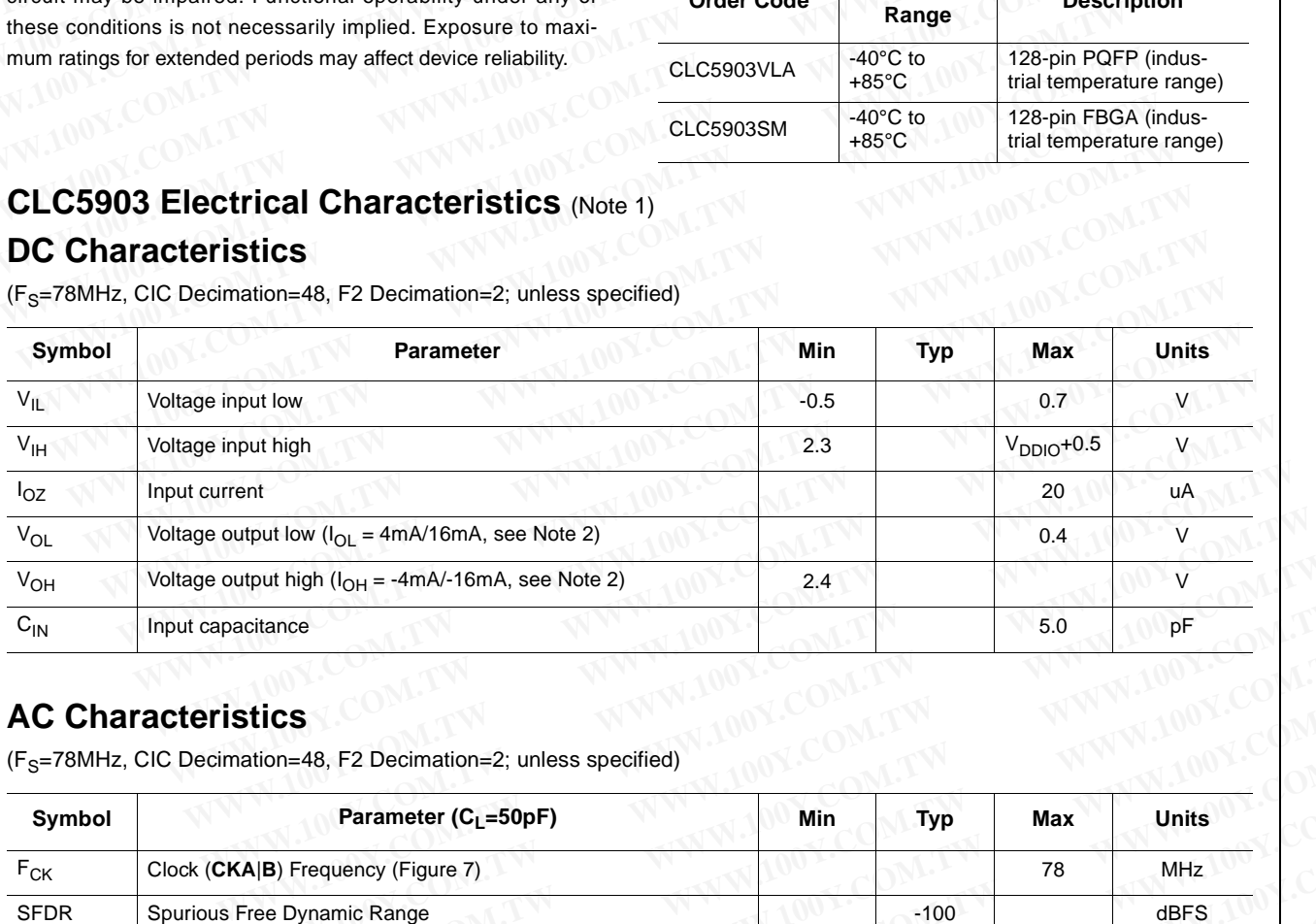

## **AC Characteristics**

(F<sub>S</sub>=78MHz, CIC Decimation=48, F2 Decimation=2; unless specified)

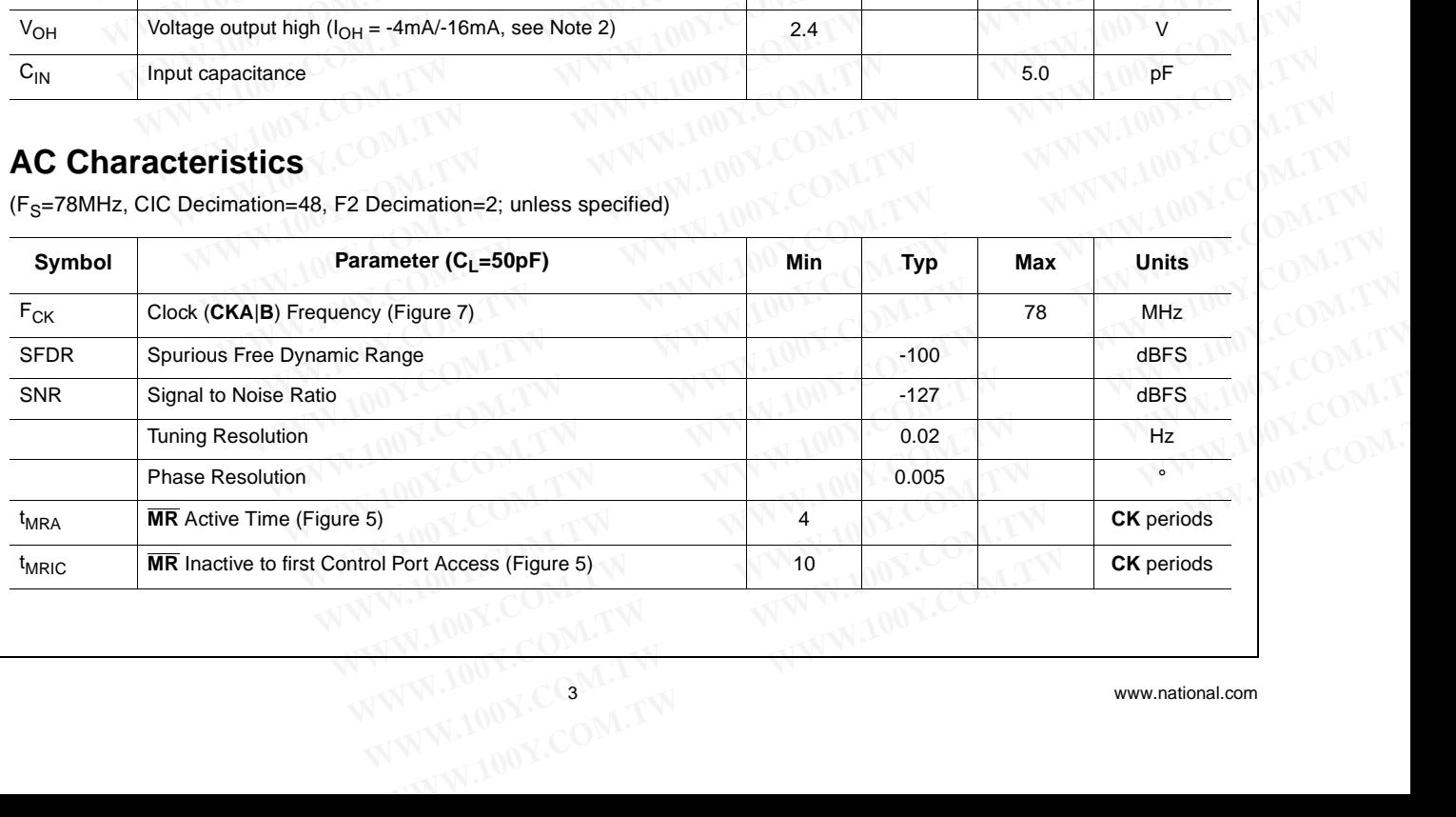

## **Operating Ratings**

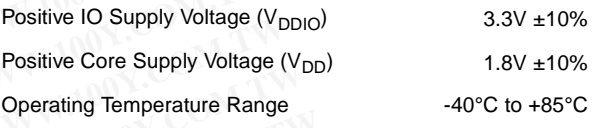

## **Package Thermal Resistance**

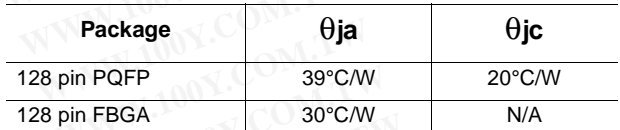

**Reliability Information** 

Transistor Count 1.4 million

## **Ordering Information**

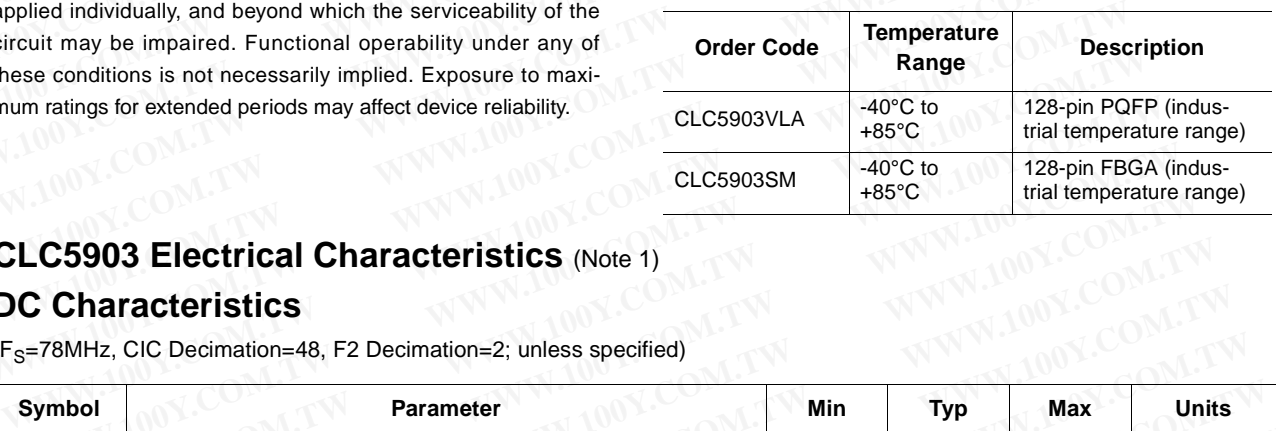

## AC Characteristics (Continued)

 $(F<sub>S</sub>=78MHz, CIC Decimation=48, F2 Decimation=2; unless specified)$ 

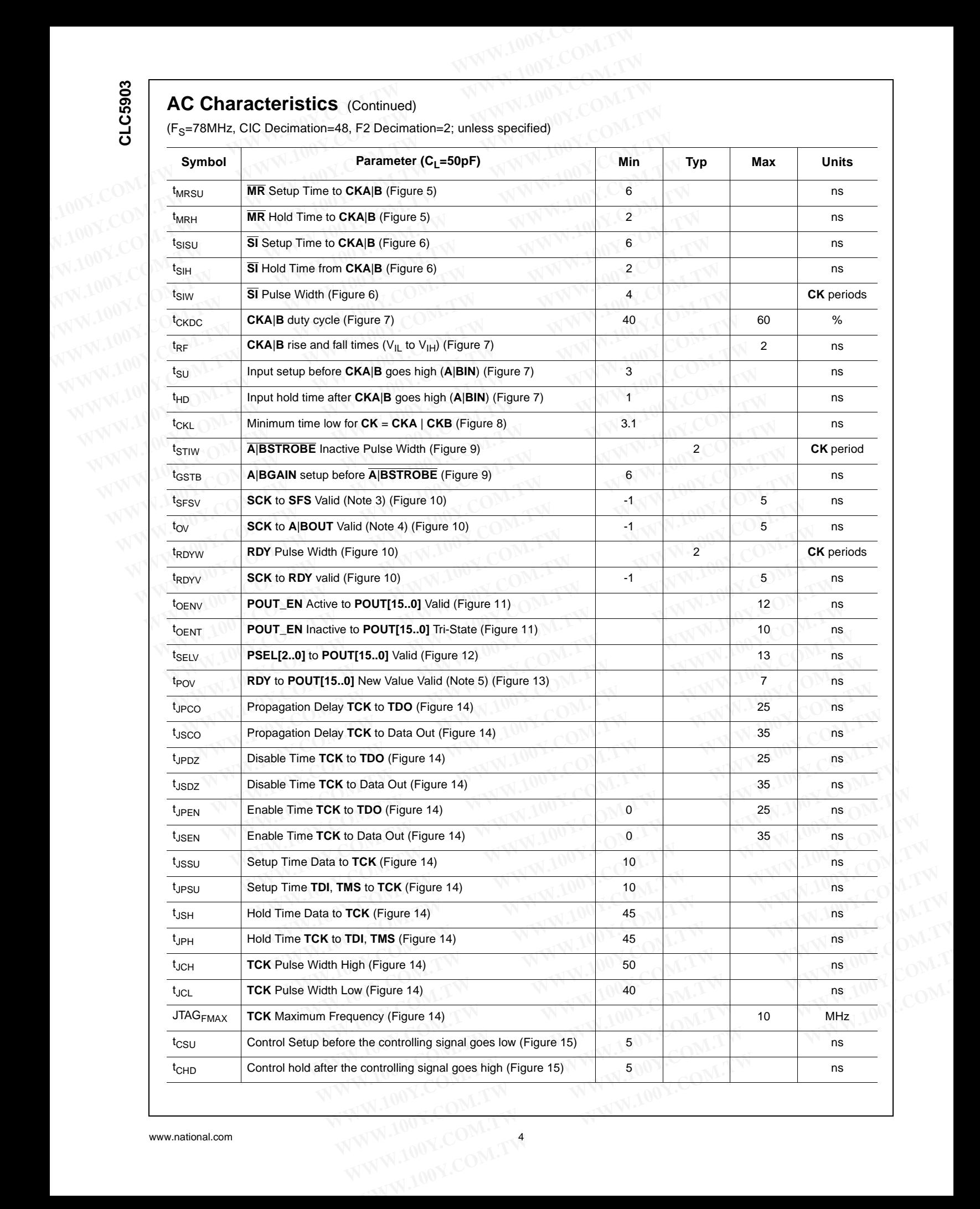

## **AC Characteristics** (Continued)

(F<sub>S</sub>=78MHz, CIC Decimation=48, F2 Decimation=2; unless specified)

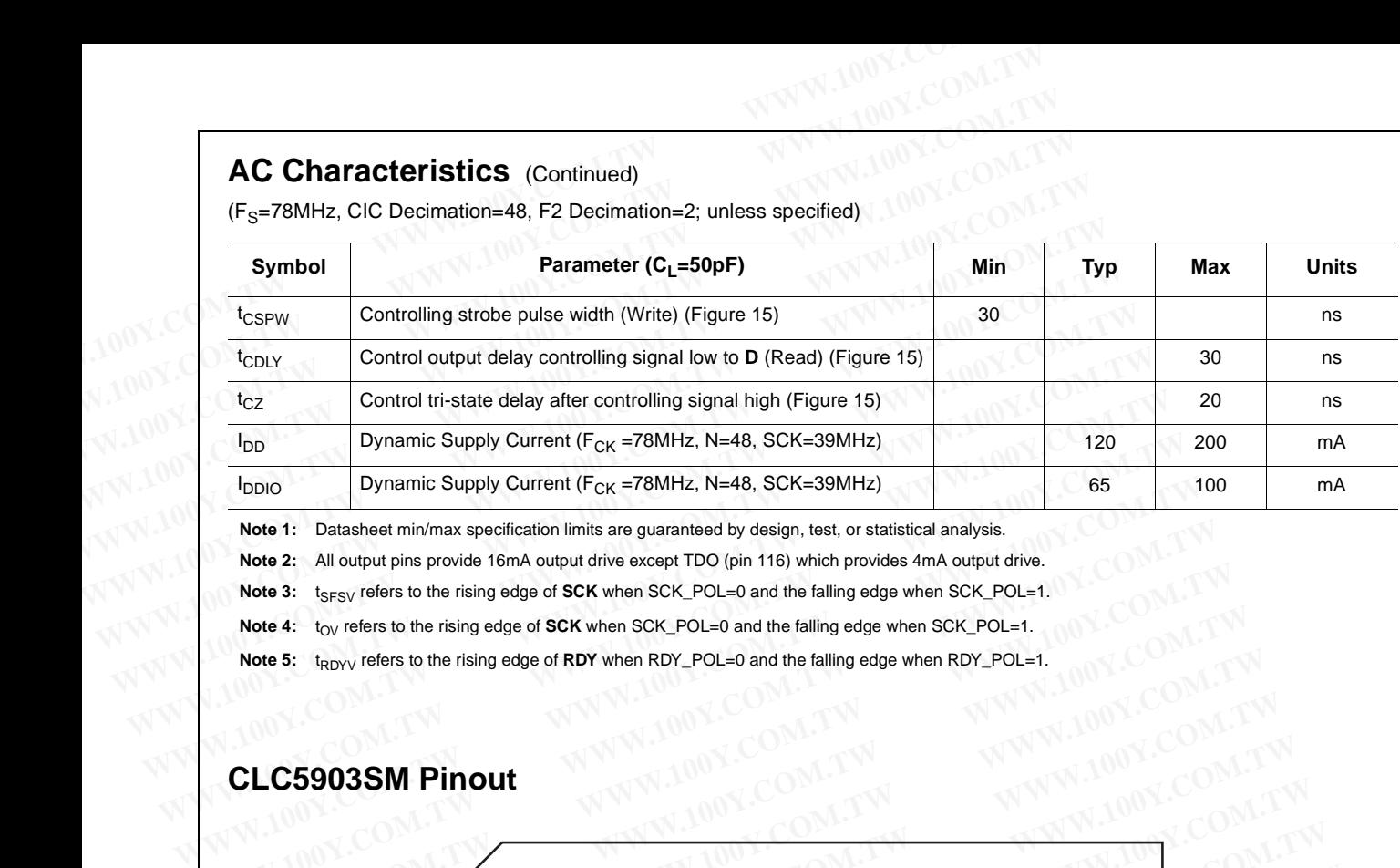

Note 1: Datasheet min/max specification limits are guaranteed by design, test, or statistical analysis.

**Note 2:** All output pins provide 16mA output drive except TDO (pin 116) which provides 4mA output drive.

Note 3: t<sub>SFSV</sub> refers to the rising edge of **SCK** when SCK\_POL=0 and the falling edge when SCK\_POL=1.<br>
Note 4: t<sub>OV</sub> refers to the rising edge of **SCK** when SCK\_POL=0 and the falling edge when SCK\_POL=1.<br>
Note 5: t<sub>RDYV</sub>

Note 4: t<sub>OV</sub> refers to the rising edge of **SCK** when SCK\_POL=0 and the falling edge when SCK\_POL=1.<br>
Note 5: t<sub>RDYV</sub> refers to the rising edge of RDY when RDY\_POL=0 and the falling edge when RDY\_POL=1.<br>
2. CECCCC CECCCC C **Note 5:** t<sub>RDYV</sub> refers to the rising edge of **RDY** when RDY\_POL=0 and the falling edge when RDY\_POL=1.

## **CLC5903SM Pinout**

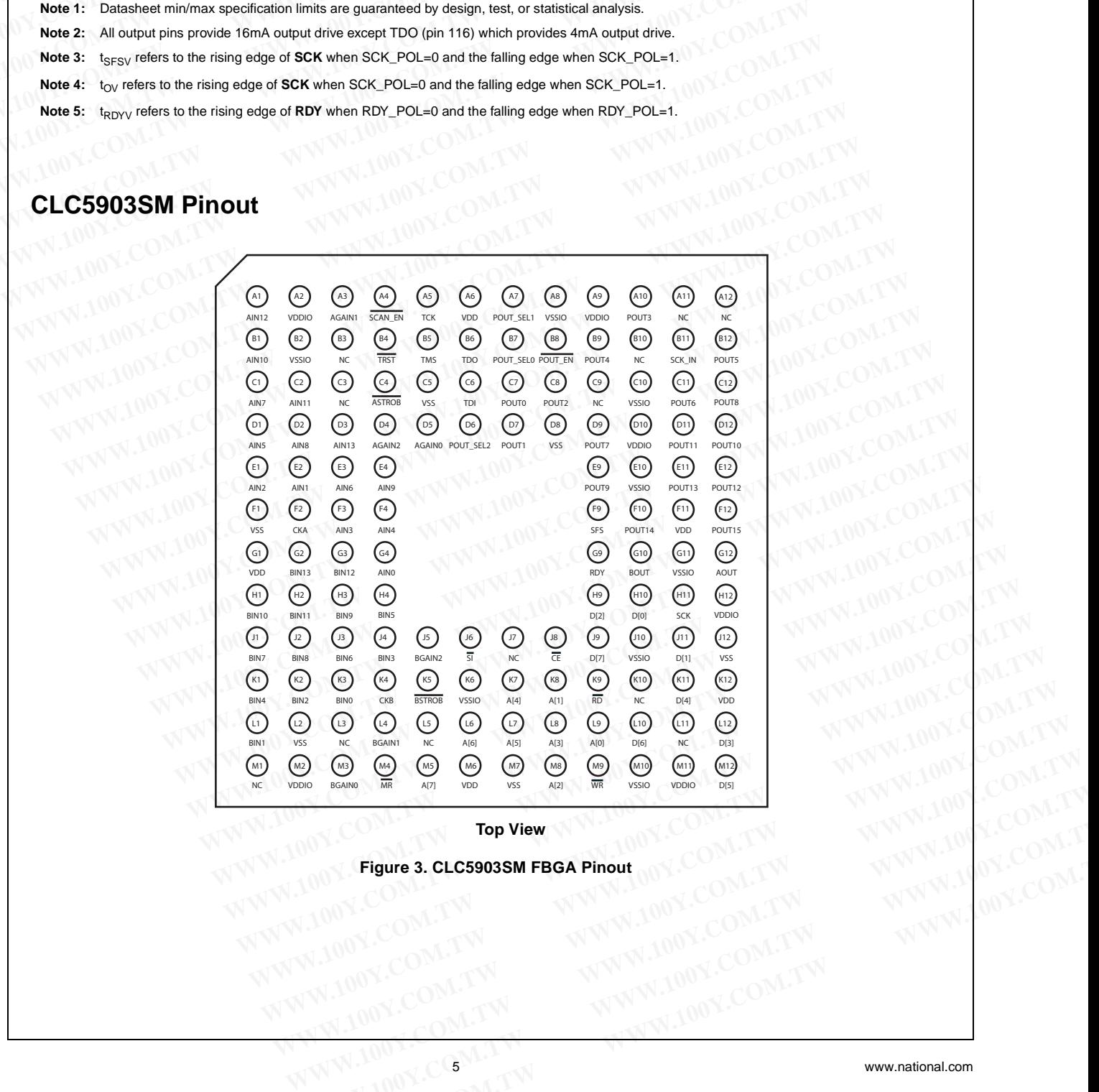

**Top View**

**Figure 3. CLC5903SM FBGA Pinout WWW.100Y.COM.TW WWW.100Y.COM.TW WW.100Y.COM.TW WWW.100Y.COM.TW WWW.100Y.COM.TW WWW.100Y.COM.TW WWW.100Y.COM.TW WWW.100Y.COM.TW WWW.100Y.COM.TW WWW.100Y.COM.TW WWW.100Y.COM.TW WWW.100Y.COM.TW WWW.100Y.COM.TW WWW.200Y.COM.TW WWW.200Y.COM.TW WWW.200Y.COM.TW WWW.200Y.COM.TW WWW.200Y.COM.TW WWW.200Y.COM.TW WWW.200Y.COM.TW WWW.200Y.COM.**  **CLC5903**

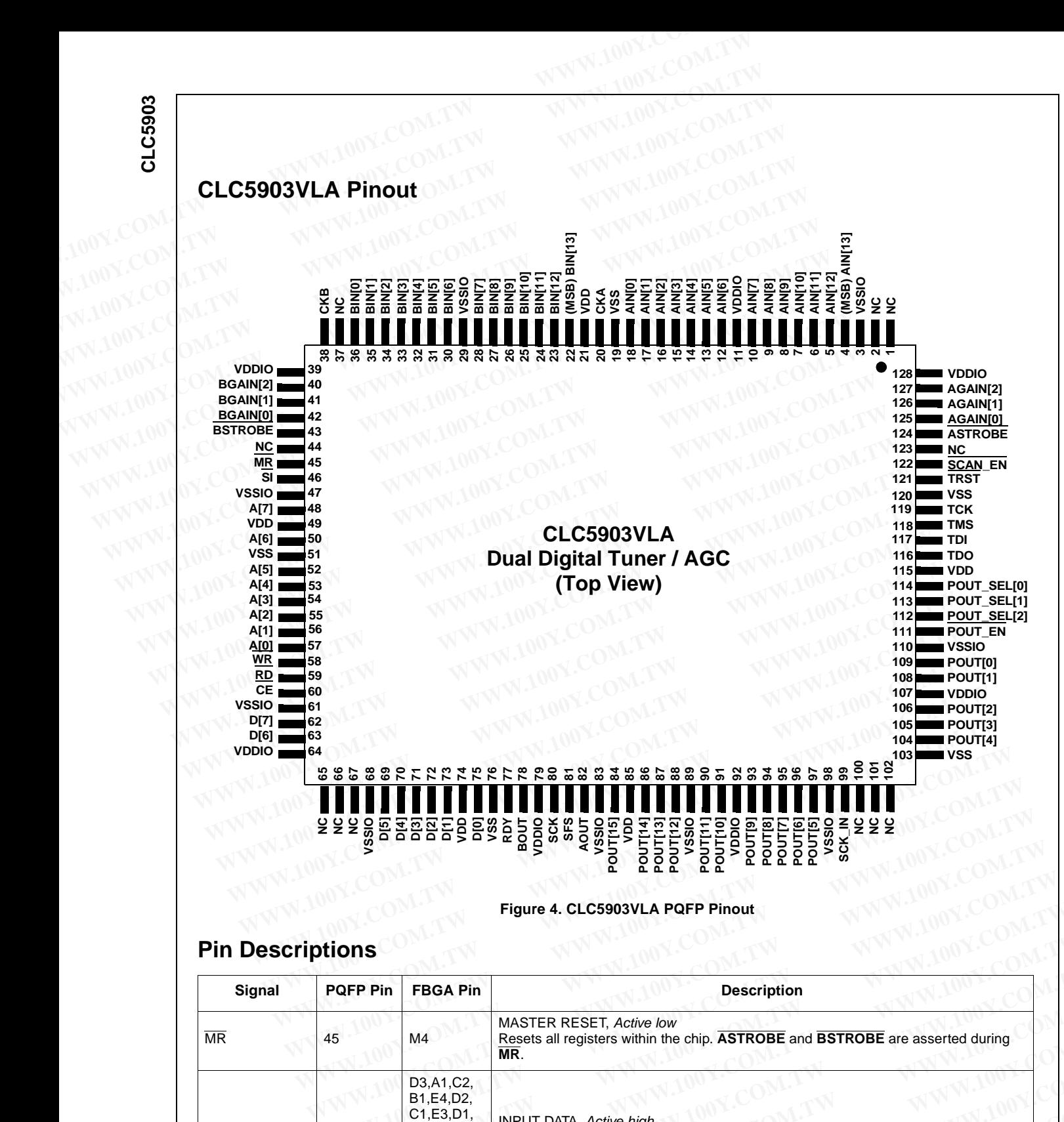

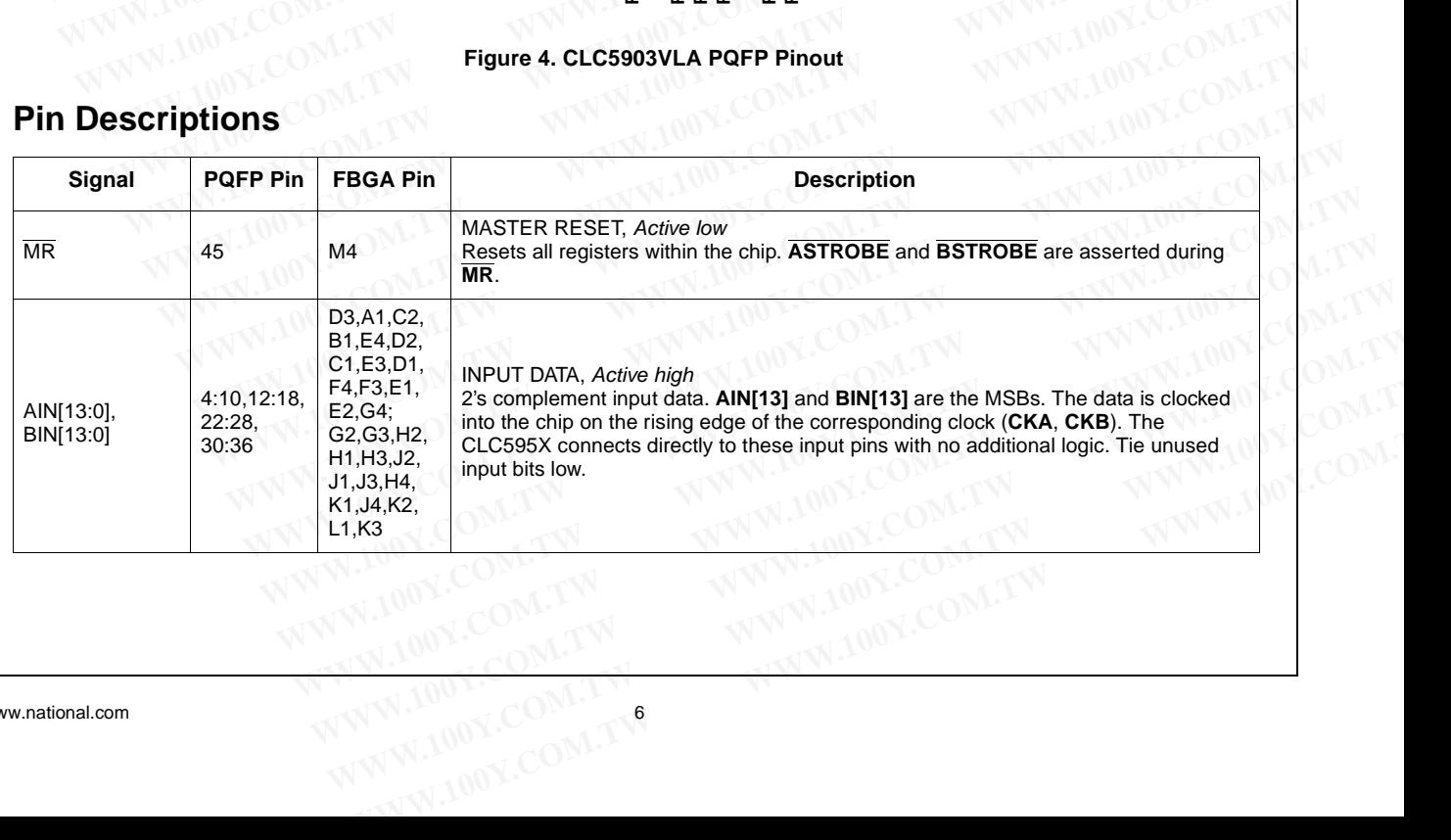

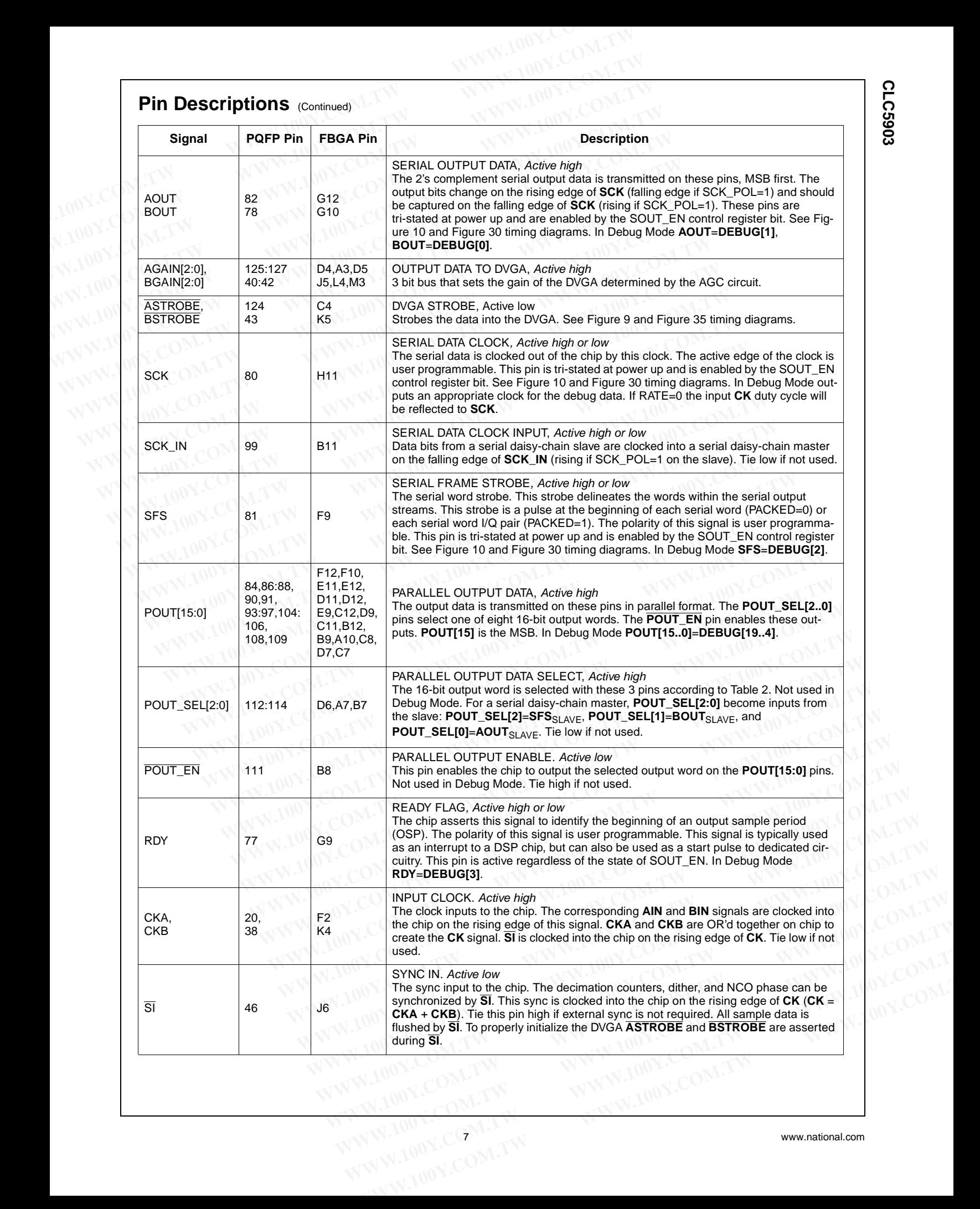

CLC5903 **CLC5903**

**CLC5903**

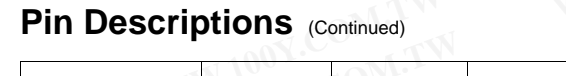

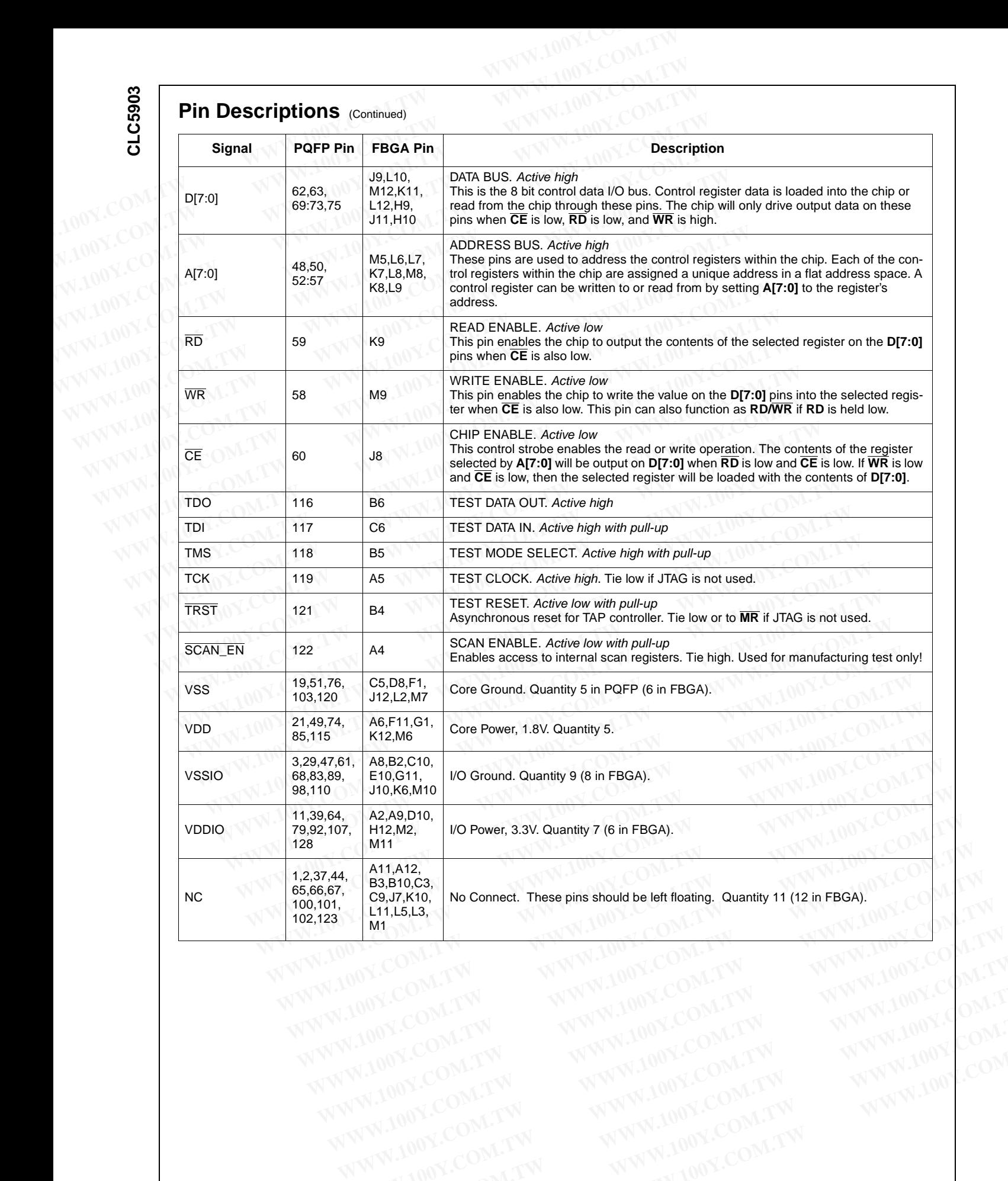

WWW.100Y.COM.TW WWW.100Y.COM.TW WWW.100Y.COM.T WWW.100Y.COM.TW WWW.100Y.COM.TW WWW.100Y.COM.TW WWW.100Y.COM.TW WWW.100Y.COM.TW WWW.100Y.COM.TW WWW.100Y.COM.TW WWW.100Y.COM.TW WWW.100Y.COM.TW WWW.100Y.COM.TW WWW.100Y.COM.TW WWW.100Y.COM.TW **WWW.100Y.COM.TW WWW.100Y.COM.TW WWW.100Y.COM.TW WWW.100Y.COM.TW WWW.100Y.COM.TW WWW.100Y.COM.TW WWW.100Y.COM.TW WWW.100Y.COM.TW WWW.100Y.COM.TW WWW.100Y.COM.TW WWW.100Y.COM.TW WWW.100Y.COM.TW WWW.100Y.COM.** 

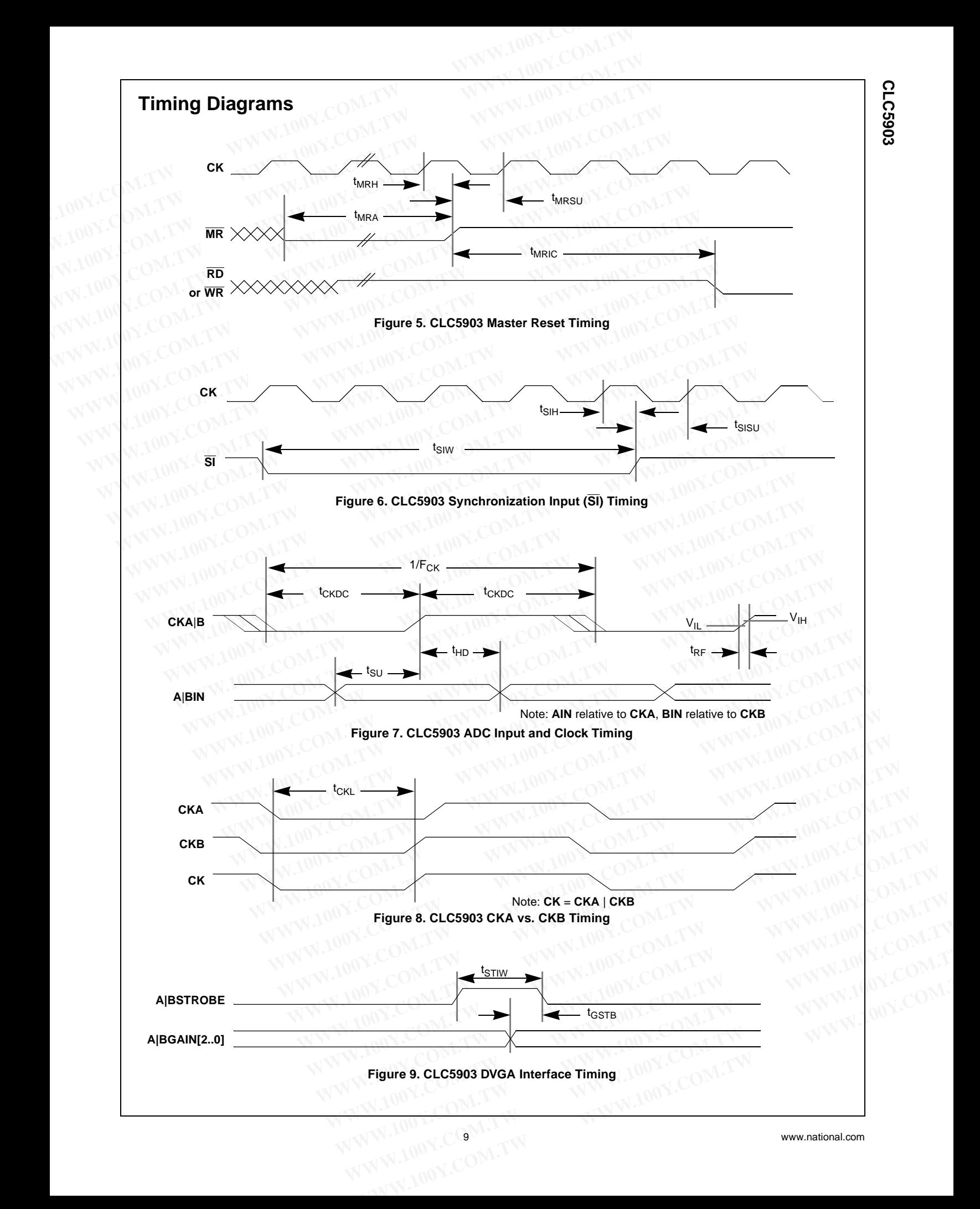

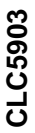

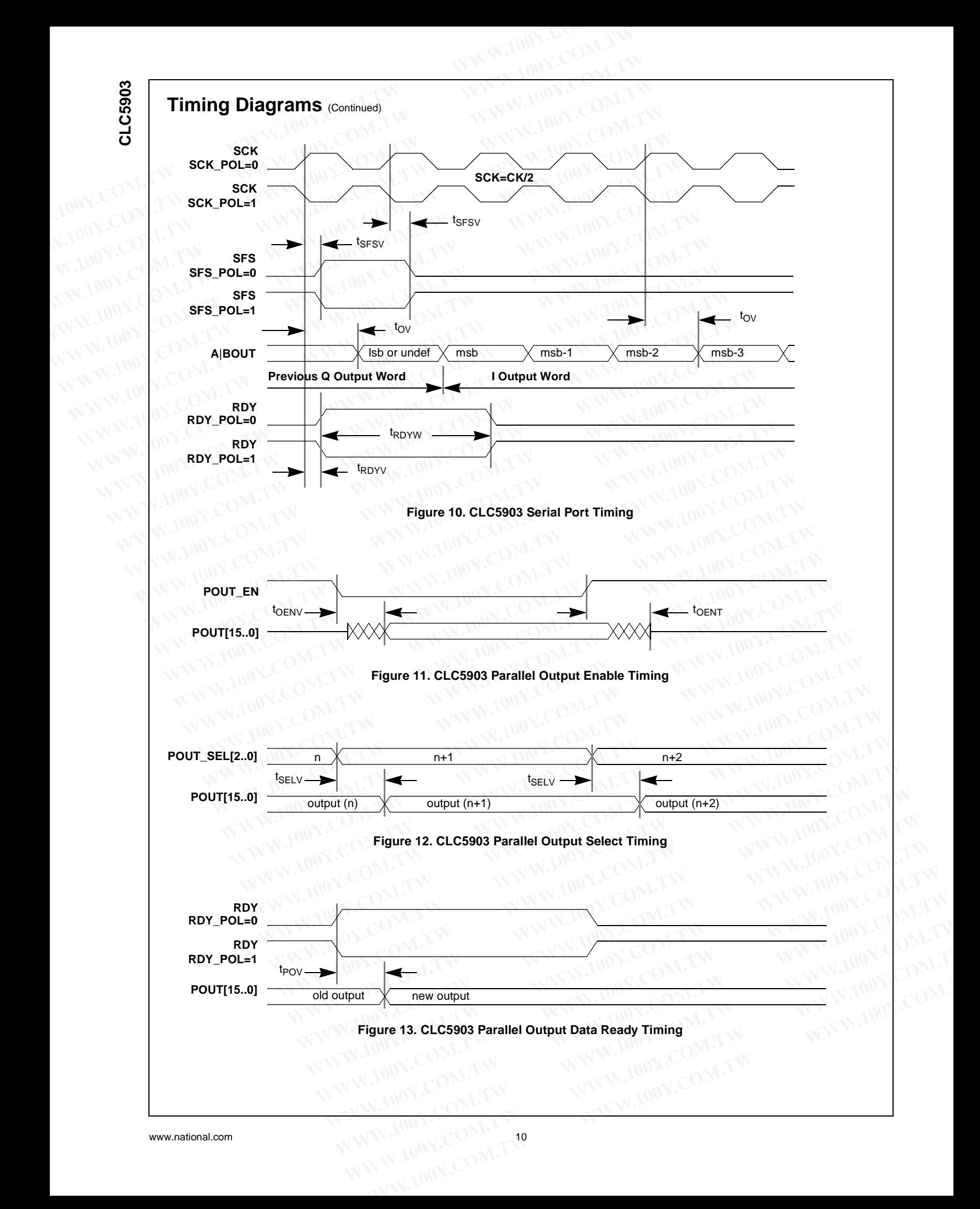

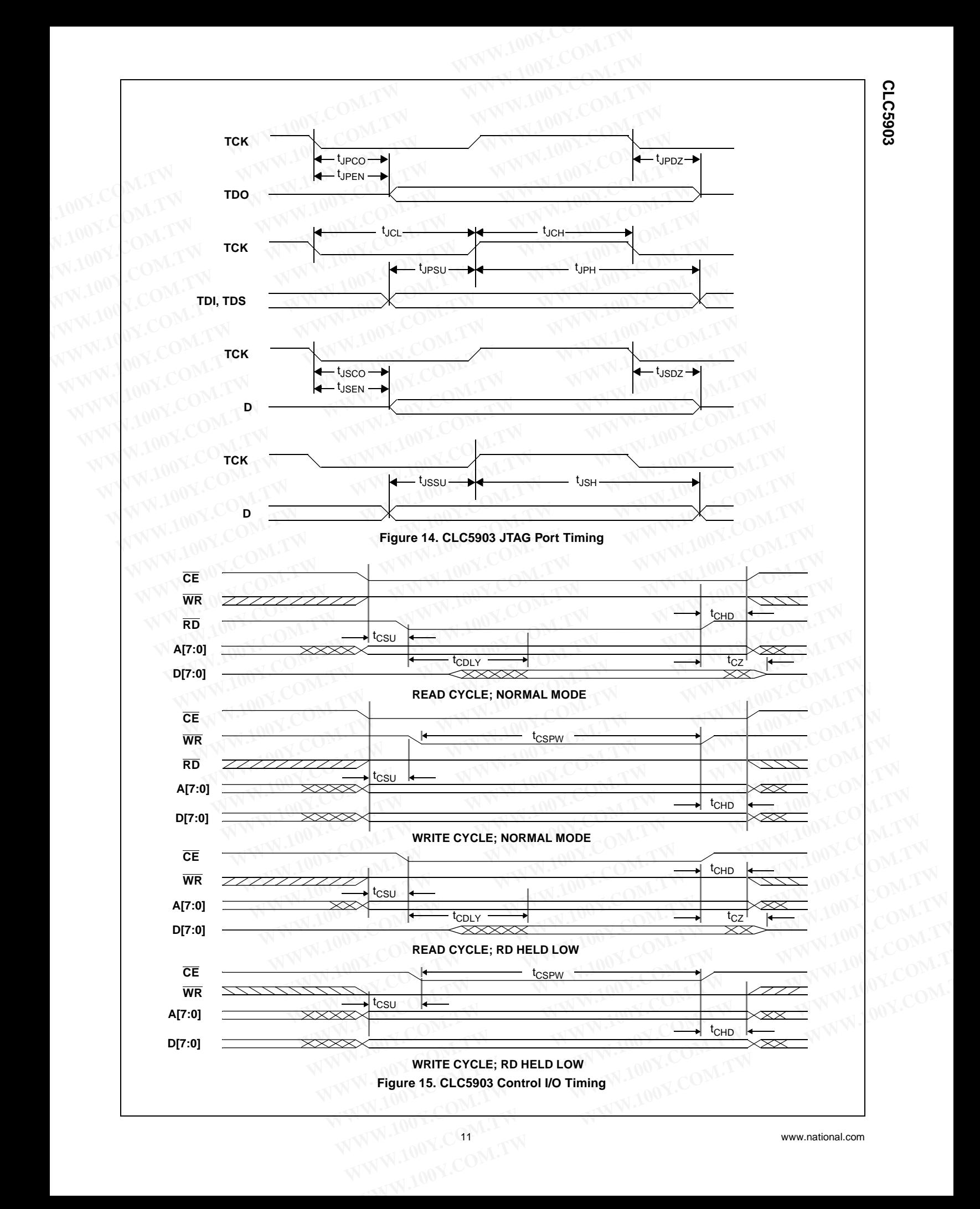

## **Detailed Description Detailed Description (Continued)**

#### **Control Interface**

The CLC5903 is configured by writing control information into 148 control registers within the chip. The contents of these control registers and how to use them are described under Control Register Addresses and Defaults on page 21. The registers are written to or read from using the **D[7:0]**, **A[7:0]**, **CE**, **RD** and **WR** pins (see Table for pin descriptions). This interface is designed to allow the CLC5903 to appear to an external processor as a memory mapped peripheral. See Figure 15 for details. **Solution**<br> **WEIGHT CONTROVER COMENCISE COMPUTER COMPUTER COMPUTER COMPUTER COMPUTER COMPUTER COMPUTER COMPUTER COMPUTER COMPUTER COMPUTER COMPUTER COMPUTER COMPUTER COMPUTER COMPUTER COMPUTER The requisters are written to Software**<br> **WWW.100YERRESS**<br> **WEBSERVIDENT (CONTROLS)**<br> **CONTINUEST AND CONTROLS CONTINUES AND CONTROLS CONTROLS CONTROLS CONTROLS CONTROLS CONTROLS CONTROLS (STAD and WR pins (see Table for pin description<br>
The registers Continued)**<br> **WEB THE CONTROVIDE CONTROVIDED CONTROVIDED CONTROVIDED CONTROVIDED CONTROVIDED CONTROVIDED CONTROVIDED CONTROVIDED CONTROVIDED CONTROVIDED INTO the CLC5903 is configured by writing control information<br>
into Solution**<br> **Solution**<br> **Control Interface**<br> **Control Interface**<br> **Control Interface**<br> **Control Interface**<br> **Control Interface**<br> **Control Interface**<br> **Control Interface**<br> **Control Registers within the chip. The contents of COM.100Y.** COMENDED CONTINUE (CONTINUE CONTINUE CONTINUE CONTINUE CONTINUE CONTINUE CONTINUE CONTINUE CONTINUE CONTINUE CONTINUE CONTINUE CONTINUE CONTINUE CONTINUE CONTINUE CONTINUE CONTINUE CONTINUE CONTINUE CONTINUE CO **CONTRIGHT CONTRIGHT CONTRIGHT CONTRIGHT CONTRIGHT CONTRIGHT CONTRIGHT CONTRIGHT CONTRIGHT CONTRIGHT CONTRIGHT CONTRIGHT CONTRIGHT CONTRIGHT CONTRIGHT CONTRIGHT CONTRIGHT CONTRIGHT CONTRIGHT CONTRIGHT CONTRIGHT CONTRIGHT C EXAMPLE CONTROLLY INTO THE CONTROLLY INTO THE COSSO IS configured by writing control information<br>
the AGCs will meet the fining recentrate the AGCs will meet a control registers and how to use them are described<br>
these co** into 148 control registers within the chip. The contents of should meet the timing required the control Register Address and Defaults on page 21.<br>
The registers are written to or read from using the D[7:0].<br> **AF7:0]**, **CE EXECUTE TO FIXED CONVERT**<br>
MONTO THE registers are written to or read from using the **D[7:0]**,<br> **A[7:0]**, **CE, RD** and **WR** pins (see Table for pin description to be the computation of being<br>
appear to an external process

The control interface is asynchronous with respect to the system clock,  $CK$  ( $CK = CKA + CKB$ ). This allows the registers to be written or read at any time. In some cases this might cause an invalid operation since the interface is not internally synchronized. In order to assure correct operation, **SI** must be asserted after the control registers are written. **Expressive which the restrain the view of the stand diagnostics section**<br>**MP:01). CE, RD and WR** pins (see Table for pin descriptions). This interface is designed to allow the CLC5903 to<br>appear to an external processor as tions). This interface is designed to allow the CLC5903 to<br>appear to an external processor as a memory mapped<br>peripheral. See Figure 15 for details.<br>This allows the registive of the mixer to quadrature downconvert<br>system c peripheral. See Figure 15 for details.<br>
The control interface is asynchronous with respect to the mixer to quadrature downconvert a<br>
system clock, **CK** CK **CK** CR CRNC quadrature downconvert as<br>
ters to be written or read

The **D[7:0]**, **A[7:0]**, **WR**, **RD** and **CE** pins should not be driven above the positive supply voltage.

#### **Master Reset**

A master reset pin, **MR**, is provided to initialize the CLC5903 to a known condition and should be strobed after power up. This signal will clear all sample data and all user programmed data (filter coefficients and AGC settings). All outputs will be disabled (tri-stated). **ASTROBE** and **BSTROBE** will be asserted to initialize the DVGA values. Control Register Addresses and Defaults on page 21 describes the control register default values. **EXAMPLE CONSERVERT AND THE CONSERVERT AND THE CONSERVENT CONSERVENT TO FIXED CONVERTER" from the synchronized in the data and the AGC outport internally synchronized. In order to assue correct operation, <b>EXP.** This silis ters to be written or read at any time. In some cases this<br>
ment. It performs a bit shift on the data<br>
might cause an invalid operation incered to exact the interference is not<br>
internally synchronized. In order to assure internally synchronized. In order to assure correct operation,<br> **SI** must be asserted after the control registers are written.<br>
The DIT:01, NIT. RD and CE pins should not be<br>
divaning range resulting from the DV<br>
driven a The **D[7:0], A[7:0], WR, RD** and **CE** pins should not be<br>
diven above the positive supply voltage.<br> **Master Reset**<br> **Master Reset**<br> **Master Reset**<br> **Master Reset**<br> **Master Reset**<br> **Master Reset**<br> **Master Reset**<br> **Master R** driven above the positive supply voltage.<br> **Master Reset**<br>
A master reset pin, MR, is provided to initialize the CLC5903 causes the DDC output to be line<br>  $\mu$  and the DVGA interval of the DVGA interval of the DVGA input. A master reset pin,  $\overline{MR}$ , is provided to initialize the CLC5903 due DUGA input. The AGC operation will be confined that a simple data and all user prover uprement (EXP) can be forced to its may grammed data (fit coeff

#### **Synchronizing Multiple CLC5903 Chips**

A system containing two or more CLC5903 chips will need to be synchronized if coherent operation is desired. To synchronize multiple CLC5903 chips, connect all of the sync input pins together so they can be driven by a common sync strobe. Synchronization occurs on the rising edge of **CKA**|**B** when **SI** goes back high. When **SI** is asserted all sample data will be flushed immediately, the numerically controlled oscillator (NCO) phase offset will be initialized, the NCO dither generators will be reset, and the CIC decimation ratio will be initialized. Only the configuration data loaded into the microprocessor interface remains unaffected. **Example and Shown condition** and show a shown and show the stroben data (filter coefficients and AGC settings). All out-<br>
Fins signal will be disabled (tri-stated). **ASTROBE** and BISTROBE<br>
Intervalues. Control Register a In the disabled (fitter coefficients and AGC settings). All out-<br>
Its will be disabled (tri-stated). As TROBE and BSTROBE<br>
Its asserted to initialize the DVGA values. Control Regis-<br>
Its asserted to initialize the DVGA val **Example of the interpretation of the synchronized in the CIC decimation ratio of the UVGA walues. The control Register default values.<br>
Stern defaults on page 21 describes the control<br>
stern defaults on page 21 describes** 

**SI** may be held low as long as desired after a minimum of 4 **CK** periods.

#### **Input Source**

The input crossbar switch allows either **AIN**, **BIN**, or a test register to be routed to the channel A or channel B AGC/ DDC. The AGC outputs, **AGAIN** and **BGAIN**, are not switched. If **AIN** and **BIN** are exchanged the AGC loop will be open and the AGCs will not function properly. **AIN** and **BIN** should meet the timing requirements shown in Figure 7.

Selecting the test register as the input source allows the AGC or DDC operation to be verified with a known input. See the test and diagnostics section for further discussion.

#### **Down Converters**

A detailed block diagram of each DDC channel is shown in Figure 16. Each down converter uses a complex NCO and mixer to quadrature downconvert a signal to baseband. The "FLOAT TO FIXED CONVERTER" treats the 15-bit mixer output as a mantissa and the AGC output, **EXP**, as a 3-bit exponent. It performs a bit shift on the data based on the value of **EXP**. This bit shifting is used to expand the compressed dynamic range resulting from the DVGA operation. The DVGA gain is adjusted in 6dB steps which are equivalent to each digital bit shift.

Digitally compensating for the DVGA gain steps in the CLC5903 causes the DDC output to be linear with respect to the DVGA input. The AGC operation will be completely transparent at the CLC5903 output.

The exponent (**EXP**) can be forced to its maximum value by setting the EXP\_INH bit. If  $x_{in}(n)$  is the DDC input, the sig-

nal after the "FLOAT TO FIXED CONVERTER" is

$$
x_3(n) = x_{in}(n) \bullet \cos(\omega n) \bullet 2^{EXP} \tag{1}
$$

for the I component. Changing the 'cos' to 'sin' in this equation will provide the Q component.

The "FLOAT TO FIXED CONVERTER" circuit expands the dynamic range compression performed by the DVGA. Signals from this point onward extend across the full dynamic range of the signals applied to the DVGA input. This allows the AGC to operate continuously through a burst without producing artifacts in the signal due to the settling response of the decimation filters after a 6dB DVGA gain adjustment. For example, if the DVGA input signal were to increase causing the ADC output level to cross the AGC threshold level, the gain of the DVGA would change by -6dB. The 6dB step is allowed to propagate through the ADC and mixers and is compensated out just before the filtering. The accuracy of **Example 10 We call the CLOSOC COMEXATE COMENT CONSERVER COMENT CONSERVER (SOM) IT All the SCOM COMENT CONSERVER TO SYnchronized if coherent operation is desired. To synchronize the U component. Changing the 'cos' to 's Solutiple CLC5903 Chips**<br>
for the I component. Changing the 'cos' to 'sin' in this<br>
im containing two or more CLC5903 chips will need to<br>
Internized if coherent operation is desired. To synchro-<br>
Iltiple CLC5903 chips, co Noncedial if coherent operation is desired. To synchro-<br>
in will provide the Q component.<br>
The "FLOAT TO FXED CONVERTER" circuit expand<br>
then so the diven by a common synch of the synchro-<br>
the "FLOAT TO FXED CONVERTER" **Excession the Subsetting and the Subsetting of the DCS-80Y.** The synchot and the proportion occurs on the rising edge of **CKA(B** range compression performed by the DVGA. shortonization occurs on the rising edge of **CKA(B** 

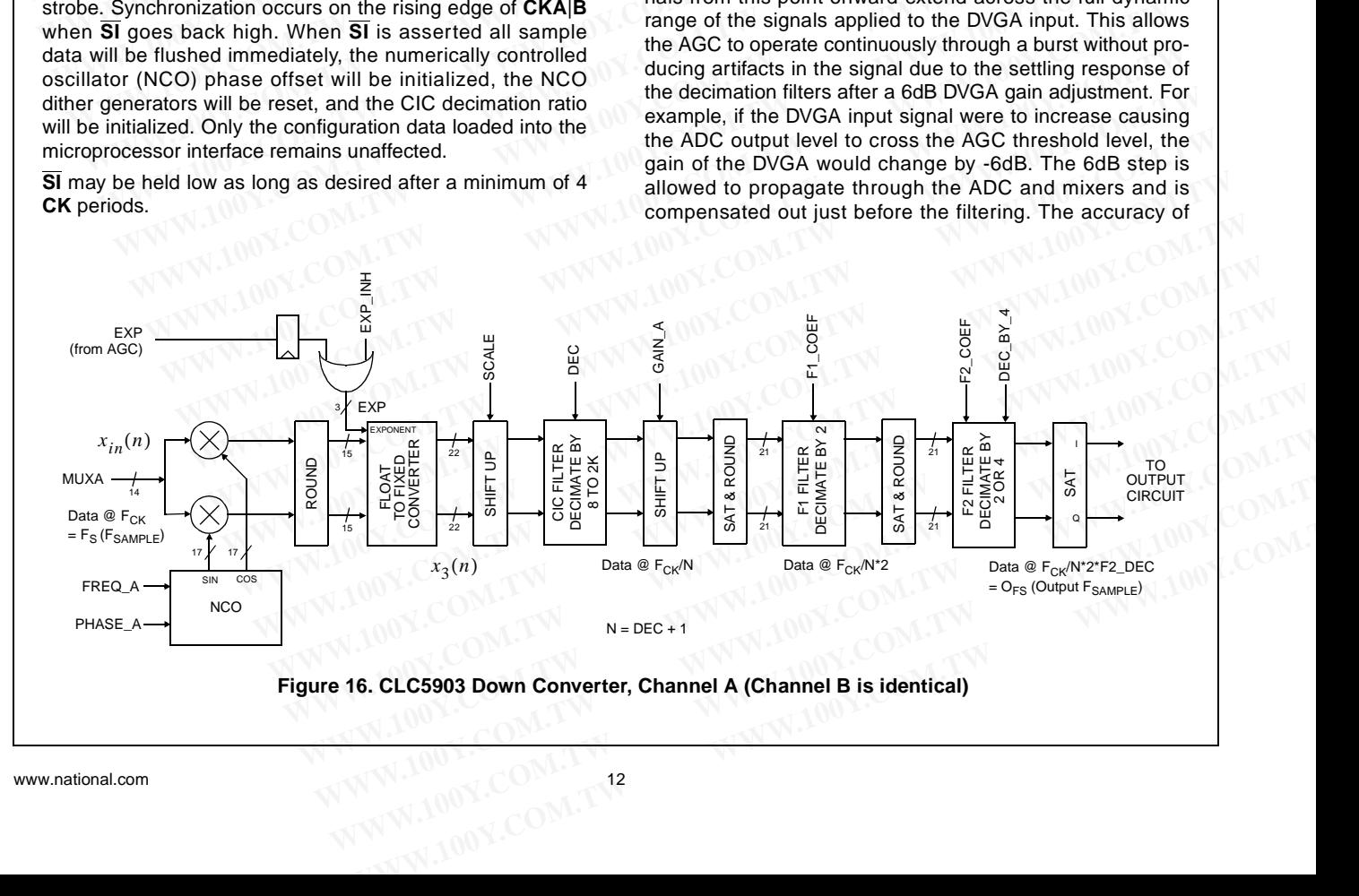

## **Detailed Description (Continued)**

the compensation is dependent on timing and the accuracy of the DVGA gain step. The CLC5903 allows the timing of the gain compensation to be adjusted in the EXT\_DELAY register. This operating mode requires 21 bits (14-bit ADC output + 7-bit shift) to represent the full linear dynamic range of the signal. The output word must be set to either 24-bit or 32-bit to take advantage of the entire dynamic range available. The CLC5903 can also be configured to output a floating point format with up to 138dB of numerical resolution using only 12 output bits. **Detailed Description** (Continued)<br>
the compensation is dependent on timing and the accuracy<br>
of the DVGA gain step. The CLC5903 allows the timing of the<br>
gain compensation to be adjusted in the EXT\_DELAY regis-<br>
ter. This **Detailed Description** (Continued)<br>
tents for a flat response<br>
the compensation is dependent on timing and the accuracy<br>
of the DVGA gain step. The CLC5903 allows to the digital in the EXT\_DELAY regis-<br>
gain compensation t **Detailed Description** (Continued)<br>
the compensation is dependent on timing and the accuracy<br>
of the DVGA gain step. The CLC5903 allows the timing of the<br>
yinter accuracy<br>
of the DVGA gain step. The CLC5903 allows the timi **Detailed Description** (Continued)<br>
the compensation is dependent on timing and the accuracy<br>
of the DVGA gain step. The CLC5903 allows the timing of the<br>
of the DVGA gain step. The CLC5903 allows the timing of the<br>
or tim **Example and the compensation is dependent on timing and the accuracy sample rate with 80dB of due DVGA gain steps. The CLC5903 allows the timing of the widel to enhance performance and deventor of the DVGA gain compensati** of the DVGA gain step. The CLC5903 allows the timing and the accuracy<br>
of the DVGA gain step. The CLC5903 allows the timing of the<br>
gain compensation to be adjusted in the EXT\_DELAY regis-<br>
are also design and download<br>
ye gain compensation to be adjusted in the EXT\_DELAY regis-<br>
that operase of the annels of the transferoment in the sect to eigen the transferoment in the sect of the signal. The output word must be set to either 24-bit or 32

The "SHIFT UP" circuit will be discussed in the Four Stage CIC filter section on page 14.

A 4-stage cascaded-integrator-comb (CIC) filter and a two-stage decimate by 4 or 8 finite impulse response (FIR) filter are used to lowpass filter and isolate the desired signal. The CIC filter reduces the sample rate by a programmable factor ranging from 8 to 2048 (decimation ratio). The CIC outputs are followed by a gain stage and then followed by a two-stage decimate by 4 or 8 filter. The gain circuit allows the user to boost the gain of weak signals by up to 42 dB in 6 dB steps. It also rounds the signal to 21 bits and saturates at plus or minus full scale. For a state of the full linear dynamic range of the<br>signal. The output word must be set to either 24-bit or 32-bit or filtering to generate oversamp<br>to take advantage of the entire dynamic range available. The of band reje **Example 100 We consider the multimeter of the entire dynamic range available. The**<br> **We consider the entire dynamic range available. The**<br> **CLC5903** can also be configured to output a floating point<br>
to take advantage o Example the signal of the signal of the signal of the signal and the film and the signal rather than allow<br>
The "SHIFT UP" circuit will be discussed in the Four Stage<br>
The CLC5903 provides two sets of<br>
CIC filter section o output bits.<br>
The "SHIFT UP" circuit will be discussed in the Four Stage<br>
CIC filter section on page 14.<br>
A 4-stage cascaded-integrator-comb (CIC) filter and a<br>
tooth F1 and F2. These coefficient men<br>
wo-stage decimate by CIC filter section on page 14.<br>
A 4-stage cascaded-integrator-comb (CIC) filter and a<br>
two-stage decimate by 4 or 8 finite impulse response (FIR)<br>
filter are used to lowpass filter and isolate the desired signal.<br>
The CIC A 4-stage cascaded-integrator-comb (CIC) tilter and a dently routed to channel A, channel B, or<br>two-stage decimate by 4 or 8 finite impulse response (FIR) that crossbar switch. The coefficients<br>The CIC filter are used to l filter are used to lowpass filter and isolate the desired signal.<br>
The CIC filter reduces the sample rate by a programmable<br>
factor ranging from 8 to 2048 (decimation ratio). The CIC out-<br>
puts are followed by a gain stag

The first stage of the two stage filter is a 21-tap, symmetric decimate by 2 FIR filter (F1) with programmable 16 bit tap weights. The coefficients of the first 11 taps are downloaded to the chip as 16 bit words. Since the filter is a symmetric configuration only the first 11 coefficients must be loaded. The F1 section on page 15 provides a generic set of coefficients that compensate for the rolloff of the CIC filter and provide a passband flat to 0.01dB with 70 dB of out of band rejection. A second coefficient set is provided that has a narrower output passband and greater out-of-band rejection. The second set of coefficients is ideal for systems such as GSM where far-image rejection is more important than adjacent channel rejection. factor ranging from 8 to 2048 (decimation ratio). The CIC out-<br>puts are followed by a gain stage and then followed by a<br>two-stage decimate by 4 or 8 filter. The gain circuit allows the<br>user to boost the gain of weak signa **Example 10** We are inverse by a gain single and inter lower by a gain single decimate by 4 or 8 filter. The gain circuit allows the<br>siser to boost the gain of weak signals by up to 42 dB in 6 dB<br>the signal to 21 bits and **EVALUAT THE CONSTANT CONDIMAT THE CONDEM** (102Hz resolution at CK=52MHz) and specified as a 16 bit word (0.02Hz resolution at CK=52MHz) and sit is precified as a 16 bit word (0.02Hz resolution at CK=52MHz) and sit is or or minus full scale.<br> **WERE 1999** The time words of the two stage filter is a 21-tap, symmetric (NCO) circuit to generate sine and cosine signal<br>
mate by 2 FIR filter (F1) with programmable 16 bit tap the digital mixe. Th Example of the thing the same of the two same of the two same of the two same of the digital mixer. The NCOs can be synchronized with chips as 16 bit words. Since the filter is a symmetric converter outputs to be coherent The coefficients of the linter in taps are onomologied on other chips wat the sync pin **SI**. Inis allows multiple as 16 bit words. Since the filter is a symmetric converter outputs to be coherently combined, each section Example 16 in only the first 11 coefficients must be loaded.<br>
Ecomo page 15 provides a generic set of coefficient of the CIC filter and pro-<br>
It compensate for the rolloff of the CIC filter and pro-<br>
It compensate for the

The second stage is a 63 tap decimate by 2 or 4 programmable FIR filter (F2) also with 16 bit tap weights. Filter coeffi-

cients for a flat response from -0.4 $F_S$  to +0.4 $F_S$  of the output sample rate with 80dB of out of band rejection are provided in the F2 section. A second set of F2 coefficients is also provided to enhance performance for GSM systems. The user can also design and download their own final filter to customize the channel's spectral response. Typical uses of programmable filter F2 include matched (root-raised cosine) filtering, or filtering to generate oversampled outputs with greater out of band rejection. The 63 tap symmetrical filter is downloaded into the chip as 32 words, 16 bits each. Saturation to plus or minus full scale is performed at the output of F1 and F2 to clip the signal rather than allow it to roll over.

The CLC5903 provides two sets of coefficient memory for both F1 and F2. These coefficient memories can be independently routed to channel A, channel B, or both channel A and B with a crossbar switch. The coefficients can be switched on the fly but some time will be required before valid output data is available.

#### **The Numerically Controlled Oscillator**

The tuning frequency of each down converter is specified as a 32 bit word (.02Hz resolution at **CK**=52MHz) and the phase offset is specified as a 16 bit word (.005°). These two parameters are applied to the Numerically Controlled Oscillator (NCO) circuit to generate sine and cosine signals used by the digital mixer. The NCOs can be synchronized with NCOs on other chips via the sync pin **SI**. This allows multiple down converter outputs to be coherently combined, each with a unique phase and amplitude.

The tuning frequency is set by loading the FREQ register according to the formula FREQ =  $2^{32}F/F_{CK}$ , where F is the desired tuning frequency and  $F_{CK}$  is the chip's clock rate. FREQ is a 2's complement word. The range for F is from  $-F_{CK}/2$  to  $+F_{CK}(1-2^{-31})/2$ .

In some cases the sampling process causes the order of the I and Q components to be reversed. Should this occur simply invert the polarity of the tuning frequency F.

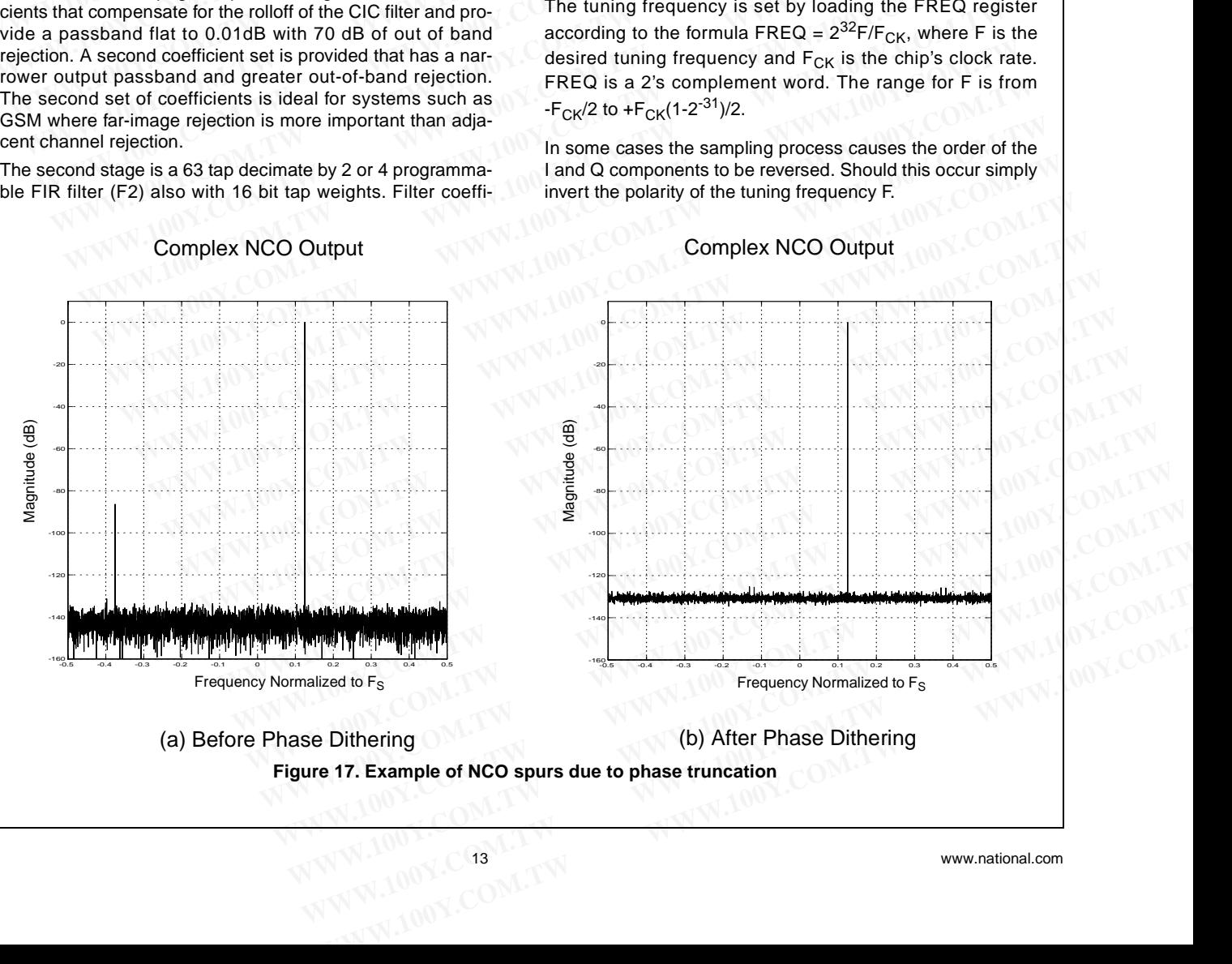

## **Detailed Description (Continued)**

The 2's complement format represents full-scale negative as 10000000 and full-scale positive as 01111111 for an 8-bit example.

The 16 bit phase offset is set by loading the PHASE register according to the formula PHASE =  $2^{16}P/2\pi$ , where P is the desired phase in radians ranging between 0 and 2π. PHASE is an unsigned 16-bit number. P ranges from 0 to  $2\pi(1-2^{-16})$ . **COM. The 2's complement format represents full-scale negative as<br>
10000000 and full-scale positive as 011111111 for an 8-bit<br>
example.<br>
The 16 bit phase offset is set by loading the PHASE register<br>
according to the formu COM.TW BEST (MWW.100Y.COM.TW PERCEPT (MW)**<br>
The 2's complement format represents full-scale negative as<br>
1000000000 and full-scale positive as 011111111 for an 8-bit<br>
example.<br>
The 16 bit phase offset is set by loading t

Phase dithering can be enabled to reduce the spurious signals created by the NCO due to phase truncation. This truncation is unavoidable since the frequency resolution is much finer than the phase resolution. With dither enabled, spurs due to phase truncation are below -100 dBc for all frequencies and phase offsets. Each NCO has its own dither source and the initial state of one is maximally offset with respect to the other so that they are effectively uncorrelated. The phase dither sources are on by default. They are independently controlled by the DITH\_A and DITH\_B bits. The amplitude resolution of the ROM creates a worst-case spur amplitude of -101dBc rendering amplitude dither unnecessary. **WWW.100Y.COM.TW WWW.100Y.COM.TW WWW.100Y.COM.TW THE 25 COMPERIENT COMPRESSITE COMPRESSITE COMPRESSITE COMPRESSITE THE 16 Distributed of Distributed and COMPRESSITE COMPRESSITE THE 16 Distributed and CHECK THE THE COMPRESSITE COMPRESSITE COMPRESSITE THE COMPRESSITE OF EXAMPLE 100Y.COM.**<br>
The 16 bit phase offset is set by loading the PHASE register<br>
according to the formula PHASE =  $2^{16}P/2\pi$ , where P is the<br>
desired phase in radians ranging between 0 and 2*π*. PHASE<br>
is an unsigned 1 ANTI COMPUTE COMPUTE COMPUTE COMPUTE COMPUTE COMPUTE COMPUTE COMPUTE COMPUTE COMPUTE COMPUTE COMPUTE COMPUTE COMPUTE COMPUTE COMPUTE COMPUTE COMPUTE COMPUTE COMPUTE COMPUTE COMPUTE COMPUTE COMPUTE COMPUTE COMPUTE COMPUTE THE STREAM COMPUTE THE PROPERTY AND THE SPECIES THE SPECIES OF SPECIES OF SPECIES OF SPECIES OF SPECIES OF SPECIES OF SPECIES OF SPECIES OF SPECIES OF SPECIES OF SPECIES OF SPECIES OF SPECIES OF SPECIES OF SPECIES OF SPECI **Phase dithering can be enabled to reduce the spurious signals created by the NCO due to phase truncation. This truncation is unavoidable since the frequency resolution. With dither enabled by spurs due to phase truncatio** mals created by the NCO due to phase truncation. This truncation<br>
finer than the phase resolution. With dither enabled, spurs<br>
due to phase truncation are below -100 dBc for all frequencies<br>
and the initial state of one is From than the phase resolution. With dither enabled, spurs<br>
due to phase truncation are below -100 dBc for all frequencies<br>
and the initial state of one is maximally offset with respect to<br>
the other so that they are effec

The spectrum plots in Figure 17 show the effectiveness of phase dither in reducing NCO spurs due to phase truncation for a worst-case example (just below  $F_S/8$ ). With dither off, the spur is at -86.4dBFS. With dither on, the spur is below -125dBFS, disappearing into the noise floor. This spur is spread into the noise floor which results in an SNR of -83.6dBFS. The channel filter's processing gain will further improve the SNR. The state of the nine of the noise is own difference to the direct state of one is maximally offset with respect to the other so that they are enfectively uncorrelated. The phase dither sources are on by default. They are and the mind state of one is maximum streamed over a narrow portion of the frequency range. The<br>
the other so that they are effectively uncorrelated. The phase<br>
dither sources are on by default. They are independently<br>
con dither sources are on by detault. They are independently<br>
controlled by the DITH\_A and DITH\_A basis. The amplitude<br>
resolution of the ROM creates a worst-case spur amplitude<br>
of -101dBc rendering amplitude dither unnecessa resolution of the ROM creates a worst-case spur amplitude<br>
of -101dBc rendering amplitude dither unnecessary.<br>
The spectrum plots in Figure 17 show the effectiveness of<br>
phase dither in reducing NCO spurs due to phase tunc

Figure 18 shows the spur levels as the tuning frequency is scanned over a narrow portion of the frequency range. The spurs are again a result of phase quantization but their locations move about as the frequency scan progresses. As before, the peak spur level drops when dithering is enabled. When dither is enabled and the fundamental frequency is exactly at  $F_S/8$ , the worst-case spur due to amplitude quantization can be observed at -101dBc in Figure 19.

#### **Four Stage CIC Filter**

The mixer outputs are decimated by a factor of N in a four stage CIC filter. N is programmable to any integer between 8 and 2048. Decimation is programmed in the DEC register where  $DEC = N - 1$ . The programmable decimation allows the chip's usable output bandwidth to range from about 2.6kHz to 1.3MHz when the input data rate (which is equal to the chip's clock rate,  $F_{CK}$ ) is 52 MHz. For the maximum sample rate of 78MHz, the CLC5903's output bandwidth will range from about 4.76kHz to 1.95MHz. A block diagram of the CIC filter is shown in Figure 20. **Example 19.** We are the most of the DEC register and the DEC register and the DEC register and the DEC register and the DEC register and the DEC register and the during the during the during the most interval of the inpu

The CIC filter is primarily used to decimate the high-rate incoming data while providing a rough lowpass characteristic. The lowpass filter will have a  $sin(x)/x$  response (similar to the AGC's CIC shown in Figure 36 on page 24) where the first null is at  $F_S/N$ .

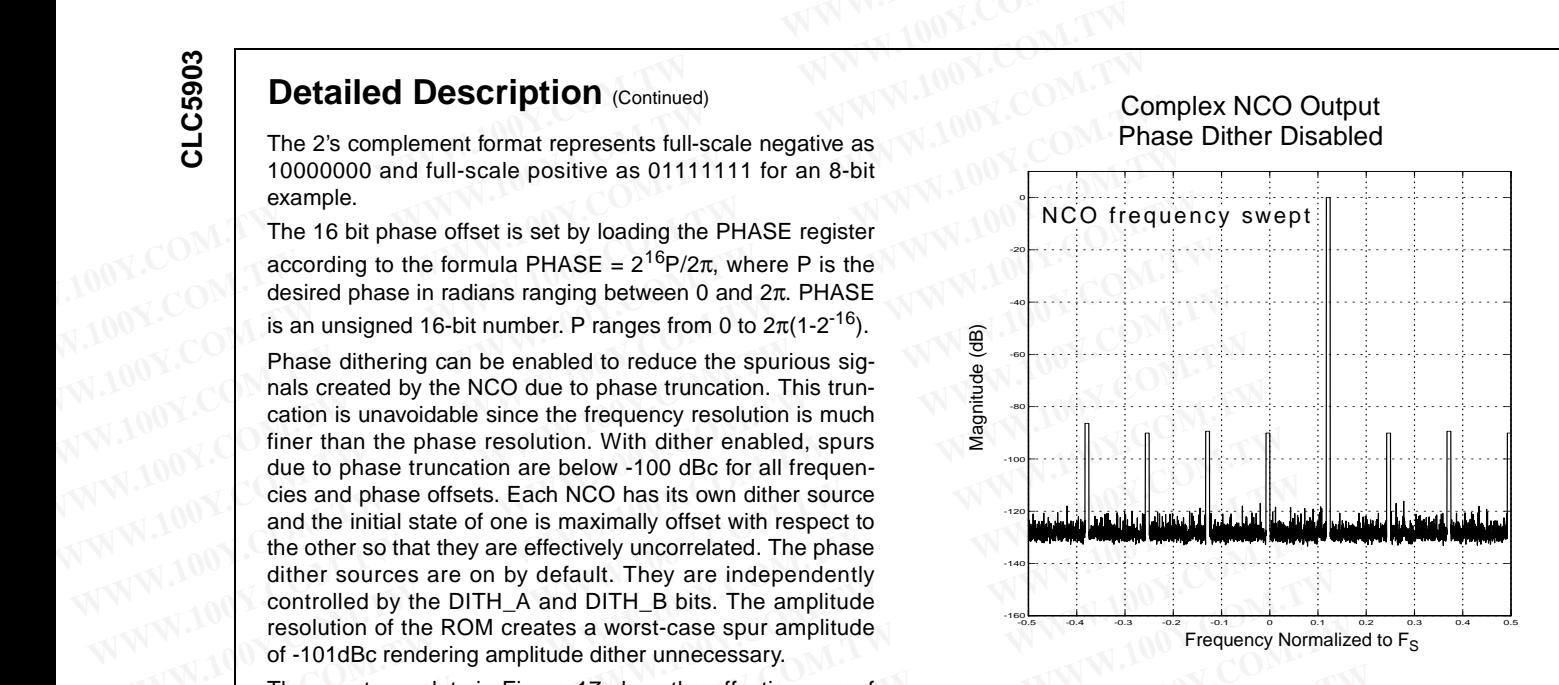

**Figure 18. NCO Spurs due to Phase Quantization**

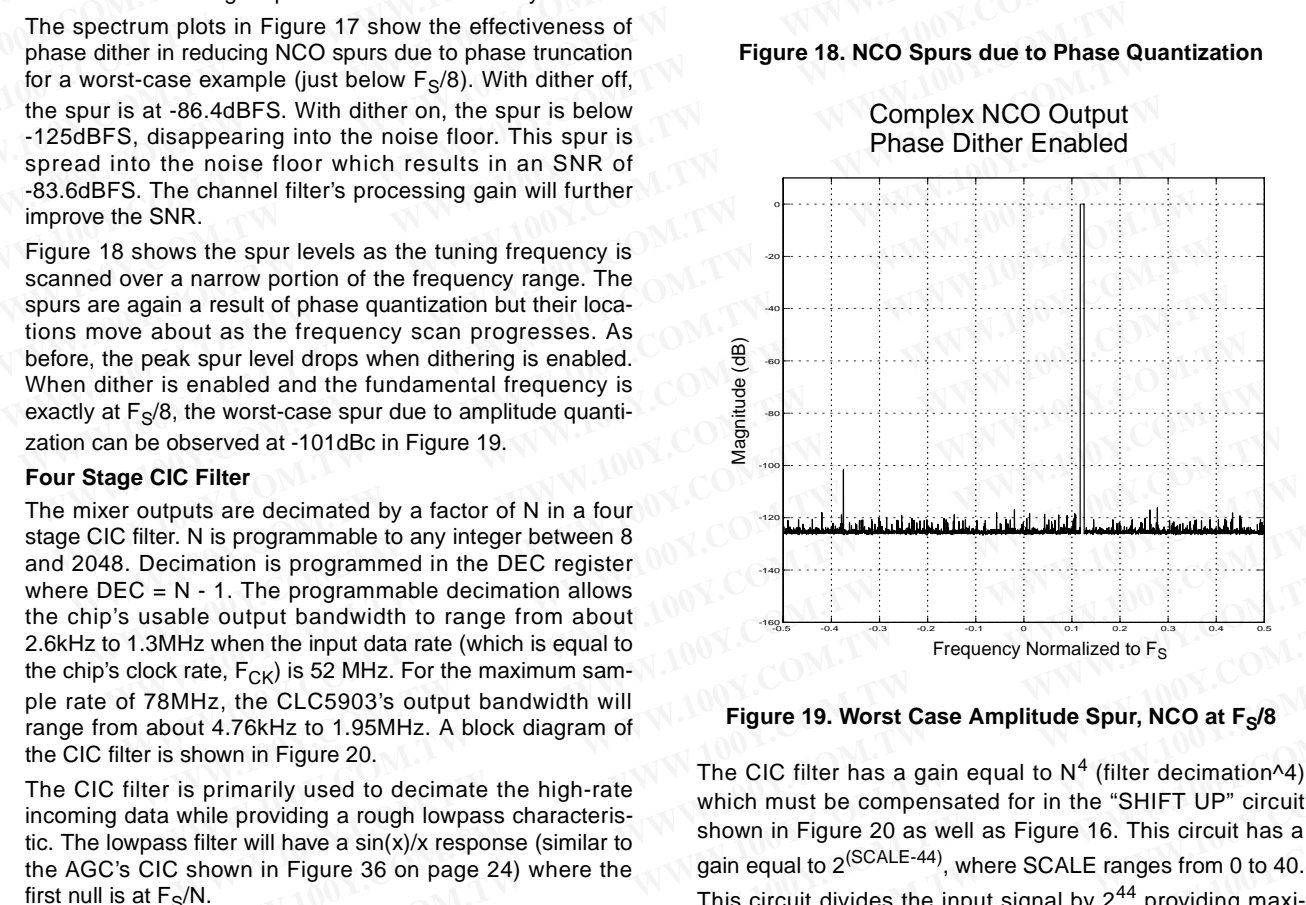

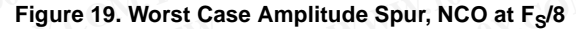

The CIC filter has a gain equal to  $N^4$  (filter decimation^4) which must be compensated for in the "SHIFT UP" circuit shown in Figure 20 as well as Figure 16. This circuit has a gain equal to 2(SCALE-44), where SCALE ranges from 0 to 40. This circuit divides the input signal by  $2^{44}$  providing maxi-**Example decimation allows**<br> **We have the input data are (which is equal to the form about<br>
when the input data are (which is equal to the sequency Normalized to F<sub>s</sub><br>
Except is 52 MHz. A block diagram of<br>
<b>WARIZ to 1.95MH** 

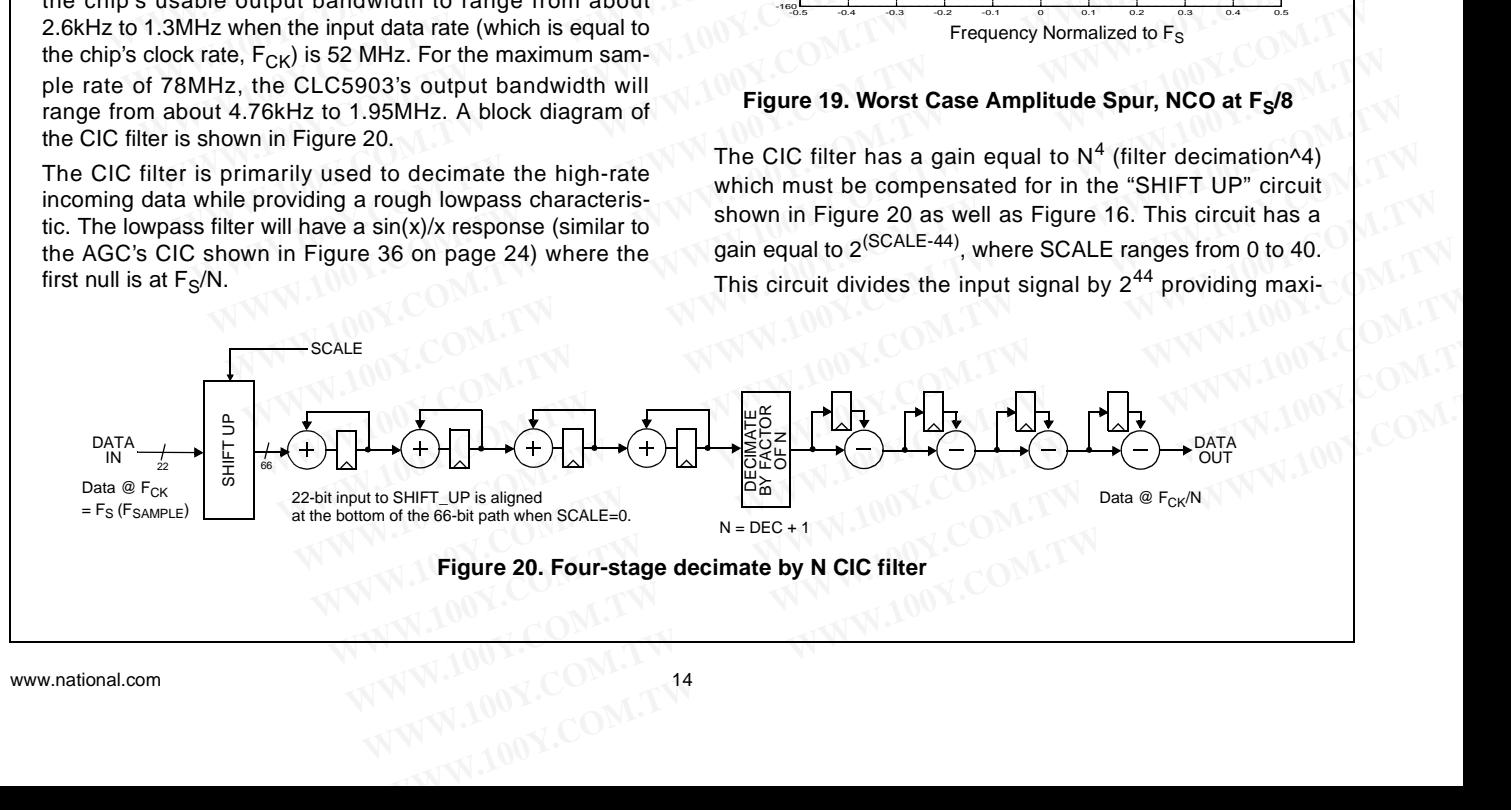

## **Detailed Description (Continued)**

mum headroom through the CIC filter. For optimal noise performance the SCALE value is set to increase this level until the CIC filter is just below the point of distortion. A value is normally calculated and loaded for SCALE such that GAIN<sub>SHIFTUP</sub> · GAIN<sub>CIC</sub>≤1 . The actual gain of the CIC **Detailed Description** (Continued)<br>
The second set of c<br>
mum headroom through the CIC filter. For optimal noise per-<br>
formance the SCALE value is set to increase this level until<br>
the CIC filter is just below the point of **Detailed Description** (Continued)<br>
The second set of complete<br>
mum headroom through the CIC filter. For optimal noise per-<br>
formance the SCALE value is set to increase this level until<br>
the CIC filter is just below the po **Detailed Description** (Continued)<br>
mum headroom through the CIC filter. For optimal noise per-<br>
formance the SCALE value is set to increase this level until<br>
the CIC filter is just below the point of distortion. A value i **Detailed Description** (Continued)<br>
The second set of coefficial applications that need de<br>
mum headroom through the CIC filter. For optimal noise per-<br>
formance the SCALE value is set to increase this level until<br>
the CIC **WEREND DESCRIPTION** (Continued)<br>
mum headroom through the CIC filter. For optimal noise per-<br>
formance the SCALE value is set to increase this level until systems where out of bare<br>
normally calculated and loaded for SCAL **Example CONTROLL THET.** For optimal noise per-<br>
formance the SCALE value is set to increase this level until<br>
the CIC filter is just below the point of distortion. A value is<br>
the CIC filter is just below the point of di

filter will only be unity for power-of-two decimation values. In other cases the gain will be somewhat less than unity.

#### **Channel Gain**

The gain of each channel can be boosted up to 42 dB by shifting the output of the CIC filter up by 0 to 7 bits prior to rounding it to 21 bits. For channel A, the gain of this stage is:

 $GAIN = 2^{GAIN\_A}$ , where  $GAIN\_A$  ranges from 0 to 7. Overflow due to the GAIN circuit is saturated (clipped) at plus or minus full scale. Each channel can be given its own GAIN setting.

#### **First Programmable FIR Filter (F1)**

The CIC/GAIN outputs are followed by two stages of filtering. The first stage is a 21 tap decimate-by-2 symmetric FIR filter with programmable coefficients. Typically, this filter compensates for a slight droop induced by the CIC filter while removing undesired alias images above Nyquist. In addition, it often provides stopband assistance to F2 when deep stop bands are required. The filter coefficients are 16-bit 2's complement numbers. Unity gain will be achieved through the filter if the sum of the 21 coefficients is equal to  $2^{16}$ . If the sum is not  $2^{16}$ , then F1 will introduce a gain equal to (sum of coefficients)/ $2^{16}$ . The 21 coefficients are identified as coefficients  $h_1(n)$ ,  $n = 0, ..., 20$  where  $h_1(10)$  is the center tap. The coefficients are symmetric, so only the first 11 are loaded into the chip. GAIN =  $2^{\circ\text{Nn} - n}$ , where GAIN\_A ranges from 0 to 7. Over-<br>
flow due to the GAIN circuit is saturated (clipped) at plus or<br>
minus full scale. Each channel can be given its own GAIN<br>
setting.<br> **First Programmable FIR F** minus full scale. Each channel can be given its own GAIN<br>
setting.<br> **First Programmable FIR Filter (F1)**<br>
The CIC/GAIN outputs are followed by two stages of filtering.<br>
The filts targe is a 21 tap decimate-by-2 symmetric **FIRE THEST FRIGHT CONTROVER THE SET AS THE SET AS THE SET AND A THE CIC/GAIN outputs are followed by two stages of filtering.<br>
The CIC/GAIN outputs are followed by two stages of filtering.<br>
With programmable coefficients** The CIC/GAIN outputs are followed by two stages of filtering.<br>
The first stage is a 21 tap decimate-by-2 symmetric FIR filter<br>
interparamable coefficients. Typically, this filter compen-<br>
ates for a slight drop induced by **Example Statistign and assumption** of the contract and the filter intervalsed to Figure 22. F1 GSM frequency response and programmable coefficients. Typically, this filter compension assistance to F2 when dept stop of th **Solution** a signal drop induced by the CIC triler while femole.<br>
In provides stopband assistance to F2 when deep stop<br>
the numbers. Unity gain will be achieved through the fil-<br>
the sum of the 21 coefficients is equal to provides stopband assistance to F2 when deep stop<br>
are required. The filter coefficients are 16-bit 2's com-<br>
In the mumbers. Unity gain will be achieved through the fil-<br>  $\frac{1}{2}$ <br>  $\frac{1}{2}$ <br>  $\frac{1}{2}$ <br>  $\frac{1}{2}$ <br>  $\frac{1$ 

Two example sets of coefficients are provided here. The first set of coefficients, referred to as the standard set (STD), compensates for the droop of the CIC filter providing a passband which is flat (0.01 dB ripple) over 95% of the final output bandwidth with 70dB of out-of-band rejection (see Figure 21). The filter has a gain of 0.999 and is symmetric with the following 11 unique taps (1|21, 2|20, ..., 10|12, 11):

> 29, -85, -308, -56, 1068, 1405, -2056, -6009, 1303, 21121, 32703

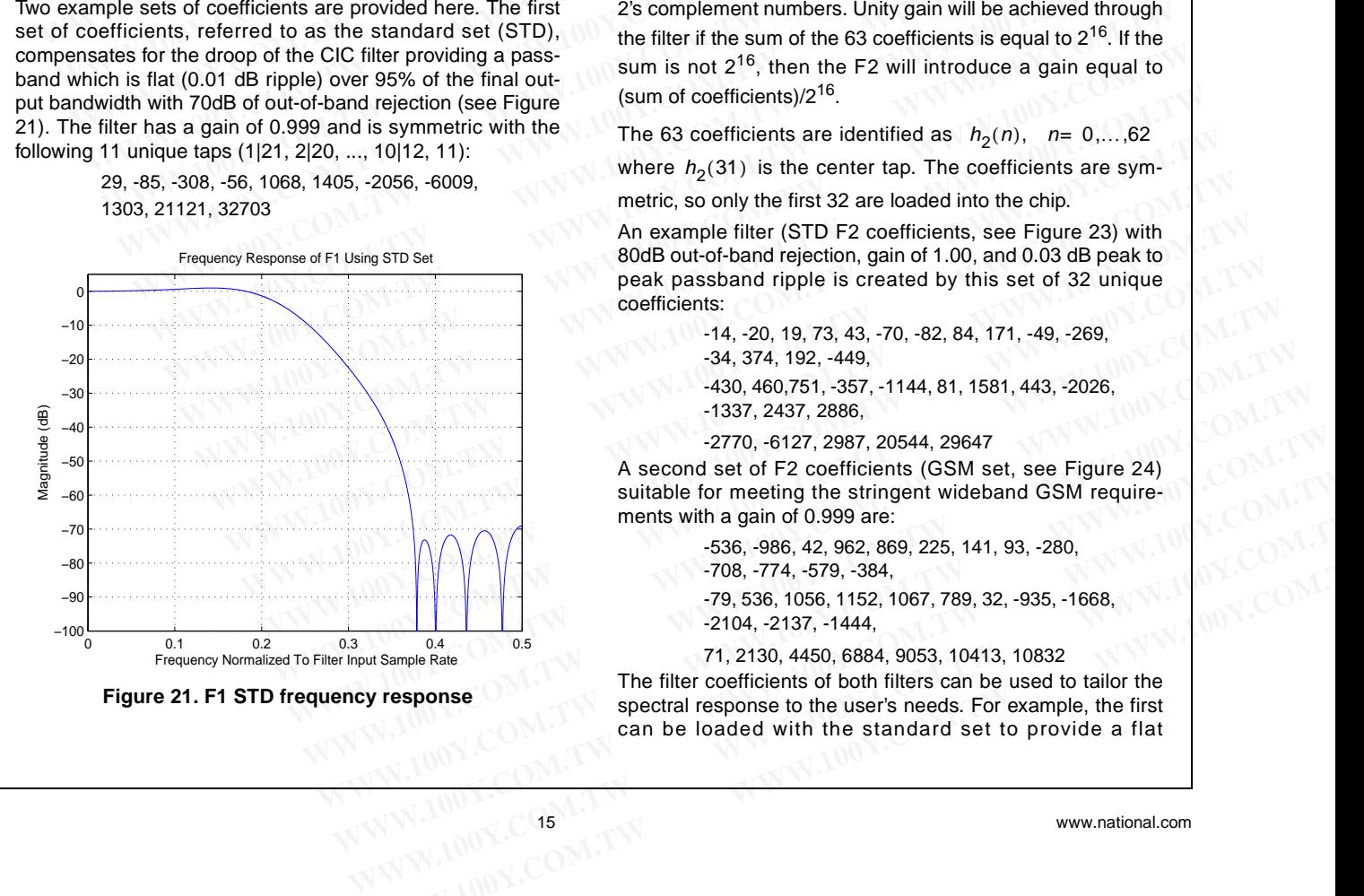

The second set of coefficients (GSM set) are intended for applications that need deeper stop bands or need oversampled outputs. These requirements are common in cellular systems where out of band rejection requirements can exceed 100dB (see Figure 22). They are useful for wideband radio architectures where the channelization is done after the ADC. These filter coefficients introduce a gain of 0.984 and are:

> -49, -340, -1008, -1617, -1269, 425, 3027, 6030, 9115, 11620, 12606

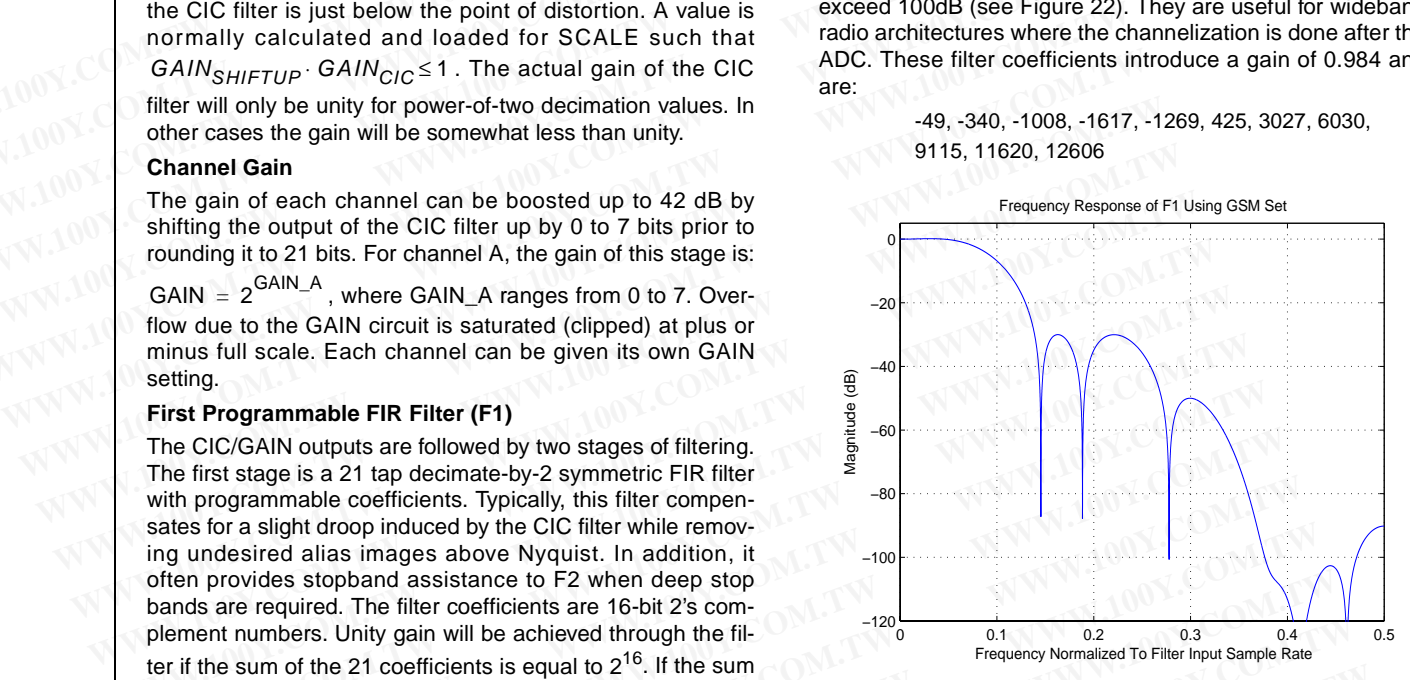

**Figure 22. F1 GSM frequency response**

#### **Second Programmable FIR Filter (F2)**

The second stage decimate by two or four filter also uses externally downloaded filter coefficients. F2 determines the final channel filter response. The filter coefficients are 16-bit 2's complement numbers. Unity gain will be achieved through the filter if the sum of the 63 coefficients is equal to  $2^{16}$ . If the sum is not  $2^{16}$ , then the F2 will introduce a gain equal to (sum of coefficients)/2<sup>16</sup>. **Example State 10 We constrained through the filter interaction of the 21 coefficients is equal to**  $2^{16}$ **. Figure 22. F1 GSM frequency Normalized To Filter Input Sample Rate<br>**  $N = 0, ..., 20$  **where**  $h_1(10)$  **is the center t Example 1** and the F1 will introduce a gain equal to (sum of coefficients is equal to (sum of coefficients are identified as coefficients are identified as coefficients are interesting to a coefficient of the sum of the **Example 120** Coefficients are identified as coefficients<br> **WERE 20** Coefficients are symmetric, so only the first 11 are loaded<br> **Example 120** The second stage decimate by two or four filter also use<br>
the set of coeffici 0, ..., 20 where  $n_1(10)$  is the center tap. The<br>
are symmetric, so only the first 11 are loaded<br>
sets of coefficients are provided here. The first<br>
sets of coefficients are provided here. The first<br>  $\frac{1}{28}$  coefficie **Exerces and Solution Community and Solution Community of the Community of the Community of the Community of the Community of the Community of the Community of the Community of the Community of the Community of the Commun** 

The 63 coefficients are identified as  $h_2(n)$ , n= 0,...,62

where  $h_2(31)$  is the center tap. The coefficients are sym-

metric, so only the first 32 are loaded into the chip.

An example filter (STD F2 coefficients, see Figure 23) with 80dB out-of-band rejection, gain of 1.00, and 0.03 dB peak to peak passband ripple is created by this set of 32 unique coefficients:

-14, -20, 19, 73, 43, -70, -82, 84, 171, -49, -269,

-34, 374, 192, -449,

-430, 460,751, -357, -1144, 81, 1581, 443, -2026, -1337, 2437, 2886,

-2770, -6127, 2987, 20544, 29647

A second set of F2 coefficients (GSM set, see Figure 24) suitable for meeting the stringent wideband GSM requirements with a gain of 0.999 are:

-536, -986, 42, 962, 869, 225, 141, 93, -280,

-708, -774, -579, -384,

-79, 536, 1056, 1152, 1067, 789, 32, -935, -1668, -2104, -2137, -1444,

71, 2130, 4450, 6884, 9053, 10413, 10832

The filter coefficients of both filters can be used to tailor the spectral response to the user's needs. For example, the first can be loaded with the standard set to provide a flat **Example Rate**<br>
TOB, -774, -579, -384,<br>
-79, 536, 1056, 1152, 1067, 789, 32, -935, -1668,<br>
-2104, -2137, -1444,<br>
71, 2130, 4450, 6884, 9053, 10413, 10832<br>
The filter coefficients of both filters can be used to tailor the<br>

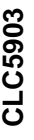

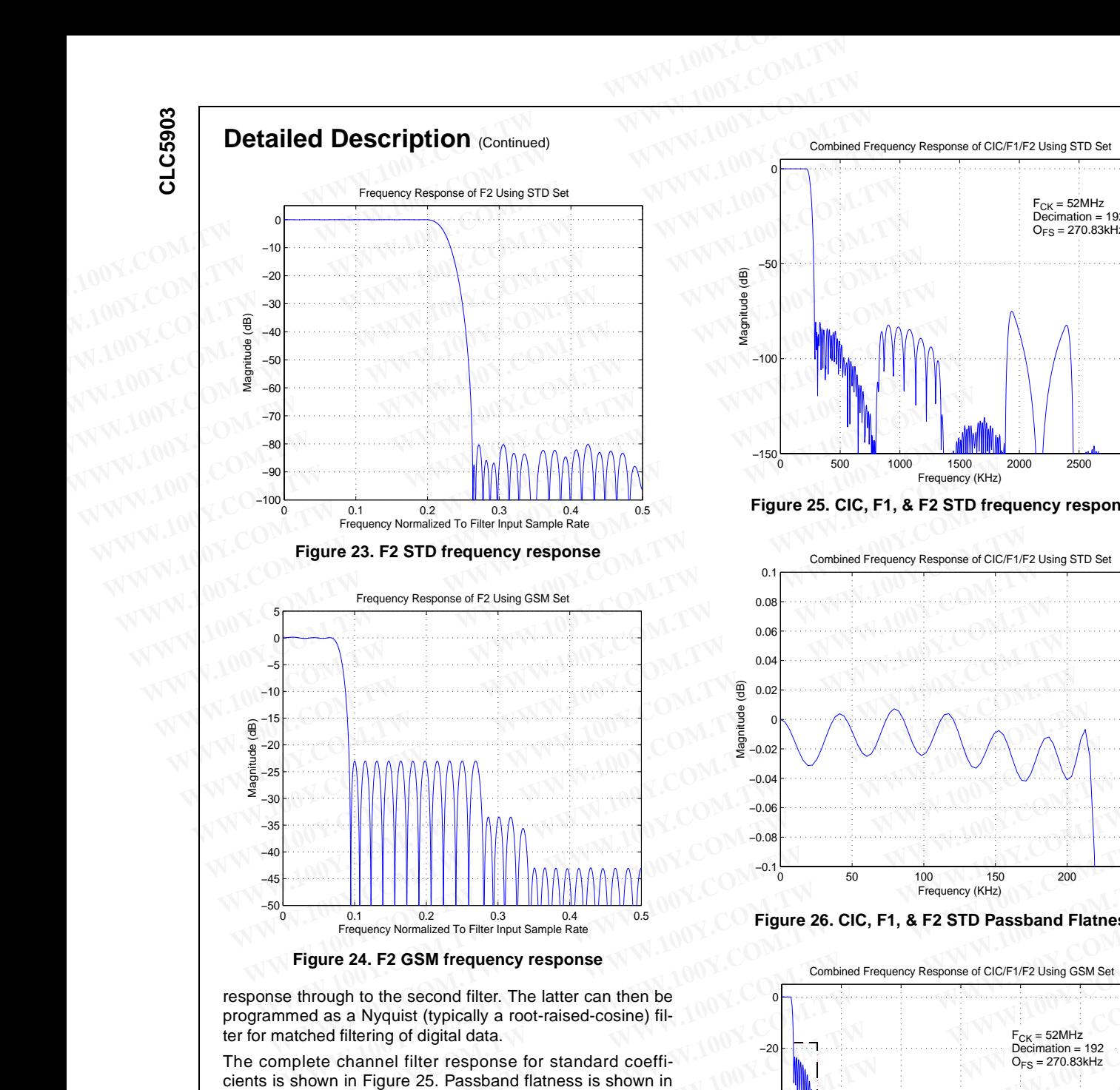

**Figure 24. F2 GSM frequency response**

response through to the second filter. The latter can then be programmed as a Nyquist (typically a root-raised-cosine) filter for matched filtering of digital data.

The complete channel filter response for standard coefficients is shown in Figure 25. Passband flatness is shown in Figure 26. The complete filter response for GSM coefficients is shown in Figure 27. GSM Passband flatness is shown in Figure 28.

The mask shown in Figure 27 is derived from the ETSI GSM 5.05 specifications for a normal Basestation Transceiver (BTS). For interferers, 9dB was added to the carrier to interference (C/I) ratios. For blockers, 9dB was added to the difference between the blocker level and 3dB above the reference sensitivity level.

#### **Channel Bandwidth vs. Sample Rate**

When the CLC5903 is used for GSM systems, a bandwidth of about 200kHz is desired. With a sample rate of 52MHz, the total decimation of 192 provides the desired 270.833kHz output sample rate. This output sample rate in combination with the FIR filter coefficients create the desired channel bandwidth. If the sample rate is increased to 65MHz, the decimation must also be increased to 65MHz/270.833kHz or 240. This new decimation rate will maintain the same output

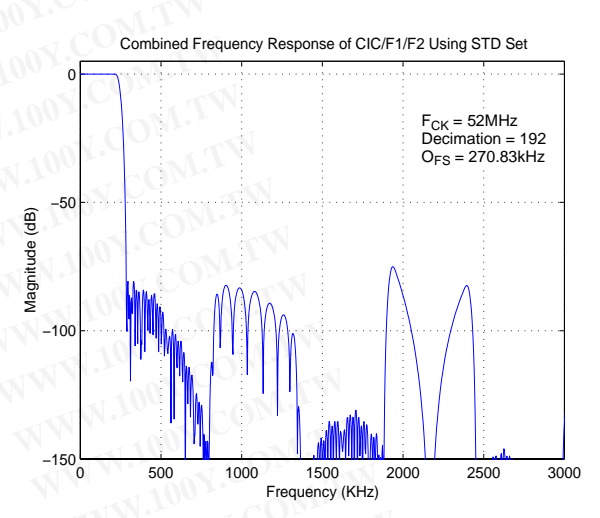

**Figure 25. CIC, F1, & F2 STD frequency response**

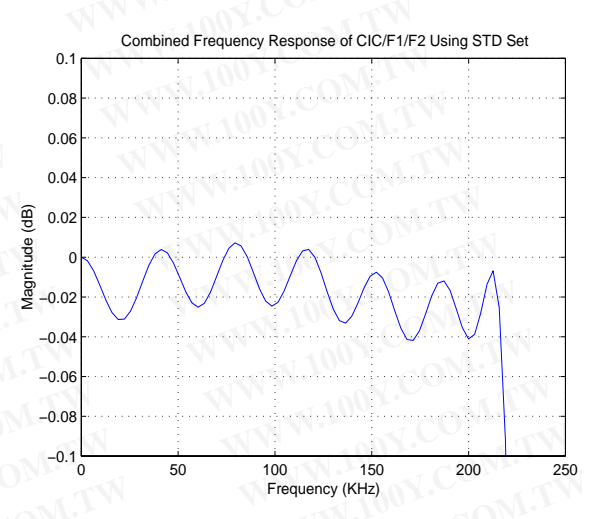

**Figure 26. CIC, F1, & F2 STD Passband Flatness**

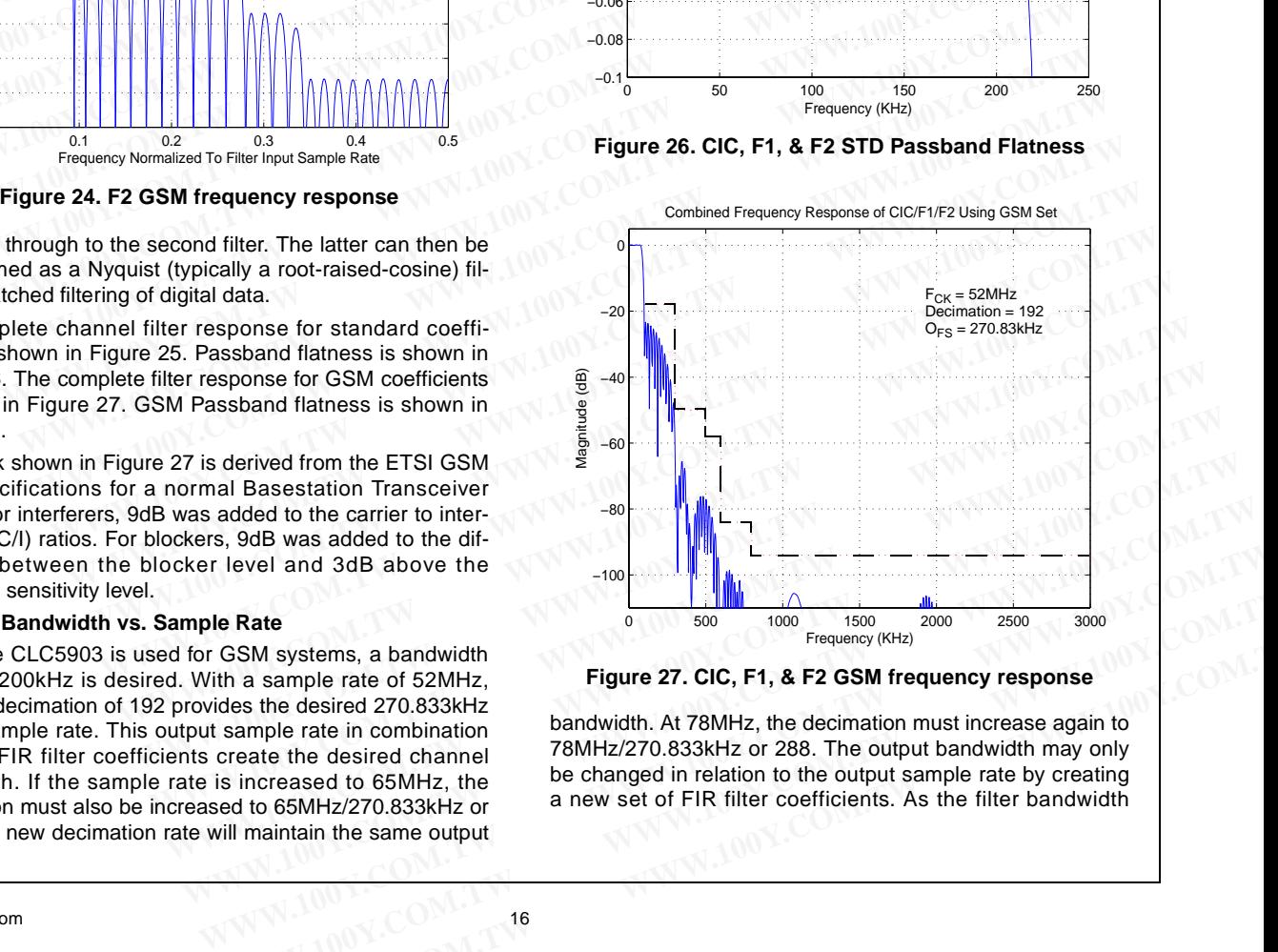

**Figure 27. CIC, F1, & F2 GSM frequency response**

bandwidth. At 78MHz, the decimation must increase again to 78MHz/270.833kHz or 288. The output bandwidth may only be changed in relation to the output sample rate by creating a new set of FIR filter coefficients. As the filter bandwidth **Example Rate**<br> **WE Rate**<br> **WE RATE GEM systems, a bandwidth**<br>
that a sample rate of 52MHz,<br> **WE RATE GEM SEART Figure 27. CIC, F1, & F2 GSM frequency response<br>
ides the desired 270.833kHz<br>
sample rate in combination<br>
crea** SSM systems, a bandwidth<br>
a sample rate of 52MHz,<br>
es the desired 270.833kHz<br>
es the desired 270.833kHz<br>
reate in combination<br>
reate in combination<br>
reate the desired channel<br>
78MHz/270.833kHz or 288. The output bandwidth

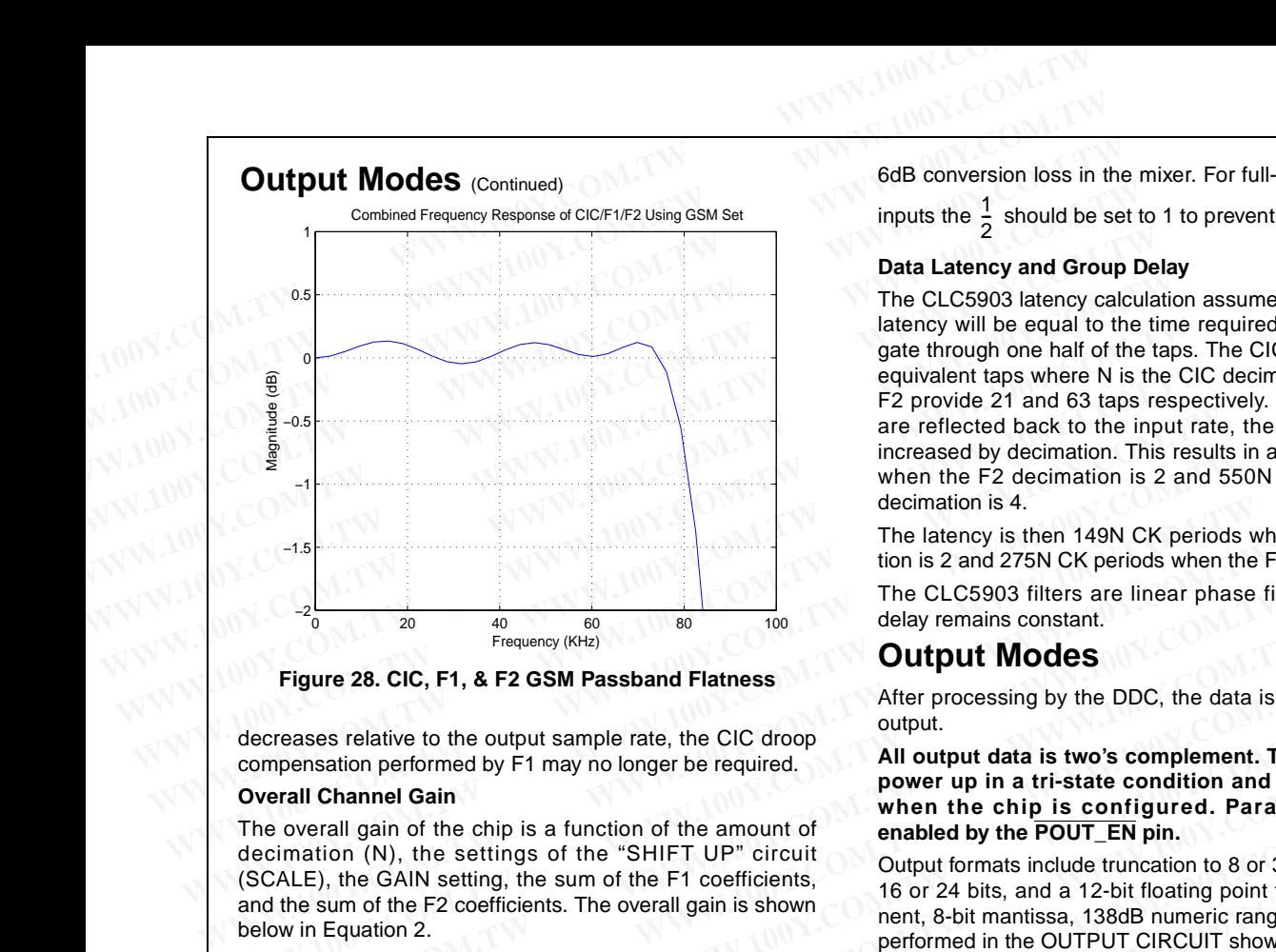

**Figure 28. CIC, F1, & F2 GSM Passband Flatness**

decreases relative to the output sample rate, the CIC droop compensation performed by F1 may no longer be required.

#### **Overall Channel Gain**

The overall gain of the chip is a function of the amount of decimation (N), the settings of the "SHIFT UP" circuit (SCALE), the GAIN setting, the sum of the F1 coefficients, and the sum of the F2 coefficients. The overall gain is shown below in Equation 2. **Example 100** The CLC5903 filters are linear phase filter<br> **Figure 28. CIC, F1, & F2 GSM Passband Flatness**<br> **CIC, F1, & F2 GSM Passband Flatness**<br> **CIC, F1, & F2 GSM Passband Flatness**<br> **CIC drop**<br>
compensation performed Frequency (KHz)<br> **Example 28. CIC, F1, & F2 GSM Passband Flatness**<br>
decreases relative to the output sample rate, the CIC droop<br>
compensation performed by F1 may no longer be required.<br> **Output data is two's complement. T Example 28. CIC, F1, & F2 GSM Passband Flatness**<br>
Meter processing by the DDC, the data is then<br>
decreases relative to the output sample rate, the CIC droop<br>
output.<br> **All output data is two's complement. The soverall Ch** 

(2) GDDC 1 2 --( ) DEC <sup>+</sup> <sup>1</sup> <sup>4</sup> 2 [ ] SCALE – 44 – AGAIN ⋅ ( ) 1 – EXP\_INH <sup>2</sup>GAIN GF<sup>1</sup> GF<sup>2</sup> ⋅ ⋅ ⋅ ⋅ = **WWW.100Y.COM.TW WWW.100Y.COM.TW WWW.100Y.COM.TW**

Where:

$$
G_{F1} = \frac{\sum_{i=1}^{21} h_1(i)}{2^{16}}
$$

and:

$$
G_{F2} = \frac{\sum_{i=1}^{63} h_2(i)}{2^{16}}
$$
 (4)

It is assumed that the DDC output words are treated as fractional 2's complement words. The numerators of  $\,G_{F1}^{}\,$  and  $G_{F2}$  equal the sums of the impulse response coefficients of F1 and F2, respectively. For the STD and GSM sets,  $G_{F1}$ and  $G_{F2}$  are nearly equal to unity. Observe that the  $AGAIN$ term in (2) is cancelled by the DVGA operation so that the entire gain of the DRCS is independent of the DVGA setting when EXP\_INH=0. The  $\frac{1}{6}$  appearing in (2) is the result of the  $\frac{1}{2}$ 

6dB conversion loss in the mixer. For full-scale square wave

inputs the  $\frac{1}{6}$  should be set to 1 to prevent signal distortion.  $\frac{1}{2}$ 

#### **Data Latency and Group Delay**

The CLC5903 latency calculation assumes that the FIR filter latency will be equal to the time required for data to propagate through one half of the taps. The CIC filter provides 4N equivalent taps where N is the CIC decimation ratio. F1 and F2 provide 21 and 63 taps respectively. When these filters are reflected back to the input rate, the effective taps are increased by decimation. This results in a total of 298N taps when the F2 decimation is 2 and 550N taps when the F2 decimation is 4.

The latency is then 149N CK periods when the F2 decimation is 2 and 275N CK periods when the F2 decimation is 4.

The CLC5903 filters are linear phase filters so the group delay remains constant.

### **Output Modes**

After processing by the DDC, the data is then formatted for output.

**All output data is two's complement. The serial outputs power up in a tri-state condition and must be enabled when the chip is configured. Parallel outputs are enabled by the POUT\_EN pin.** 

Output formats include truncation to 8 or 32 bits, rounding to 16 or 24 bits, and a 12-bit floating point format (4-bit exponent, 8-bit mantissa, 138dB numeric range). This function is performed in the OUTPUT CIRCUIT shown in Figure 29.

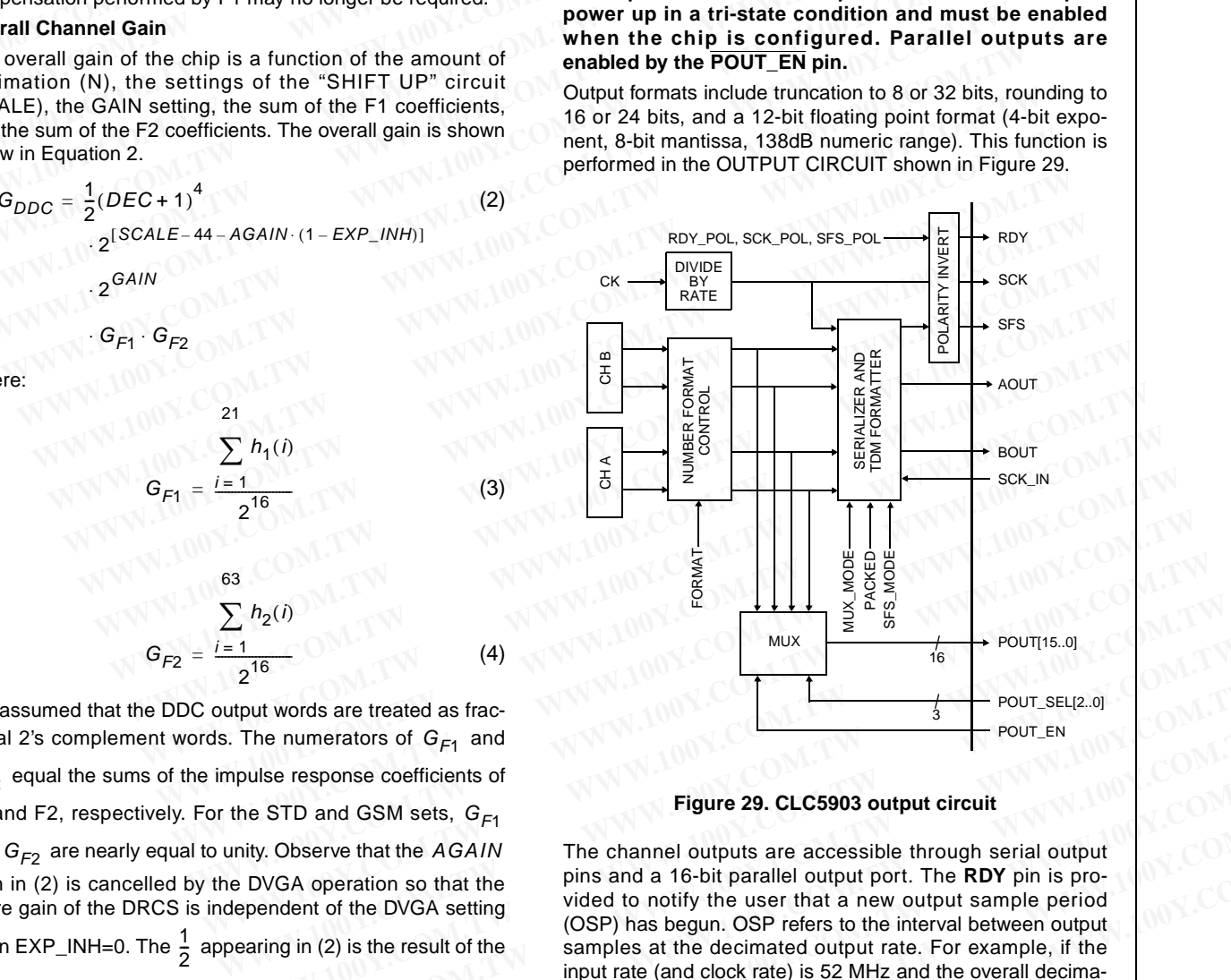

#### **Figure 29. CLC5903 output circuit**

The channel outputs are accessible through serial output pins and a 16-bit parallel output port. The **RDY** pin is provided to notify the user that a new output sample period (OSP) has begun. OSP refers to the interval between output samples at the decimated output rate. For example, if the input rate (and clock rate) is 52 MHz and the overall decimation factor is 192 (N=48, F2 decimation=2) the OSP will be 3.69 microseconds which corresponds to an output sample **Example 1 Example 29. CLC5903 output circuit**<br> **Example 10 We counter that the strip of the STD and GSM sets,**  $G_{F1}$ **<br>
<b>Example 10 Example 29. CLC5903 output circuit**<br> **EXAMPLE COM.** The channel outputs are accessi **EXECUTE:**<br>
We response coefficients of<br>
Sources are treated as frac-<br>
We response coefficients of<br>
Eigure 29. CLC5903 output circuit<br>
ity. Observe that the AGAIN<br>
DVGA operation so that the<br>
pixes are accessible through **EXECTED AND SET UP:** FOR CONSERVANT The channel outputs are accessible through serial output<br>
W. Observe that the AGAIN The channel outputs are accessible through serial output<br>
WGA operation so that the pins and a 16-bi **Example 3.69** CLC5903 output circuit<br>
TD and GSM sets,  $G_{F1}$ <br>
The channel outputs are accessible through serial output<br>
GA operation so that the<br>
pins and a 16-bit parallel output port. The RDY pin is pro-<br>
dent of the D and GSM sets,  $G_{F1}$ <br>
Seerve that the *AGAIN* The channel outputs are accessible through serial output<br>
A operation so that the<br>
wided to notify the user that a new output sample period<br>
(OSP) has begun. OSP refers to Experience that the AGATIV In expansion of the consistent of the DVGA setting<br>operation so that the DVGA setting wided to notify the user that a new output sample period<br>(OSP) has begun. OSP refers to the interval between

(3)

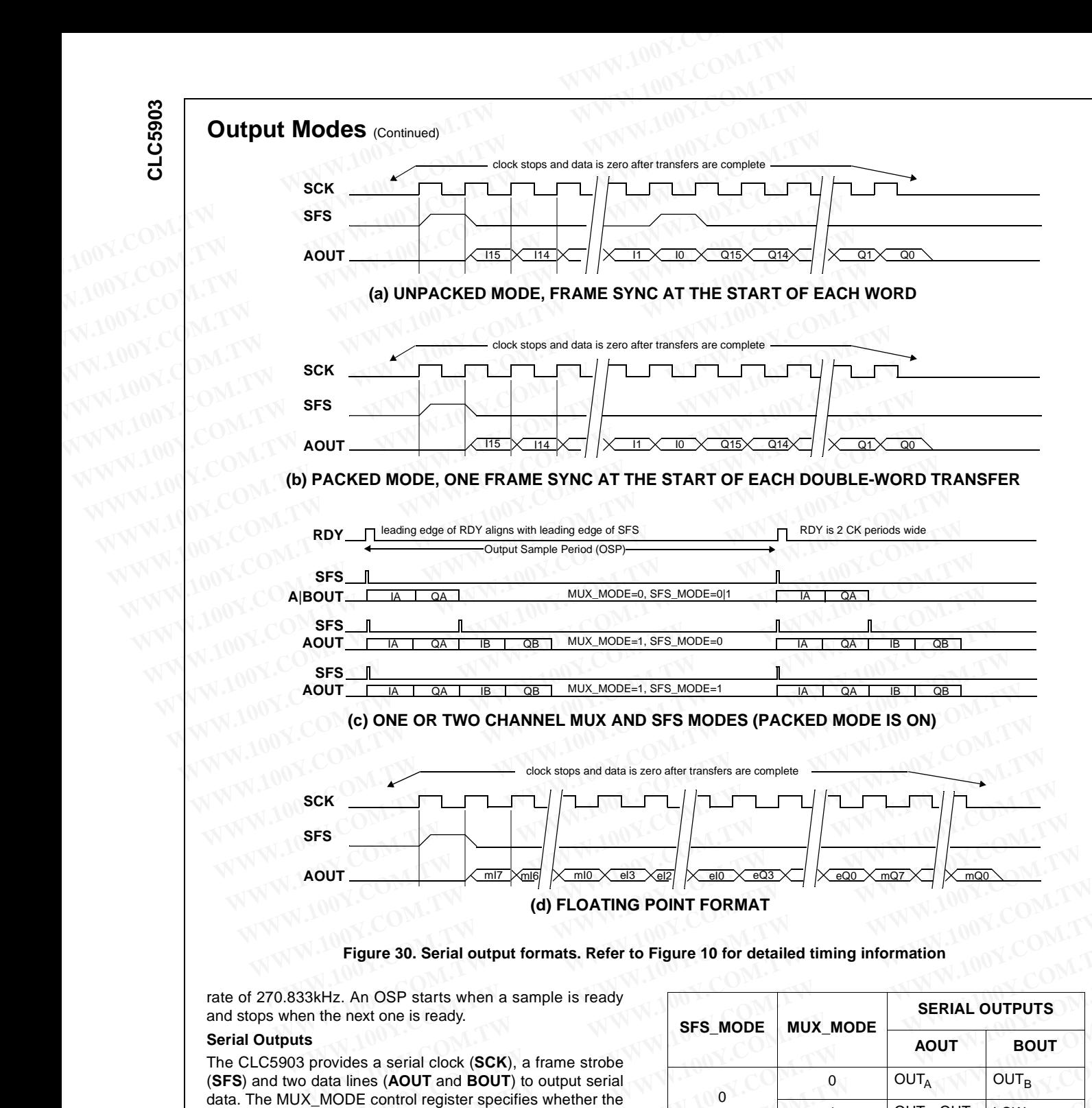

**Figure 30. Serial output formats. Refer to Figure 10 for detailed timing information**

**(d) FLOATING POINT FORMAT**

rate of 270.833kHz. An OSP starts when a sample is ready and stops when the next one is ready.

#### **Serial Outputs**

The CLC5903 provides a serial clock (**SCK**), a frame strobe (**SFS**) and two data lines (**AOUT** and **BOUT**) to output serial data. The MUX\_MODE control register specifies whether the two channel outputs are transmitted on two separate serial pins, or multiplexed onto one pin in a time division multiplexed (TDM) format. Separate output pins are not provided for the I and Q halves of complex data. The I and Q outputs are always multiplexed onto the same serial pin. The I-component is output first, followed by the Q-component. By setting the PACKED mode bit to '1' a complex pair may be treated as a single double-wide word. The **RDY** signal is used to identify the first word of a complex pair of the TDM formatted output when the SFS\_MODE bit is set to '0'. Setting SFS\_MODE to '1' causes the CLC5903 to output a single **SFS** pulse for each output period. This **SFS** pulse will be coincident with **RDY** and only a single **SCK** period wide. The TDM modes are summarized in Table 1. **Example 1.1 WATER COM CONTROVER COM WE COM WE CONTROVER CONT**<br> **WE CONTENT (ACT AND CONT** A COMET IN THE CONTROVER COMET IN THE COMPLEX COMET IN THE COMPLEX data. The I and Q outputs<br>
to one pin in a time division m **AOUT** and **BOUT**) to output serial<br>
that are perifies whether the<br>
ansmitted on two separate serial<br>
one pin in a time division multi-<br>
are dutput pins are not provided<br>
or the same serial pin. The I-com-<br>
wed by the Q-co **Manufied on two separate serial**<br> **WE** pin in a time division multi-<br>
are output pins are not provided<br>
the same serial pin. The I-com-<br>
and by the Q-component. By set-<br> **Table 1. TDM Modes**<br>
to '1' a complex pair and Q o

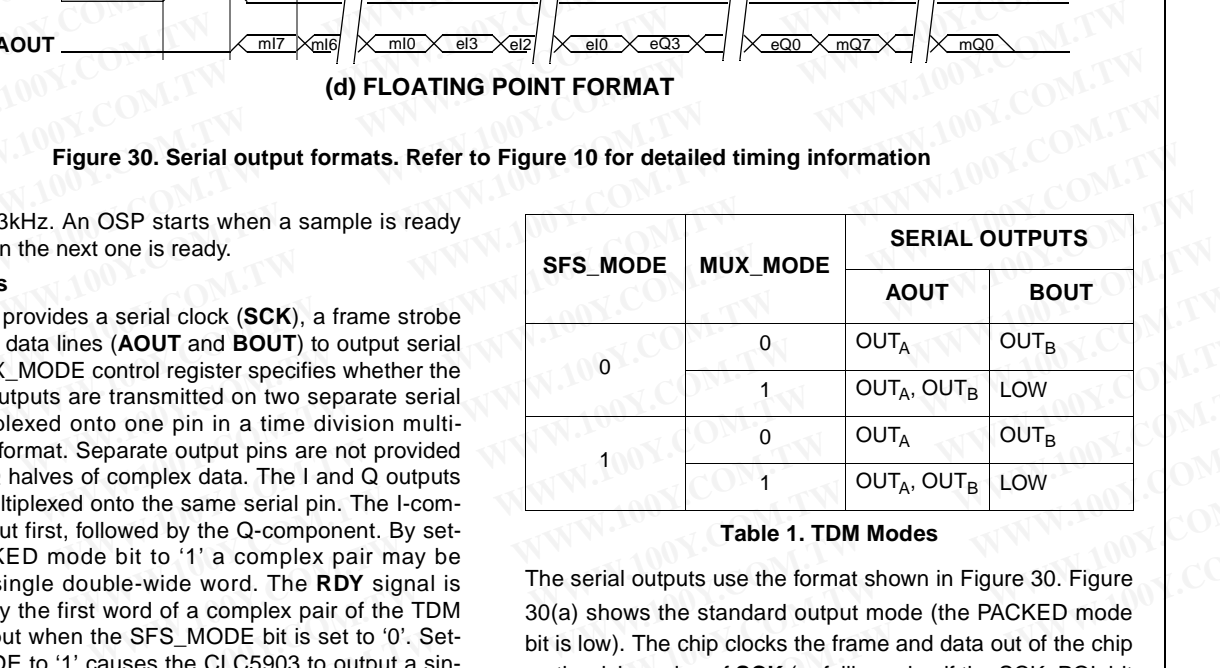

#### **Table 1. TDM Modes**

The serial outputs use the format shown in Figure 30. Figure 30(a) shows the standard output mode (the PACKED mode bit is low). The chip clocks the frame and data out of the chip on the rising edge of **SCK** (or falling edge if the SCK\_POL bit in the input control register is set high). Data should be captured on the falling edge of **SCK** (rising if SCK\_POL=1). The **Example 1.** The Islam of The Component By set and provided be data. The I and Q outputs by the Q complex pair may be to 0' T' a complex pair may be only the School of a complex pair may be inde word. The RDY signal is The **Exame. The Tand Quorus Scane Scane Scane Scane Scane Scane Scane Scane Scane Scane Scane Scane Scane Scane Scane Scane Scane Scane Scane Scane Scane Scane Scane Scane Scane Scane Scane Scane Scane Scane Scane Scane Scane Examplex pair may be the G-component. By set-**<br> **We word. The RDY signal is**<br> **WODE bit is over the TDM** 30(a) shows the standard output mode (the PACKED mode<br>
MODE bit is set to '0'. Set-<br>
bit is low). The chip clocks th **AGC** (Continued)

**CLC5903**

CLC5903

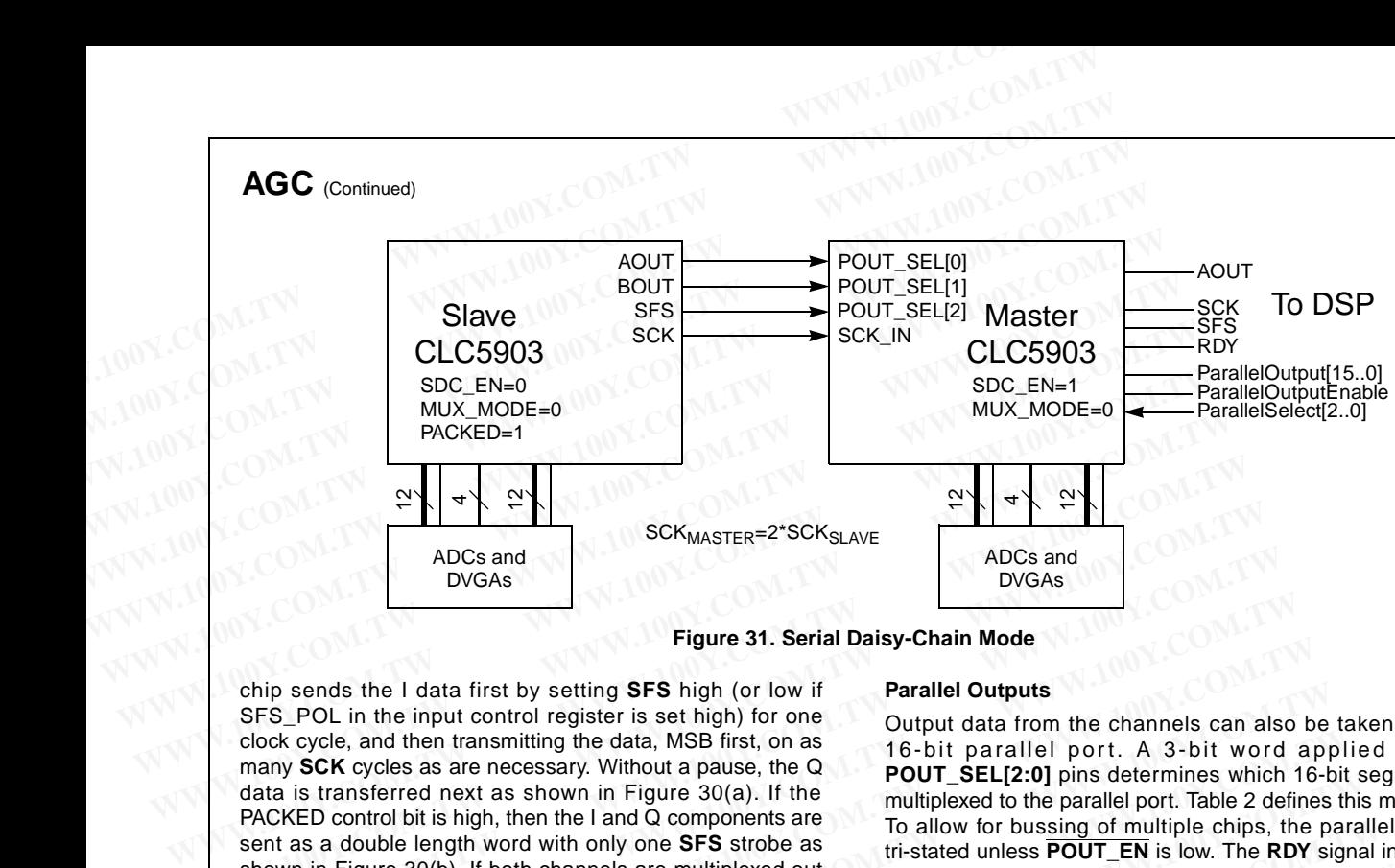

**Figure 31. Serial Daisy-Chain Mode**

chip sends the I data first by setting **SFS** high (or low if SFS\_POL in the input control register is set high) for one clock cycle, and then transmitting the data, MSB first, on as many **SCK** cycles as are necessary. Without a pause, the Q data is transferred next as shown in Figure 30(a). If the PACKED control bit is high, then the I and Q components are sent as a double length word with only one **SFS** strobe as shown in Figure 30(b). If both channels are multiplexed out the same serial pin, then the subsequent I/Q channel words will be transmitted immediately following the first I/Q pair as shown in Figure 30(c). Figure 30(c) also shows how SFS\_MODE=1 allows the **SFS** signal to be used to identify the I and Q channels in the TDM serial transmission. The serial output rate is programmed by the RATE register to **CK** divided by 1, 2, 4, 8, 16, or 32. The serial interface will not work properly if the programmed rate of **SCK** is insufficient to clock out all the bits in one OSP. **EXAMPLE SEXTER**<br>
ADCS and<br>
DVGAs<br> **WEGAS**<br> **Example 1999**<br> **Example 1999**<br> **Example 1999**<br> **Example 1999**<br> **Example 1999**<br> **Example 1999**<br> **Example 1999**<br> **Example 1999**<br> **Example 1999**<br> **Example 1999**<br> **Example 1999**<br> **E** ADCs and<br>
DVGAs<br>
Figure 31. Serial Daisy-Chain Mode<br>
chip sends the I data first by setting **SFS** high (or low if<br>
SFS\_POL in the input contor legister is set high) for one<br>
solve cycle, and then transmitting the data MSB **Example 10**<br> **Example 1000 Set this set this set in the control register is set high) for one<br>
clock cycle, and then transmitting the data, MSB first, on as<br>
clock cycle, and then transmitting the data, MSB first, on as<br> Example 31. Senal Daisy-Chain Wode**<br>
Cock cycle, and the input control register is set high) for one<br>
cock cycle, and then transmitting the data, MSB first, on a<br>
may SCK cycles as are necessary. Without a pause, the Q<br>
m hip sends the I data first by setting **SFS** high (or low if<br>
SFS. POL in the input control register is set high) for one look cycle, and then transmitting the data, MSB first, on as<br>
look cycle, and then transmitting the d by the that then transmitting the data, MSB first, on as<br> **WHOME ANDEX COVER COMERT ANDEX COMERT AND THE CONSESS AS are necessary. Without a passe, the Q<br>
<b>POUT\_SEL[2:0]** pins determines which 16-bit<br>
ta is transferred nex **EXECT AT A SOME THE COMEND TO THE SET COMEND TO THE SET COMEND TO THE SET COMPONER AND TO THE SET COMPONENT ON THE SET COMEND TO THE SET AND TO THE SET AND TO THE SET AND TO THE SET AND TO THE SET AND THE SET AND THE SET** Example the rate of the *Vicential* and a component and consisted and a 4 bit spend the format spend the biss can be connected in series so that a single<br>
Po allow for bussing of multiple chips, the parallel<br>
in Figure 30( In Figure 30(b). It both channels are multiplexed out<br>
in estart of an OSP and that new data is ready at the<br>
in case in a since that in the subsequent I/Q channel words<br>
in Figure 30(c). Figure 30(c) also shows how<br>
in Fi Insmitted immediately following the first I/Q pair as<br> **WEGALL Figure 30(c). Figure 30(c) also shows how by the RATE register must be set so<br>
DE=1 allows the SFS signal to be used to identify<br>
Q channels in the TDM serial** 

#### **Serial Port Daisy-Chain Mode**

Two CLC5903s can be connected in series so that a single DSP serial port can receive four DDC output channels. This mode is enabled by setting the SDC\_EN bit to '1' on the serial daisy-chan (SDC) master. The SDC master is the CLC5903 which is connected to the DSP while the SDC slave's serial output drives the master. The SDC master's RATE register must be set so that its **SCK** rate is twice that of the SDC slave, the SDC master must have MUX\_MODE=1, the SDC slave must have MUX\_MODE=0 and PACKED=1, and both chips must come out of a **MR** or **SI** event within four **CK** periods of each other. In this configuration, the master's serial output data is shifted out to the DSP then the slave's serial data is shifted out. All the serial output data will be muxed onto the master's **AOUT** pin as shown in Figure 31.

#### **Serial Port Output Number Formats**

Several numeric formats are selectable using the FORMAT control register. The I/Q samples can be rounded to 16 or 24 bits, or truncated to 8 bits. The packed mode works as described above for these fixed point formats. A floating point format with 138dB of dynamic range in 12 bits is also provided. The mantissa (m) is 8 bits and the exponent (e) is 4 bits. The MSB of each segment is transmitted first. When this mode is selected, the I/Q samples are packed regardless of the state of MUX\_MODE, and the data is sent as mI/eI/eQ/ mQ which allows the two exponents to form an 8-bit word. This is shown in Figure 30(d). For all formats, once the defined length of the word is complete, **SCK** stops toggling. Frametakele using the FORMAT TOB lower 16 bits 00x0000<br>
Frametakelectable using the FORMAT TOB lower 16 bits 0000/eQB/mQB<br>
So can be rounded to 16 or 24<br>
the packed mode works as<br>
point formats. A floating point<br>
all other **EXECUTE AND THE SET ON SURFALL CONSTRANT**<br>
The packed mode to 16 or 24<br>
Table 2. Register Selection for Parallel Output<br>
into formats. A floating point format, the<br>
sing in 12 bits is also process and the upper 16 bits of **WWW.100Y.COM.TW WWW.100Y.COM.TW WWW.100Y.COM.TW** Excellence to the in 12 bits is a sect to zero. For the floating point formats. A floating point all other bits are set to zero. For the floating point format, the in 12 bits is also pro-<br>aid bits are placed in the upper 1

#### **Parallel Outputs**

Output data from the channels can also be taken from a 16-bit parallel port. A 3-bit word applied to the **POUT\_SEL[2:0]** pins determines which 16-bit segment is multiplexed to the parallel port. Table 2 defines this mapping. To allow for bussing of multiple chips, the parallel port is tri-stated unless **POUT\_EN** is low. The **RDY** signal indicates the start of an OSP and that new data is ready at the parallel output. The user has one OSP to cycle through whichever registers are needed. The RATE register must be set so that each OSP is at least 5 SCK periods.

#### **Parallel Port Output Numeric Formats**

The I/Q samples can be rounded to 16 or 24 bits or the full 32 bit word can be read. By setting the word size to 32 bits it is possible to read out the top 16 bits and only observe the top 8 bits if desired. Additionally, the output samples can be formatted as floating point numbers with an 8-bit mantissa and a 4 bit exponent. For the fixed-point formats, the valid bits are justified into the MSBs of the registers of Table 2 and E=1 allows the **SFS** signal to be used to identify<br>
that the security and the content of the content of the MS channels in the TDM serial transmission. The<br>
tradiel Port Output Numeric Formats<br>
tradie is programmed by the

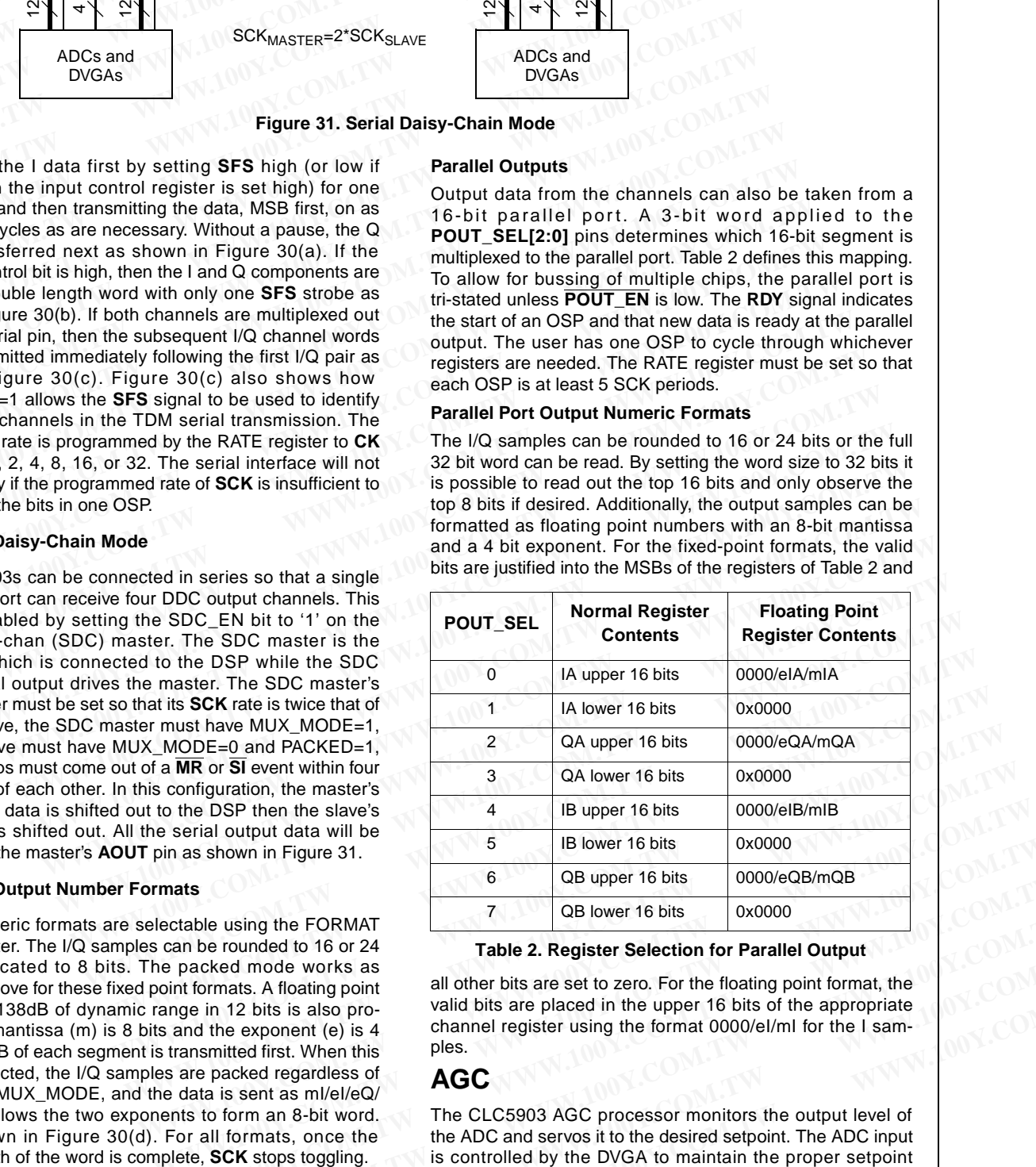

#### **Table 2. Register Selection for Parallel Output**

all other bits are set to zero. For the floating point format, the valid bits are placed in the upper 16 bits of the appropriate channel register using the format 0000/eI/mI for the I samples. Final S. A noating point<br>
in 12 bits is also pro-<br>
in 12 bits is also pro-<br>
Walid bits are placed in the upper 16 bits of the appropriate<br>
the exponent (e) is 4<br>
contained first. When this<br>
packed regardless of<br>
a is sent

## **AGC**

The CLC5903 AGC processor monitors the output level of the ADC and servos it to the desired setpoint. The ADC input

## **Test and Diagnostics** (Continued)

level. DVGA operation results in a compression of the signal through the ADC. The DVGA signal compression is reversed in the CLC5903 to provide > 120dB of linear dynamic range. This is illustrated in Figure 32. **Properties and Diagnostics** (Continued)<br> **WEST AND Diagnostics** (Continued)<br>
level. DVGA operation results in a compression of the signal<br>
through the ADC. The DVGA signal compression is reversed<br>
in the CLC5903 to provid

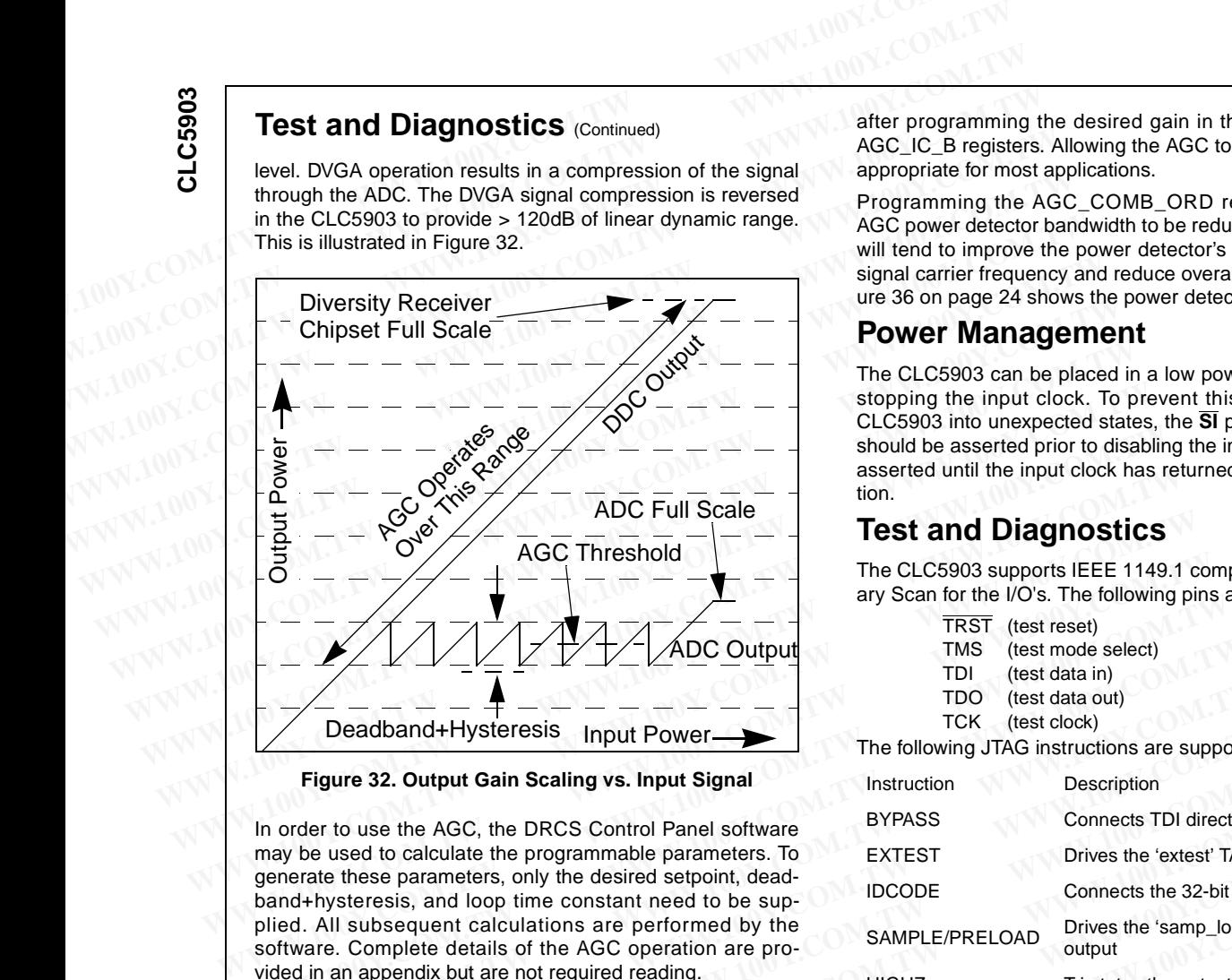

**Figure 32. Output Gain Scaling vs. Input Signal**

In order to use the AGC, the DRCS Control Panel software may be used to calculate the programmable parameters. To generate these parameters, only the desired setpoint, deadband+hysteresis, and loop time constant need to be supplied. All subsequent calculations are performed by the software. Complete details of the AGC operation are provided in an appendix but are not required reading. **WWW.100Y.COM.TW WWW.100Y.COM.TW WWW.100Y.COM.TW WEIGHZ**<br> **WEIGENT CONSISTED ASSEM CONSISTED ASSEM CONSISTED ASSEM CONSISTENT CHANGE CONSIST TO C (test clock)<br>
Figure 32. Output Gain Scaling vs. Input Signal<br>
In order to use the AGC, the DRCS Control Panel software<br>
may** 

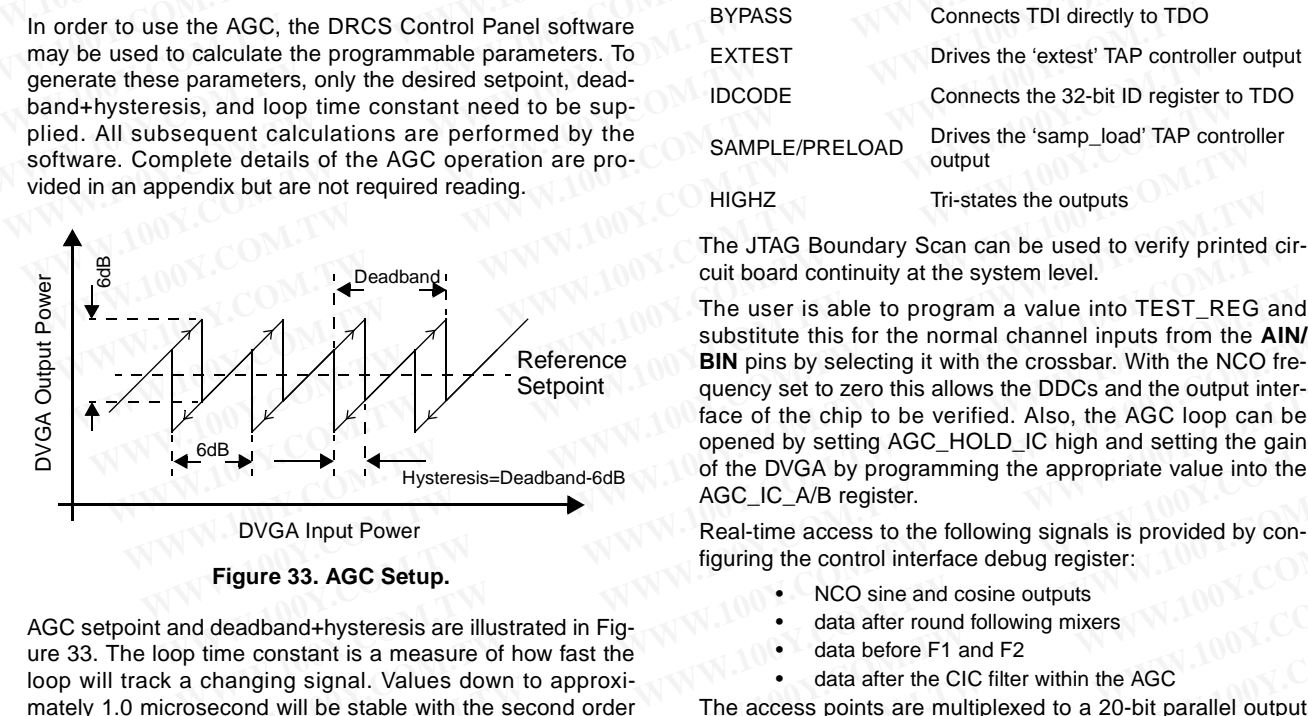

**Figure 33. AGC Setup.**

AGC setpoint and deadband+hysteresis are illustrated in Figure 33. The loop time constant is a measure of how fast the loop will track a changing signal. Values down to approximately 1.0 microsecond will be stable with the second order LC noise filter. Since the DVGA operates with 6dB steps the deadband should always be greater than 6dB to prevent oscillation. An increased deadband value will reduce the amount of AGC operation. A decreased deadband value will increase the amount of AGC operation but will hold the ADC output closer to the setpoint. The threshold should be set so that transients do not cause sustained overrange at the ADC inputs. The threshold setting can also be used to set the ADC input near its optimal performance level. Septiem and the state of the comparison of the comparison of the comparison of the Comparison of the DVGA by programming the appropriate value into the AGC DC A/B register.<br> **WANNOWEY THE COM COMENT COMENT COMENT COM** COME **Example 19 and 19 and 19 and 19 and 19 and 19 and 19 and 19 and 19 and 19 and 19 and 19 and 19 and 19 and 19 and 19 and 19 and 19 and 19 and 19 and 19 and 19 and 19 and 19 and 19 and 19 and 19 and 19 and 19 and 19 and 19 Expressive Deadband -bdB**<br>
WGA Input Power<br> **Example 2018**<br>
WGA Input Power<br> **Example 2019**<br> **Example 2019**<br> **Example 2019**<br> **Example 2019**<br> **Example 2019**<br> **Example 2019**<br> **Example 2019**<br> **Example 2019**<br> **Example 2019**<br> We have the following signals is provided by con-<br>
figuring the control interface debug register:<br>
band+hysteresis are illustrated in Fig-<br>
which is a measure of how fast the<br>
ing signal. Values down to approximate the cas 33. AGC Setup.<br>
And-hysteresis are illustrated in Fig-<br>
and-hysteresis are illustrated in Fig-<br>
and a defere F1 and F2<br>
and a defere F1 and F2<br>
will be stable with the second offer<br>
will be stable with the second offer<br>
WW

The AGC will free run when AGC\_HOLD\_IC is set to '0'. It may be set to a fixed gain by setting AGC\_HOLD\_IC to '1'

after programming the desired gain in the AGC\_IC\_A and AGC\_IC\_B registers. Allowing the AGC to free run should be appropriate for most applications.

Programming the AGC\_COMB\_ORD register allows the AGC power detector bandwidth to be reduced if desired. This will tend to improve the power detector's ability to reject the signal carrier frequency and reduce overall AGC activity. Figure 36 on page 24 shows the power detector response.

## **Power Management**

The CLC5903 can be placed in a low power (static) state by stopping the input clock. To prevent this from placing the CLC5903 into unexpected states, the **SI** pin of the CLC5903 should be asserted prior to disabling the input clock and held asserted until the input clock has returned to a stable condition.

## **Test and Diagnostics**

The CLC5903 supports IEEE 1149.1 compliant JTAG Boundary Scan for the I/O's. The following pins are used:

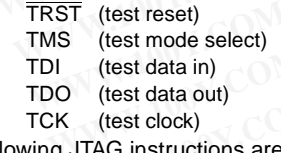

The following JTAG instructions are supported:

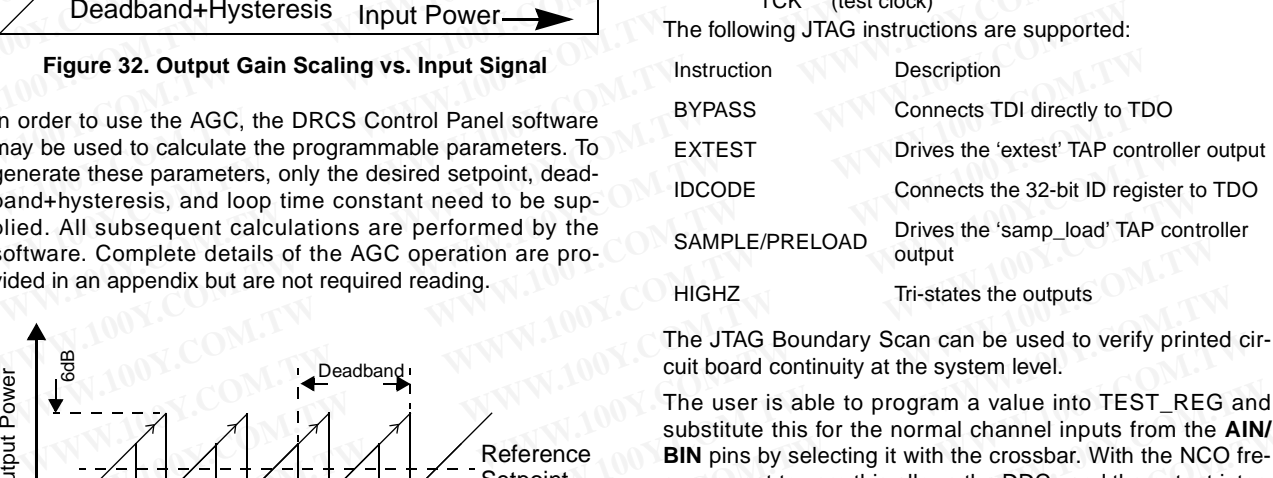

The JTAG Boundary Scan can be used to verify printed circuit board continuity at the system level.

The user is able to program a value into TEST\_REG and substitute this for the normal channel inputs from the **AIN/ BIN** pins by selecting it with the crossbar. With the NCO frequency set to zero this allows the DDCs and the output interface of the chip to be verified. Also, the AGC loop can be opened by setting AGC\_HOLD\_IC high and setting the gain of the DVGA by programming the appropriate value into the AGC\_IC\_A/B register. **EXAMPLE THE SUBDURISE THE SUBDURISE THE SUBDURISE THE SUBDURISE THE SAMPLE THE SERVER OF THE SUBDURISE THE SAMPLE THE SUBDURISE THE SUBDURISE THE SUBDURISED CONTINUES. THE SAMPLE OF THE SUBDURISED CONTINUES THE SUBDURISED** 

Real-time access to the following signals is provided by configuring the control interface debug register:

- NCO sine and cosine outputs
- data after round following mixers
- data before F1 and F2
- data after the CIC filter within the AGC

The access points are multiplexed to a 20-bit parallel output port which is created from signal pins **POUT[15:0]**, **AOUT**, **BOUT**, **SFS**, and **RDY** according to the table below:

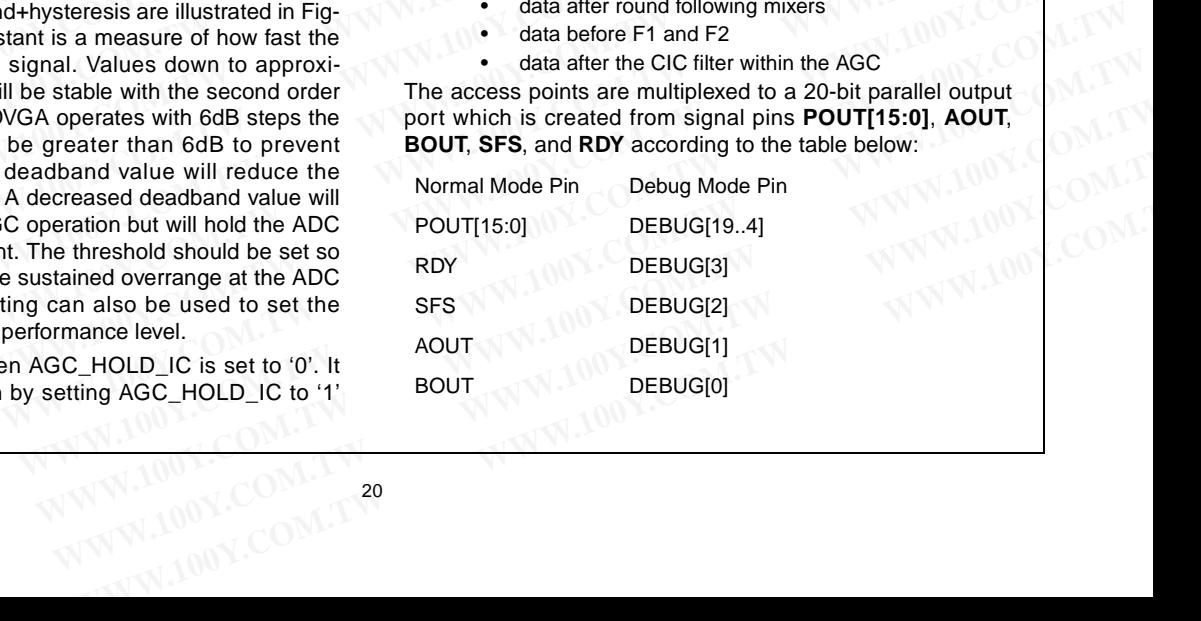

CLC5903 **CLC5903**

**SCK** will be set to the proper strobe rate for each debug tap point. **POUT\_EN** and **PSEL[2..0]** have no effect in Debug Mode. The outputs are turned on when the Debug Mode bit is set. Normal serial outputs are also disabled. **SCK** will be set to the proper strobe rate for each debug tap writing using the conpoint. **POUT\_EN** and **PSEL[2..0]** have no effect in Debug D[7:0]) described in t Mode. The outputs are turned on when the Debug Mode bit **SCK** will be set to the proper strobe rate for each debug tap writing using the control point. **POUT\_EN** and **PSEL[2.0]** have no effect in Debug  $D[7:0]$  described in the Mode. The outputs are turned on when the Debug Mod **SCK** will be set to the proper strobe rate for each debug tap writing using the control<br>point. **POUT\_EN** and **PSEL[2..0]** have no effect in Debug<br>Mode. The outputs are turned on when the Debug Mode bit<br>is set. Normal seri

## **Control Registers**

The chip is configured and controlled through the use of 8-bit control registers. These registers are accessed for reading or

## **Control Register Addresses and Defaults**

writing using the control bus pins (CE, RD, WR, A[7:0], and D[7:0]) described in the Control Interface section.

#### **The two sets of FIR coefficients are overlaid at the same memory address. Use the PAGE\_SEL registers to access the second set of coefficients.**

The register names and descriptions are listed below under Control Register Addresses and Defaults on page 21. A quick reference table is provided in the Condensed CLC5903 Address Map on page 22.

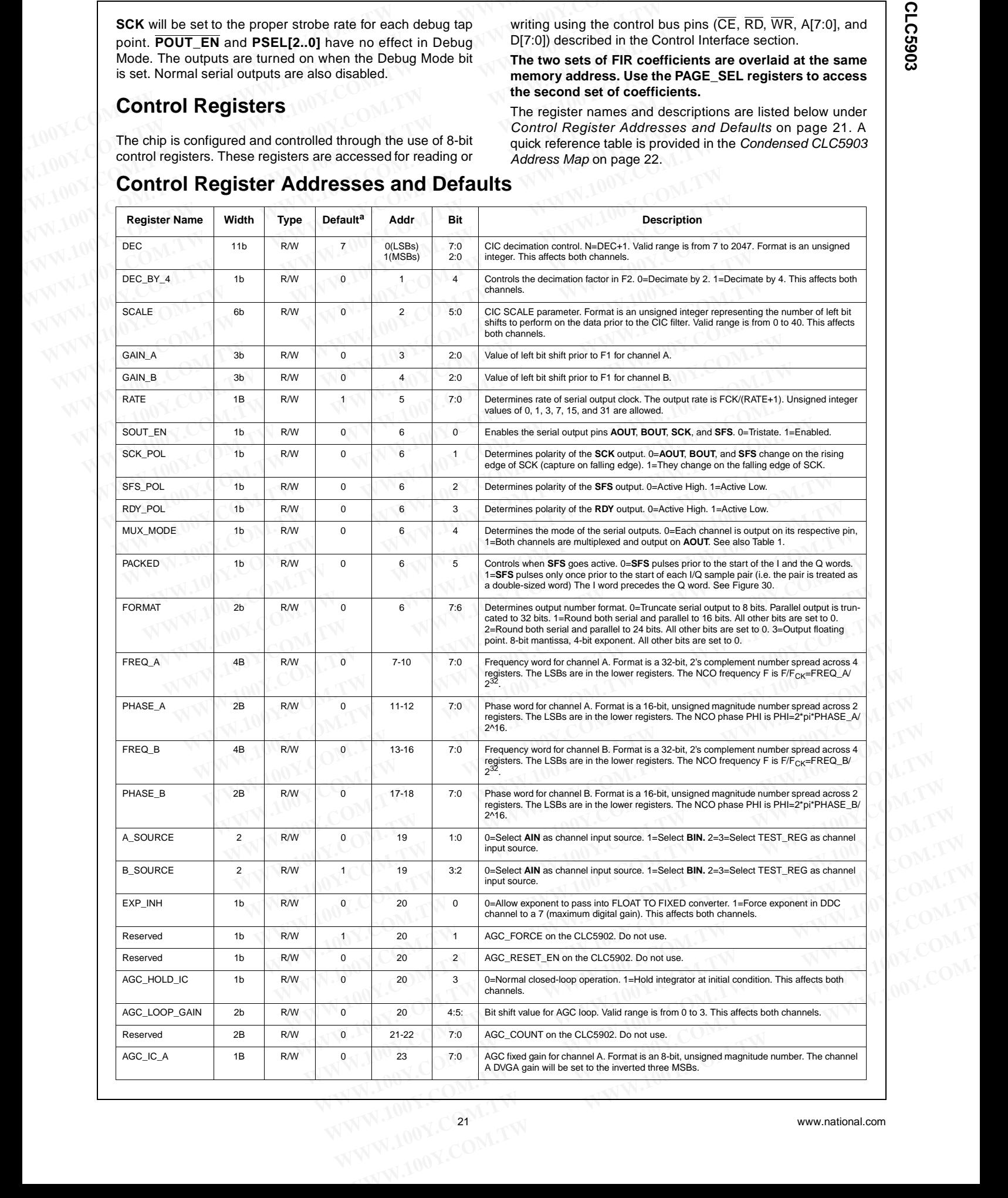

## **Control Register Addresses and Defaults (Continued)**

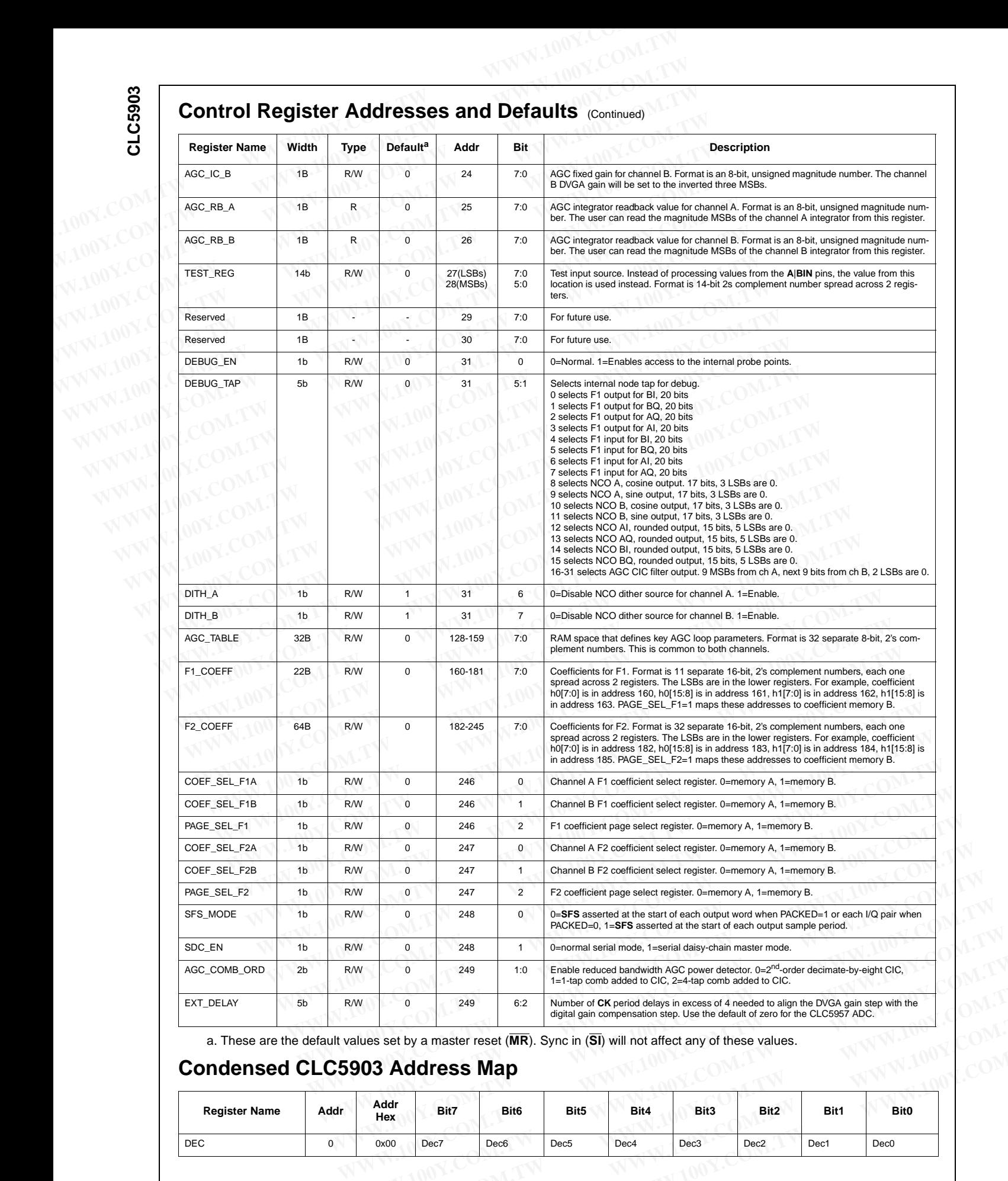

a. These are the default values set by a master reset (**MR**). Sync in (**SI**) will not affect any of these values.

## **Condensed CLC5903 Address Map**

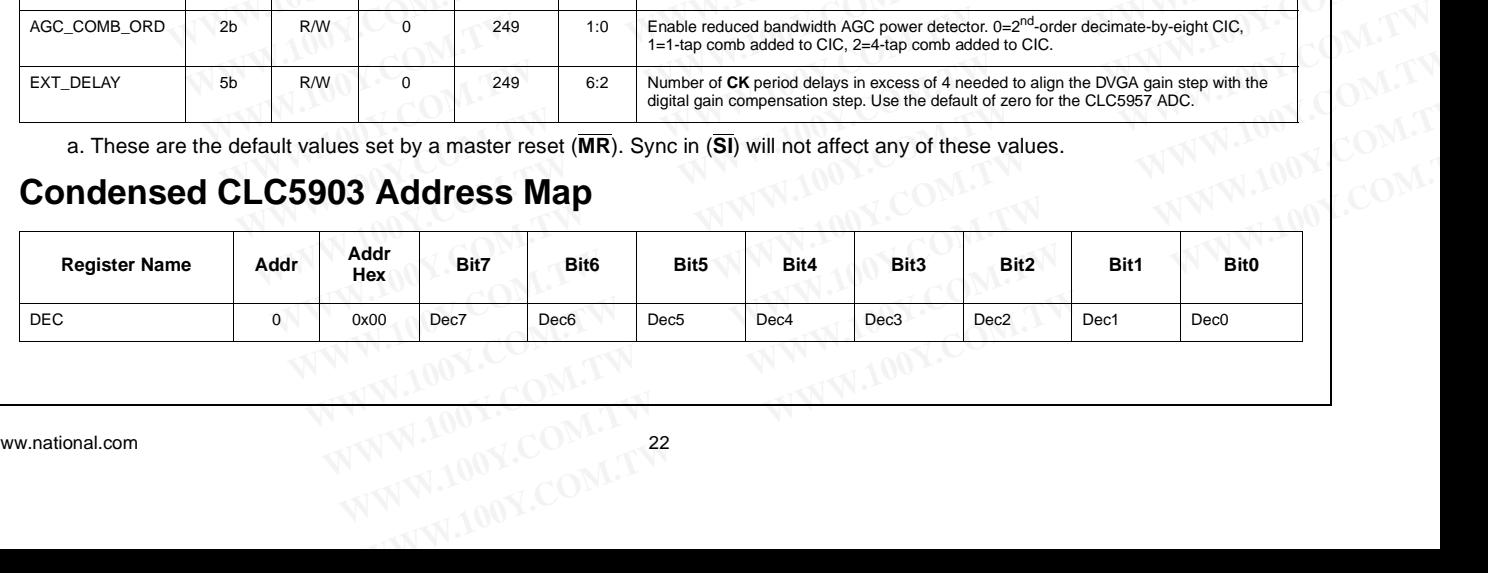

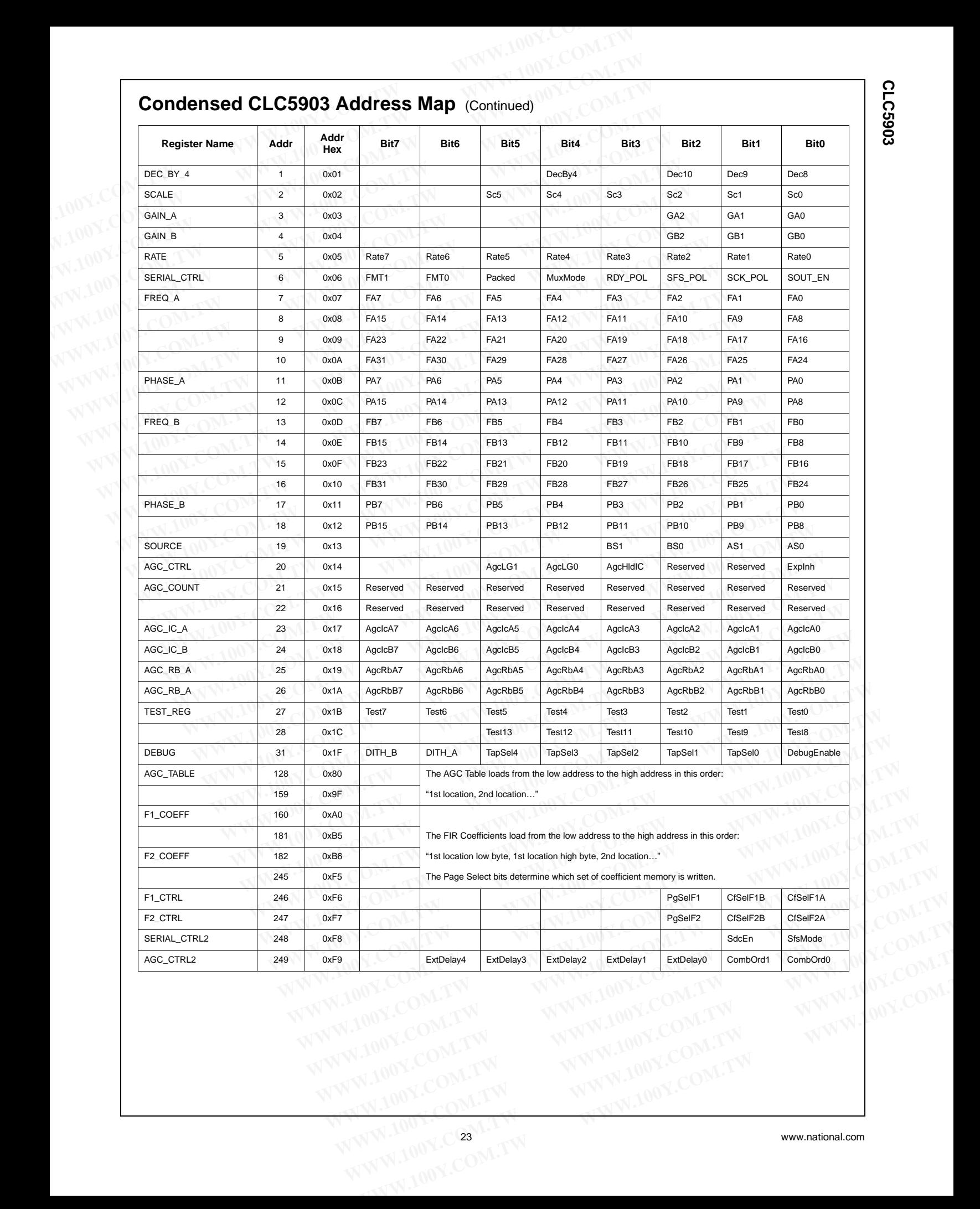

## **AGC Theory of Operation AGC Theory of Operation (Continued)**

A block diagram of the AGC is shown in Figure 34. The DVGA interface comprises four pins for each of the channels. The first three pins of this interface are a 3-bit binary word that controls the DVGA gain in 6dB steps (**AGAIN**). The final pin is **ASTROBE** which allows the **AGAIN** bits to be latched into the DVGA's register. A key feature of the **ASTROBE,** illustrated Figure 35, is that it toggles only if the data on **AGAIN** has changed from the previous cycle. Not shown is that **ASTROBE** and **BSTROBE** are independent. For example, **ASTROBE** only toggles when **AGAIN** has changed. **BSTROBE** will not toggle because **AGAIN** has changed. This is done to minimize unnecessary digital noise on the sensitive analog path through the DVGA. **ASTROBE** and **BSTROBE** are asserted during **MR** and **SI** to properly initialize the DVGAs. **AGC Theory of Operation** (Continued)<br> **AGC Theory of Operation**<br>
A block diagram of the AGC is shown in Figure 34. The<br>
DVGA interface comprises four pins for each of the channels.<br>
The first three pins of this interface **AGC Theory of Operation** (Continued)<br> **AGC Theory of Operation**<br>
A block diagram of the AGC is shown in Figure 34. The<br>
DVGA interface comprises four pins for each of the channels.<br>
The first three pins of this interface **AGC Theory of Operation** (Continued)<br> **AGC Theory of Operation**<br>
A block diagram of the AGC is shown in Figure 34. The<br>
DVGA interface comprises four pins for each of the channels.<br>
The first three pins of this interface **AGC Theory of Operation** (Continued)<br> **AGC Theory of Operation**<br>
A block diagram of the AGC is shown in Figure 34. The<br>
DVGA interface comprises four pins for each of the channels.<br>
The first three pins of this interface **MCC Theory of Operation**<br>
A block diagram of the AGC is shown in Figure 34. The<br>
DVGA interface comprises four pins for each of the channels.<br>
The first three pins of this interface are a 3-bit binary word<br>
into a control **ABOC THEOTY OT OPERATION**<br>
DVGA interface comprises four pins for each of the channels.<br>
The first three gins of this interface are a 3-bit binary word<br>
The first three gins of this interface are a 3-bit binary word<br>
that **EXECUTE ANTIROBE** only in Figure 34. The instant of Mustake Comprises four pins for each of the channels.<br>
The first three pins of this interface are a 3-bit binary word<br>
that controls the DVGA gain in 6dB steps (AGAIN). The first three pins of this interface are a 3-bit binary word<br>
that controls the DVGA gain in 6dB steps (AGAIN). The final<br>
into the DVGA's register. A key feature of the **ASTROBE**,<br>
illustrated Figure 35, is that it togg **PONTAGE IN A STROBE** which allows the **AGAIN** bits to be latched<br>
into the DVGA's register. A key feature of the **ASTROBE**,<br>
illustrated Figure 35, is that it toggles only if the data on<br> **AGAIN** has changed from the prev If the DVGA, is register. A well velocity of the **ASTROBE** and **ASTROBE** and **AGAIN** has changed from the previous cycle. Not shown is<br>
that **ASTROBE** and **BSTROBE** are independent. For example, **ASTROBE** only toggles whe **AGAIN** has changed from the previous cycle. Not shown is<br>
that **ASTROBE** and **BSTROBE** are independent. For example,<br> **WERROBE** only togels when **AGAIN** has changed.<br> **WERROBE** are asserted during MR and **SI** to properly **PROFIGRALLE COMTEXT COMPETERT COMPLONS** The absolute of 511 ( $2/\pi$ ). Because the absolute of 511 ( $2/\pi$ ). Because the absolute of 511 ( $2/\pi$ ). Because the absolute of 511 or  $\pi$  absolute  $\pi$  and  $\pi$  and  $\pi$  and  $\pi$ 

The absolute value circuit and the 2-stage, decimate-by-8 CIC filter comprise the power detection part of the AGC. The power detector bandwidth is set by the CIC filter to  $F_{CK}/8$ . The absolute value circuit doubles the effective input frequency. This has the effect of reducing the power detector bandwidth from  $F_{CK}/8$  to  $F_{CK}/16$ . **EXECTS EXECTS** will not toggle because AGAIN has changed.<br>
This is done to mimimize unnecessary digital noise on the<br> **EXECTS EXECTS** are asserted during MR and SI to properly initial-<br>
ize the DVGAs.<br>
The absolute value Sensitive analog path through the DVGA. **ASTROBE** and<br> **WEATROBE** and<br> **WEATROBE** are asserted during **MR** and **SI** to properly initial-<br>
The absolute value circuit and the 2-stage, decimate-by-8<br>
CIC filter comprise the

For a full-scale sinusoidal input, the absolute value circuit output is a dc value of  $511 \cdot (2/\pi)$  . Because the absolute value circuit also generates undesired even harmonic terms, the CIC filter (response shown in Figure 36), is required to, remove these harmonics. The first response null occurs at  $F_{CK}/8$ , where  $F_{CK}$  is the clock frequency, and the response magnitude is at least 25dB below the dc value from  $F_{CK}/10$  to **Example 10 YGAS.**<br> **Example 10 YGAS.**<br>
The absolute value circuit and the 2-stage, decimate-by-8<br>
The absolute value circuit and the 2-stage, decimate-by-8<br>
The absolute value circuit and the 2-stage, decimate-by-8<br>
The The absolute value circuit and the 2-stage, decimate-by-8<br>
CIC filter comprise the power detector part of the AGC. The<br>
power detector bandwidth is set by the CIC filter to F<sub>CK</sub>/8.<br>
The absolute value circuit doubles the **EXECUTE:** Propose the computation of the space of the computer of the absolute value circuit doubles the effective input frecuency. This has the effect of reducing the power detector  $\frac{1}{2}$  and  $\frac{1}{2}$  and  $\frac{1}{2}$ **WWW.100Y.COM.TW WWW.100Y.COM.TW WWW.100Y.COM.TW**

 $9F_{CK}/10$ . Because the 2<sup>nd</sup> harmonic from the absolute value

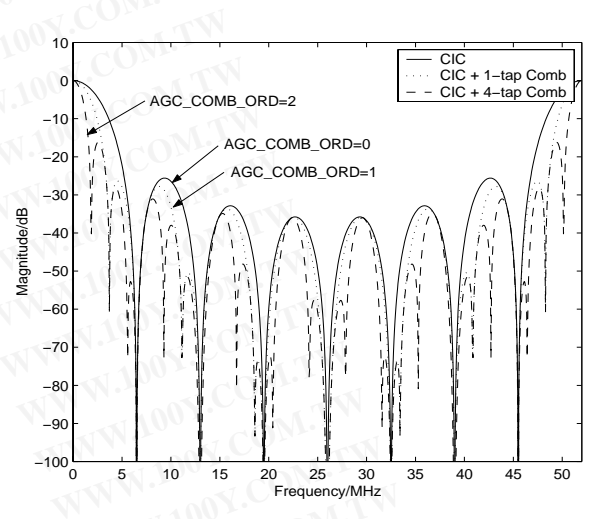

**Figure 36. Power detector filter response, 52MHz**

circuit is about 10dB below the dc this means that the ripple in the detected level is about 0.7dB or less for input frequencies between  $F_{CK}/20$  to 19 $F_{CK}/20$ . Setting the AGC\_COMB\_ORD register to either 1 or 2 will narrow the power detector's bandwidth as shown in Figure 36.

The "FIXED TO FLOAT CONVERTER" takes the fixed point 9-bit output from the CIC filter and converts it to a "floating point" number. This conversion is done so that the 32 values in the RAM can be uniformly assigned (dB scale) to detected power levels (54 dB range). This provides a resolution of 1.7dB between detected power levels. The truth table for this converter is given in Table 3. The upper three bits of the output represent the exponent (e) and the lower 2 are the mantissa (m). The exponent is determined by the position of the

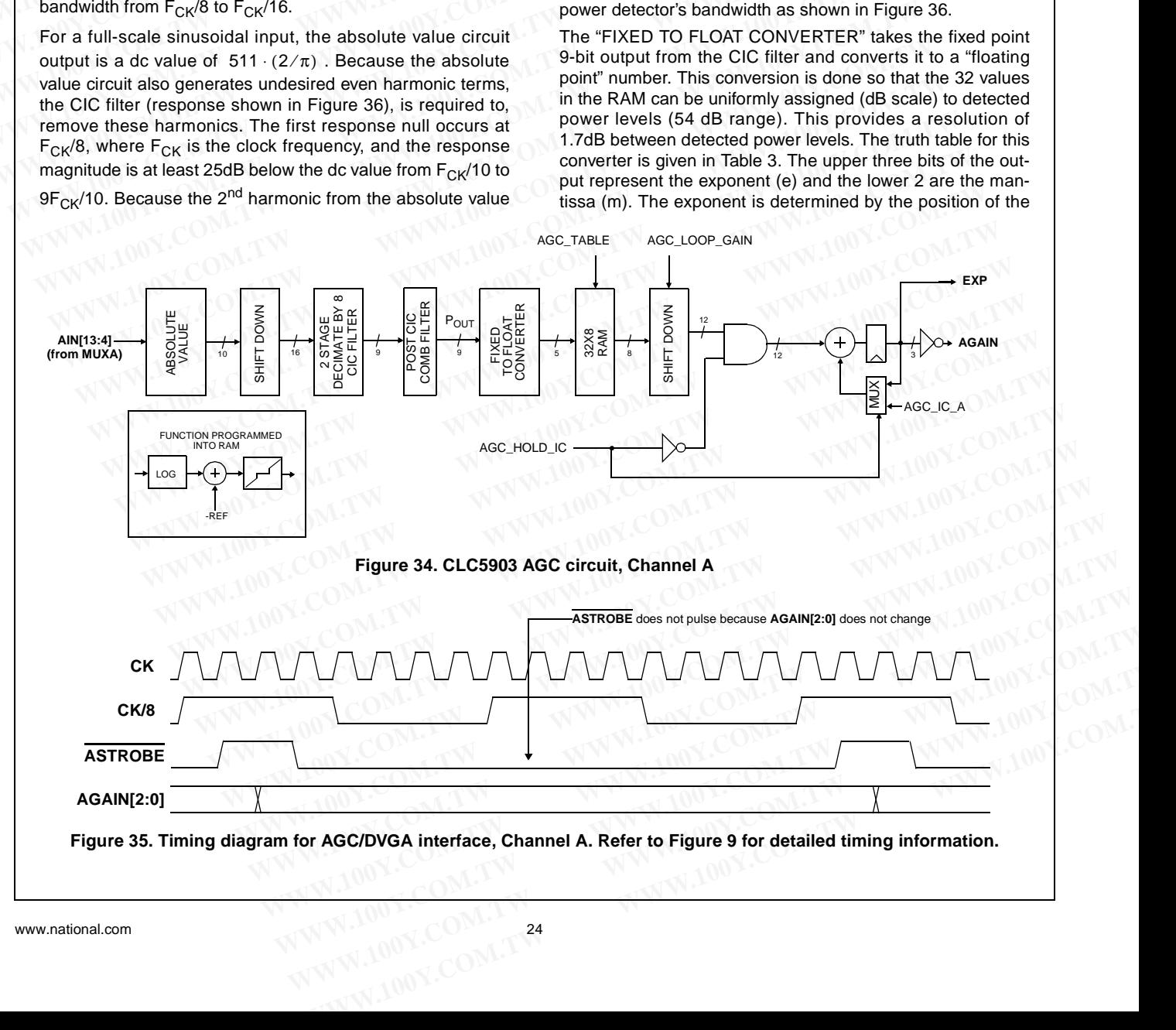

## **AGC Theory of Operation (Continued)**

leading '1' out of the CIC filter. An output of '001XX' corresponds to a leading '1' in bit 2 (LSB is bit 0). The exponent increases by one each time the leading '1' advances in bit position. The mantissa bits are the two bits that follow the leading '1'. If we define E as the decimal value of the exponent bits and M as the decimal value of the mantissa bits, the output of the CIC filter,  $P_{OUT}$ , corresponding to a given "FIXED TO FLOAT CONVERTER" output is, **AGC Theory of Operation** (Continued)<br>
leading '1' out of the CIC filter. An output of '001XX' corre-<br>
sponds to a leading '1' in bit 2 (LSB is bit 0). The exponent that the DYGA servo<br>
increases by one each time the leadi **AGC Theory of Operation** (Continued)<br>
leading '1' out of the CIC filter. An output of '001XX' corre-<br>
sponds to a leading '1' in bit 2 (LSB is bit 0). The exponent increases by one each time the leading '1' advances in bi **AGC Theory of Operation** (Continued)<br>
leading 11 out of the CIC filter. An output of 1001XX' corre-<br>
sponds to a leading 11 in bit 2 (LSB is bit 0). The exponent that the DVGA servo the<br>
increases by one each time the le **AGC Theory of Operation** (Continued)<br>
leading '1' out of the CIC filter. An output of '001XX' corre-<br>
sponds to a leading '1' in bit 2 (LSB is bit 0). The exponent that the DVGA servo the *i*<br>
increases by one each time **PROCEDE THEOTY OF OPERATION** (Continued)<br>
sponds to a leading '1' out of the CIC filter. An output of '001XX' corre-<br>
puted in the previous paragu<br>
sponds to a leading '1' in bit 2 (LSB is bit 0). The exponent bits and M **Example 1** out of the CL filter. An output of UNIX corresponding to a given<br>
special control of the leading 11 advances in bit<br>
increases by one each time the leading 11 advances in bit<br>
position. The mantissa bits are t increases by one each time the leading '1' advances in bit<br>
position. The mantissa bits are the two bits that follow the<br>
leading '1'. If we define E as the decimal value of the expo-<br>
nent bits and M as the decimal value

$$
P_{OUT} = [4 \cdot min(E, 1) + M] \cdot \qquad (5)
$$
  
2<sup>(max(E, 1) - 1)</sup>, E \ge 1.

| output of the CIC filter, P <sub>OUT</sub> , corresponding to a given<br>"FIXED TO FLOAT CONVERTER" output is,<br>$P_{OUT} = [4 \cdot min(E, 1) + M] \cdot$<br>$2^{(max(E, 1) - 1)}, E \ge 1.$<br>The max() and min() operators account for row 1 of Table 3<br>which is a special case because $M = P_{OUT}$ . Equation 5 associ-<br>ates each address of the RAM with a CIC filter output.                                        | (5)                      | The table data will then cross through zero at the<br>corresponding to this reference level. A deadband w<br>6dB should then be constructed symmetrically al<br>point. This prevents the loop from hunting due to<br>gain steps of the DVGA. Any deadband in exces<br>appears as hysteresis in the servo point of the loop<br>trated in Figure 33. The deadband is constructed by<br>zeros into those addresses on either side of the or<br>corresponds to the reference level.                                                                                                    |
|----------------------------------------------------------------------------------------------------|--------------------------|----------------------------------------------------------------------------------------------------|
| <b>INPUT</b>                                                                                                    | <b>OUTPUT</b><br>(eeemm) | The last function of the RAM table is that of error a<br>tion. All the operations preceding this one gave a tal<br>$S_{RAM}$ = 1. This must now be adjusted in order to com-<br>time constant of the loop given by,<br>$\tau = \frac{8}{F_{CK}} \left( \frac{1}{G_1} + \frac{1}{2} \right).$<br>The term $G_L$ in this equation is the loop gain,<br>$G_L$ = -6.02 · $S_{RAM}$ · 2 <sup>(AGC_LOOP_GAIN-8)</sup><br>The design equations are obtained by solving Equa<br>G <sub>L</sub> and Equation 10 for S <sub>RAM</sub> . AGC_LOOP_GAIN<br>trol register value that determines the number of bit<br>the output of the RAM down by. This allows some of |
| $0 - 3$                                                                                                    | 000XX                    |                                                                                                    |
| $4 - 7$                                                                                                    | 001XX                    |                                                                                                    |
| $8 - 15$                                                                                                    | 010XX                    |                                                                                                    |
| 16-31                                                                                                    | 011XX                    |                                                                                                    |
| 32-63                                                                                                    | 100XX                    |                                                                                                    |
| 64-127                                                                                                    | 101XX                    |                                                                                                    |
| 128-255                                                                                                    | 110XX                    |                                                                                                    |
| 256-511                                                                                                    | 111XX                    |                                                                                                    |
| Table 3. Fixed to Float Converter Truth Table<br>As shown in Figure 34, the 32X8 RAM look-up table imple-<br>ments the functions of log converter, reference subtraction,<br>error amplifier, and deadband. The user must build each of<br>these functions by constructing a set of 8-bit, 2's complement<br>numbers to be loaded into the RAM. Each of these functions<br>and how to construct them are discussed in the following |                          | gain to be moved out of the RAM so that the full outp<br>of the table is utilized but not exceeded. The valid a<br>AGC_LOOP_GAIN is from 0 to 3 which corresponds<br>4 bit shift left.<br>An example set of numbers to implement a loop have<br>erence of 6dB below full scale, a deadband of 8d<br>loop gain of 0.108 is:<br>$-102$ $-102$ $-88$ $-80$ $-75$ $-70$ $-66$                                                                                                    |

**Table 3. Fixed to Float Converter Truth Table**

As shown in Figure 34, the 32X8 RAM look-up table implements the functions of log converter, reference subtraction, error amplifier, and deadband. The user must build each of these functions by constructing a set of 8-bit, 2's complement numbers to be loaded into the RAM. Each of these functions and how to construct them are discussed in the following paragraphs. **EVALUATEL SEARAT SEARALLY THE SEARALLY CONSUMPLEM SEARALLY THE DESCRIPTION SEARALLY THE DESCRIPTION SEARALLY THE DESCRIPTION SEARALLY THE DESCRIPTION OF SHAM. AGC\_LOOP\_GAIN is trol computed to the RAM down by. This allow Example 127**<br>
101XX<br>
110XX<br>
110XX<br>
110XX<br>
110XX<br>
110XX<br>
110XX<br>
110XX<br>
110XX<br>
110XX<br>
110XX<br>
110XX<br>
110XX<br>
110XX<br>
110XX<br>
110XX<br>
110XX<br>
110XX<br>
110XX<br>
110XX<br>
110X<br>
110X<br>
110X<br>
110X<br>
110X<br>
110X<br>
110X<br>
110X<br>
110X<br>
110X<br>
110X<br> 108-255<br>
256-511<br>
256-511<br>
256-511<br>
256-511<br>
262-511<br>
262-511<br>
262-511<br>
262-511<br>
262-511<br>
262-511<br>
262-511<br>
262-511<br>
262-511<br>
262-511<br>
262-51 <br>
262-51 <br>
262-51 <br>
262-50 CAIN is from 0 to stream be mumber of bits to stream **Example 34.** The output of the RAM down by. This allows some of the logitude of the RAM down by. This allows some of the logitude of the RAM soft the RAM soft that full output range frigure 34, the 32X8 RAM look-up table **Fixed to Float Converter Truth Table**<br>
igure 34, the 32X8 RAM look-up table imple-<br>
igure 34, the 32X8 RAM look-up table imple-<br>
and death soft is the simulation of the state must build each of the simulation of the stat ure 34, the 32X8 RAM look-up table imple-<br>
ons of log converter, reference subtraction,<br>
and deadband. The user must build each of<br>
An example set of numbers to implement a loop having a ref-<br>
struct them are discussed in

A log conversion is done in order to keep the loop gain independent of operating point. To see why this is beneficial, the control gain of the DVGA computed without log conversion is,

$$
K_{DVGA} = \frac{\partial}{\partial G}(v_i \cdot 2^{(G - G_o)}),
$$
  
=  $-v_i \cdot \ln(2) \cdot 2^{(G - G_o)},$  (6)

where G is the decimal equivalent of GAIN and  $G_0$  accounts for the DVGA gain in excess of unity. This equation assumes that the DVGA gain control polarity is positive as is the case for the CLC5526. The gain around the entire loop must be negative. Observe in Equation 6 that the control gain is dependent on operating point G. If we instead compute the control gain with log conversion,

$$
K_{DVGA} = \frac{\partial}{\partial G} [20 \cdot \log(v_i \cdot 2^{(G - G_o)})],
$$
  
= -6.02, (7)

which is no longer operating-point dependent. The log function is constructed by computing the CIC filter output associated with each address (Equation 5) and converting these to dB. Full scale (dc signal) is  $20\log(511)$ = 54dB.

The reference subtraction is constructed by subtracting the desired loop servo point (in dB) from the table values computed in the previous paragraph. For example, if it is desired that the DVGA servo the ADC input level (sinusoidal signal) to -6dBFS, the number to subtract from the data is

$$
20\log\left(\frac{511}{2}\cdot\frac{2}{\pi}\right)=\,44\,dB\,.
$$
 (8)

The table data will then cross through zero at the address corresponding to this reference level. A deadband wider than 6dB should then be constructed symmetrically about this point. This prevents the loop from hunting due to the 6dB gain steps of the DVGA. Any deadband in excess of 6dB appears as hysteresis in the servo point of the loop as illustrated in Figure 33. The deadband is constructed by loading zeros into those addresses on either side of the one which corresponds to the reference level. **Example 12.** If we define E as the decimal value of the expo-<br>
nent bits and M as the decimal value of the mantissa bits, the<br>
output of the CIC filter, P<sub>OUT</sub>, corresponding to a given<br>
"FIXED TO FLOAT CONVERTER" output

The last function of the RAM table is that of error amplification. All the operations preceding this one gave a table slope  $S_{RAM}$ = 1. This must now be adjusted in order to control the time constant of the loop given by,

$$
\tau = \frac{8}{F_{CK}} \left( \frac{1}{G_L} + \frac{1}{2} \right). \tag{9}
$$

$$
G_L = -6.02 \cdot S_{RAM} \cdot 2^{(AGC \perp OOP\_GAIN - 8)}.
$$
 (10)

The design equations are obtained by solving Equation 9 for  $\mathsf{G}_{\mathsf{L}}$  and Equation 10 for  $\mathsf{S}_{\mathsf{RAM}}$ . AGC\_LOOP\_GAIN is a con-

trol register value that determines the number of bits to shift the output of the RAM down by. This allows some of the loop gain to be moved out of the RAM so that the full output range of the table is utilized but not exceeded. The valid range for AGC\_LOOP\_GAIN is from 0 to 3 which corresponds to a 1 to 4 bit shift left.

An example set of numbers to implement a loop having a reference of 6dB below full scale, a deadband of 8dB, and a loop gain of 0.108 is:

$$
-102 \cdot -102 \cdot -88 \cdot -80 \cdot -75 \cdot -70 \cdot -66
$$
\n
$$
-63 \cdot -61 \cdot -56 \cdot -53 \cdot -50
$$
\n
$$
-47 \cdot -42 \cdot -39 \cdot -36 \cdot -33 \cdot -29 \cdot -25
$$
\n
$$
-22 \cdot -19 \cdot -15 \cdot -11 \cdot 0
$$
\n
$$
0 \quad 0 \quad 0 \quad 0 \quad 0 \quad 13 \cdot 17 \cdot 20
$$

These values are shown plotted in Figure 37 with respect to the table addresses in (a), and the CIC filter output  $P_{\text{OUT}}$  in (b). For a 52MHz clock rate and AGC\_LOOP\_GAIN=2, these values result in a loop time constant of  $1.5 \mu s$ . d deadband. The user must build each of<br>
constructing a set of S-bit, 2's complement a loop having a ref-<br>
constructing a set of S-bit, 2's complement a loop gain of 0.108 is:<br>
truct them are discussed in the following<br>
r

The error signal from the loop gain "SHIFT DOWN" circuit is gated into the loop integrator. The gate is controlled by a timing and control circuit discussed in the next paragraph. A MUX within the integrator feedback allows the integrator to be initialized to the value loaded into AGC\_IC\_A (channel B can be set independently). The conditions under which it is initialized are configured in the registers associated with the timing and control circuit. The top eight bits of the integrator output can also be read back over the microprocessor interface from the AGC\_RB\_A (or AGC\_RB\_B) register. The top 3 bits below the sign become **AGAIN** and are output along with **ASTROBE** signal on the DVGA interface pins. The valid range of **AGAIN** is from 0 to 7 which corresponds to a valid range of 0 to  $2^{10}$ -1 for the 11-bit, 2's complement integrator output from which **AGAIN** is derived. This is illustrated in Fig-**Example 100** We respect to the RAM. Each of these functions  $-102 -102 -88 -80 -75 -70 -66$ <br>  $-63 -61 -56 -53 -50$ <br> **WACHOM. To see why this is beneficial, the**<br> **WGA computed without log conversion is,**  $-22 -192 -15 -11 - 0$ <br> **WGA c Example 1** The streament of the strength in the strength in the strength in the strength in the strength in the strength in the strength in the strength in the strength in the strength in the strength in the strength in **Example 10** in order to keep the loop gain inde-<br>
in order to keep the loop gain inde-<br>
A computed without log conversion is,<br>  $\frac{\partial}{\partial G}(v_i, 2^{(G-G_o)})$ ,<br>  $-\frac{\partial}{\partial G}(v_i, 2^{(G-G_o)})$ ,<br>
(6) These values resolved in Figure 37 with computed without log conversion is,<br>  $\frac{d}{dG}(V_i \cdot 2^{(G-G_o)}),$ <br>  $\frac{d}{dG}(V_i \cdot 2^{(G-G_o)})$ ,<br>  $\frac{d}{dG}(V_i \cdot 2^{(G-G_o)})$ ,<br>
(b). For a 52MHz clock rate and AGC\_LOOP\_GAIN=2, these<br>
values result in a loop time constant of 1.5µs.<br>
quiv **Example the set of the confinity** of  $W_i \cdot 2^{(G-G_o)}$ ).<br>
These values are shown plotted in Figure 37 with respect to<br>  $W_i \cdot \ln(2) \cdot 2^{(G-G_o)}$ , (b). For a 52MHz clock rate and AGC\_LOOP\_GAIN=2, these<br>
values result in a loop t In(2)  $\cdot 2^{(G-G_0)}$ , (b). For a 52MHz clock rate and AGC\_LOOP\_GAIN=2, these<br>valuent of GAIN and G<sub>o</sub> accounts<br>or unity. This equation assumes the error signal from the loop gain "SHIFT DOWN" circuit is<br>or unity. This equa **Example 100 Transfer and Conduct the COM.** This equal to f GAIN and G<sub>o</sub> accounts<br> **Example 100 Transfer and the toop integrator. The gate is controlled by a tim-<br>
limity is positive as is the case<br>
ing and control circu** unity. This equation assumes<br>
gated into the loop integrator. The gate is controlled by a tim-<br>
inty is positive as is the case<br>
ing and control circuit discussed in the next paragraph. A<br>
n 6 that the control gain is<br>
be We so the case of **MD** and control circuit discussed in the next paragraph. A<br>
ord the entire loop must be MUX within the integrator feedback allows the integrator to<br>
6 that the control gain is the initialized to the val that the control gain is<br>
we instead compute the<br>
we instead compute the<br>
can be set independently). The conditions under which its<br>
initialized are configured in the registers associated with the<br>  $\frac{1}{2}(G-G_o)$ )],<br>
(7) t initialized are configured in the registers associated with the<br>
timing and control circuit. The top eight bits of the integrator<br>
output can also be read back over the microprocessor inter-<br>
face from the AGC\_RB\_A (or AGC **WWW.100Y.COM.TW WWW.100Y.COM.TW WWW.100Y.COM.TW** **CLC5903**

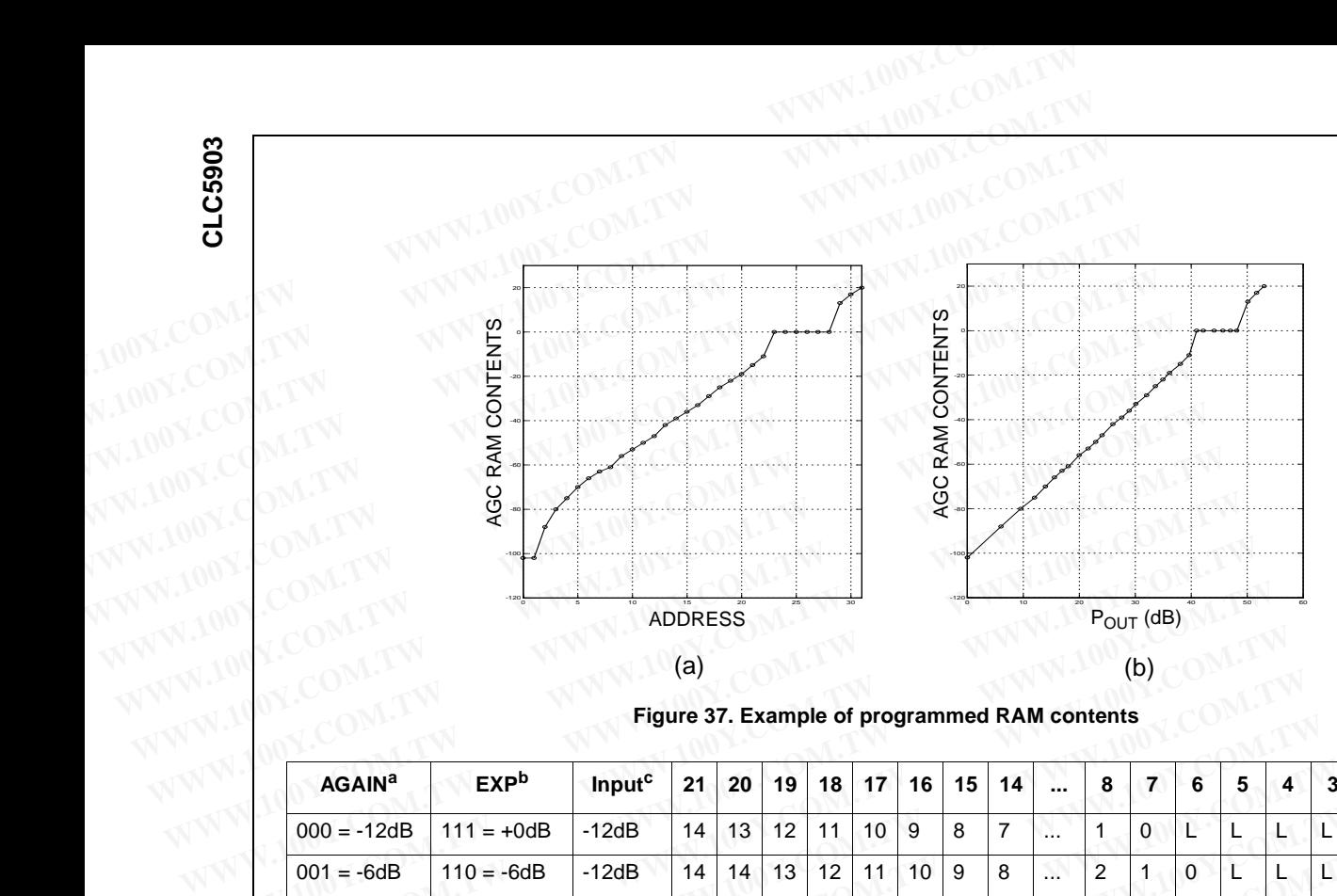

**Figure 37. Example of programmed RAM contents**

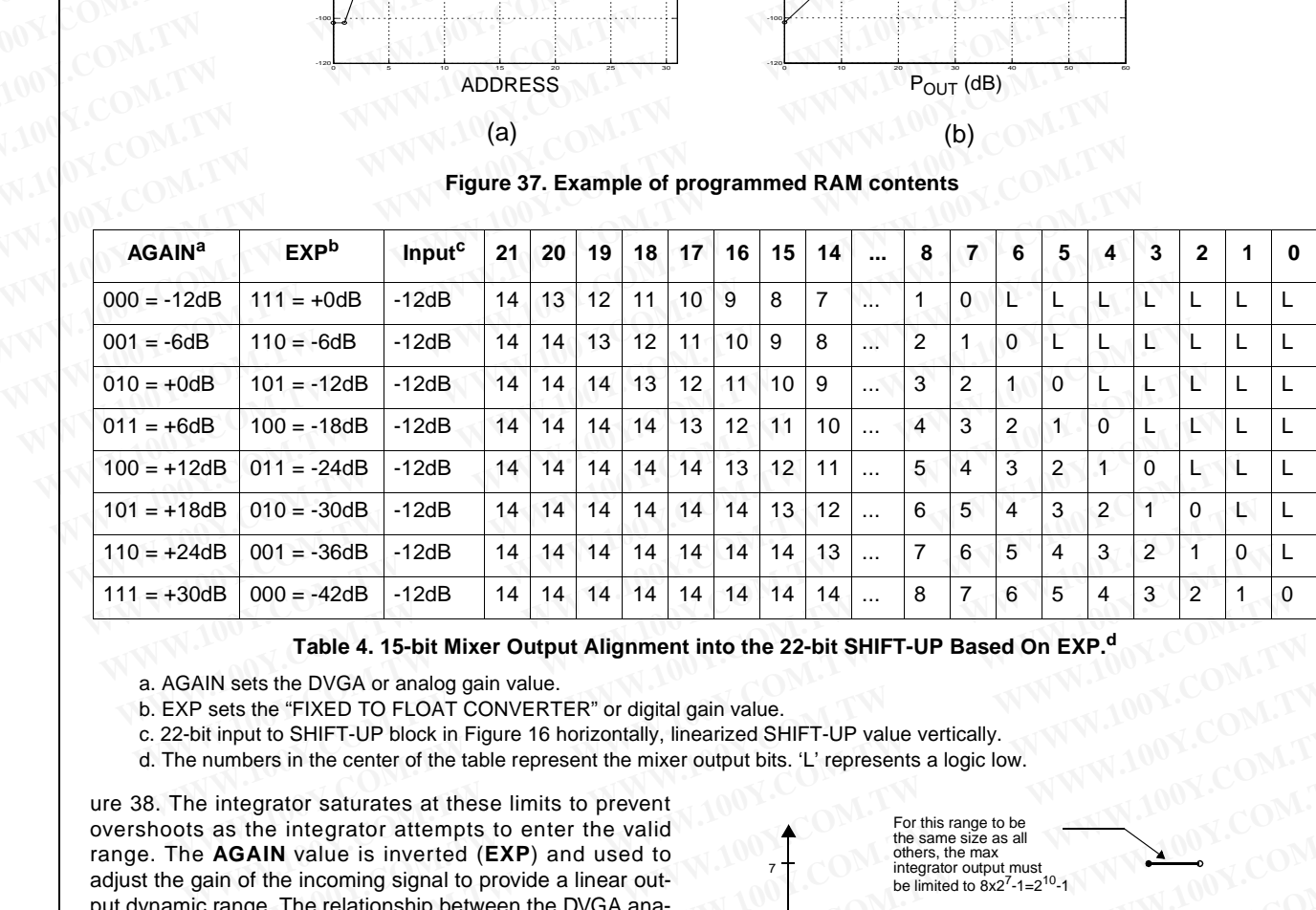

**Table 4. 15-bit Mixer Output Alignment into the 22-bit SHIFT-UP Based On EXP.<sup>d</sup>**

- a. AGAIN sets the DVGA or analog gain value.
- b. EXP sets the "FIXED TO FLOAT CONVERTER" or digital gain value.
- c. 22-bit input to SHIFT-UP block in Figure 16 horizontally, linearized SHIFT-UP value vertically.
- d. The numbers in the center of the table represent the mixer output bits. 'L' represents a logic low.

ure 38. The integrator saturates at these limits to prevent overshoots as the integrator attempts to enter the valid range. The **AGAIN** value is inverted (**EXP**) and used to adjust the gain of the incoming signal to provide a linear output dynamic range. The relationship between the DVGA analog gain (**AGAIN**) and the "FIXED TO FLOAT CONVERTER" digital gain (**EXP**) is shown in Table 4. The DVGA's compression of the incoming signal in the analog domain vs. the subsequent expansion in the digital domain is shown in Figure 32.

The AGC may be forced to free run by setting AGC\_HOLD\_IC low. Writing an initial condition to AGC\_IC\_A|B and then setting AGC\_HOLD\_IC high will force the AGC to a fixed gain. The three MSBs of the value written to AGC\_IC\_A|B are inverted and output to drive the DVGA.

Allowing the AGC to free run should be appropriate for most applications. If the INH\_EXP bit is not set, the DVGA gain word (**EXP**) is routed to the "FLOAT TO FIXED CON-VERTER" in the DDCs prior to the programmable decimation filter. The **EXP** signals are delayed to account for the propagation delay of the DVGA interface and the CLC5957 ADC.

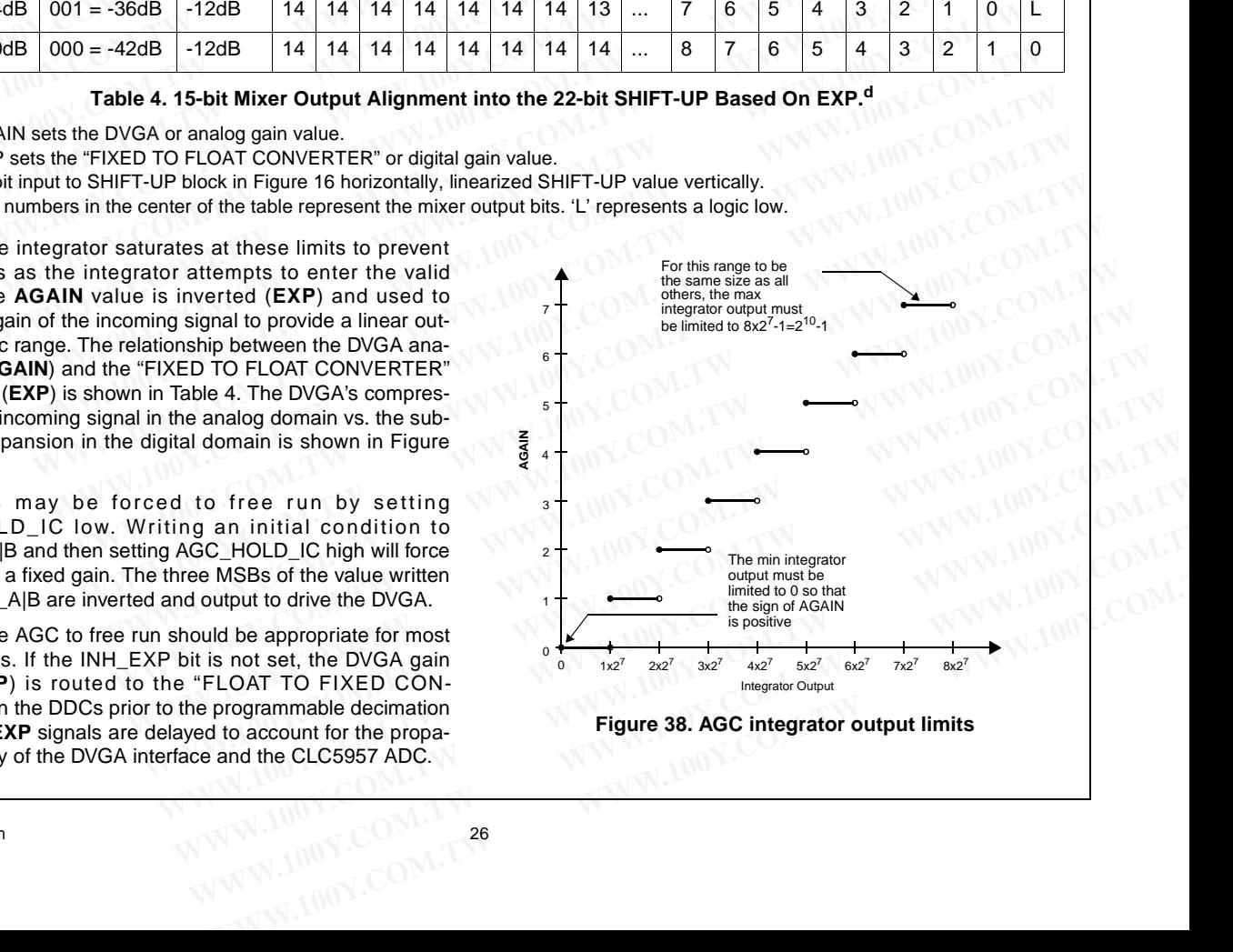

## **Evaluation Hardware**

Evaluation boards are available to facilitate designs based on the CLC5903:

#### CLC-EDRCS-PCASM

The Enhanced Diversity Receiver Chipset evaluation board providing a complete narrowband receiver from IF to digital symbols. **Evaluation Hardware**<br>
Evaluation boards are available to facilitate designs based on<br>
the CLC5903:<br>
CLC-EDRCS-PCASM<br>
The Enhanced Diversity Receiver Chipset evaluation board<br>
providing a complete narrowband receiver from **Evaluation Hardware**<br> **Evaluation Hardware**<br> **Evaluation boards**<br> **Evaluation boards**<br> **EVALUATION COMPLIST**<br> **ELGEDRES-PCASM**<br>
The Enhanced Diversity Receiver Chipset evaluation board<br>
providing a complete narrowband rec **Evaluation Hardware**<br>
Evaluation boards are available to facilitate designs based on<br>
the CLC5903:<br>
CLC-EDRCS-PCASM<br>
The Enhanced Diversity Receiver Chipset evaluation board<br>
providing a complete narrowband receiver from **Evaluation Hardware**<br>
Evaluation boards are available to facilitate designs based on<br>
the CLC5903:<br>
CLC-EDRCS-PCASM<br>
The Enhanced Diversity Receiver Chipset evaluation board<br>
providing a complete narrowband receiver from **Evaluation Francisum**<br>
Evaluation boards are available to facilitate designs based on<br>
the CLC5903:<br>
CLC-EDRCS-PCASM<br>
The Enhanced Diversity Receiver Chipset evaluation board<br>
providing a complete narrowband receiver from **ELGERG PCAPT-PCASM**<br>
WE COMENT THE Enhanced Diversity Receiver Chipset evaluation board<br>
providing a complete narrowband receiver from IF to digital<br>
symbols.<br>
CLC-CAPT-PCASM<br>
A simple method for capturing output data fro **CLC-EDRCS-PCASM**<br> **The Enhanced Diversity Receiver Chipset evaluation board**<br> **WWW.100Y.COM.TW**<br> **WANDOY.COM.TW <br>
A simple method for capturing output data from CLC ADCs**<br> **A simple method for capturing output data from C** WWW.100Y.COM.TW **COMPLEX COMPLEX COMPLEX COMPLEX COMPLEX COMPLEX COMPLEX COMPLEX COMPLEX COMPLEX COMPLEX COMPLEX COMPLEX COMPLEX COMPLEX COMPLEX COMPLEX COMPLEX COMPLEX COMPLEX COMPLEX COMPLEX COMPLEX COMPLEX COMPLEX COMP** 

### CLC-CAPT-PCASM

A simple method for capturing output data from CLC ADCs and the CLC5903.

#### **SOFTWARE**

Control panel software for the CLC5903 supports complete device configuration on both evaluation boards.

Capture software manages the capture of data and its storage in a file on a PC. **EXAMPLE COMPRESS Supports complete**<br> **WWW.100Y.COM.TW COMPRESS Supports complete**<br> **WWW.100Y.COM.TW COMPRESS Support of data and its store-**<br> **WWW.100Y.COM.TW Matab script fies support data analysis: FFT, DNL, and INL**<br> **Example software for the CLC5903 supports complete**<br> **Capture software in a recording uration on both evaluation boards.**<br> **Capture software and and its store and and its store and and its store and and its store and and COM.TW 
WWW.100Y.COM.TW 
WWW.100Y.COM.TW 
WWW.100Y.COM.TW 
WWW.100Y.COM.TW 
WWW.100Y.COM.TW 
WWW.100Y.COM.TW 
WWW.100Y.COM.TW 
WWW.100Y.COM.TW 
WWW.100Y.COM.TW 
WWW.100Y.COM.TW 
WWW.100Y.COM.TW 
WWW.100Y.COM.TW 
WWW.100Y. Matlab script files support data analysis: FFT, DNL, and INL<br>
This software and additional application information is avail-<br>
This software and additional application information is avail-<br>
WWW.100Y.COM.TW <br>
WWW.100Y.COM.** 

Matlab script files support data analysis: FFT, DNL, and INL plotting. **EXAMPLE Support data analysis: FFT, DNL, and INL<br>
Mattab script files support data analysis: FFT, DNL, and INL<br>
Plotting.<br>
This software and additional application information is avail-<br>
WWW.100Y.COM.TW PWW.100Y.COM.TW<br>
W** 

This software and additional application information is available on the <u>CLC Evaluation Kit CDROM</u>.<br>New York COMPANY COMPANY COMPANY COMPANY COMPANY COMPANY COMPANY COMPANY COMPANY COMPANY COMPANY COMPANY COMPANY COMPANY COMPANY COMPANY COMPANY COMPANY COMPANY COMPANY COMPANY COMPA **WW.100Y.COM.TW WWW.100Y.COM.TW WWW.100Y.COM.TW WWW.100Y.COM.TW W.100Y.COM.TW WWW.100Y.COM.TW WWW.100Y.COM.TW WWW.100Y.COM.TW WWW.100Y.COM.TW WWW.100Y.COM.TW WWW.100Y.COM.TW WWW.100Y.COM.TW WWW.100Y.COM.TW WWW.100Y.COM.TW Matiab script ries support data analysis: FF1, DNL, and INL.**<br>
This software and additional application information is avail-<br>
This software and additional application information is avail-<br>
This software and additional a **This software and additional application information is avail-11.100Y.COM.TW ANNW.100Y.COM.TW ANNW.100Y.COM.TW ANNW.100Y.COM.TW ANNW.100Y.COM.TW ANNW.100Y.COM.TW ANNW.100Y.COM.TW ANNW.100Y.COM.TW ANNW.100Y.COM.TW ANNW.100** WWW.100Y.COM.TW WWW.100Y.COM.TW WWW.100Y.COM.TW WWW.100Y.COM.TW WWW.100Y.COM.TW WWW.100Y.COM.TW WWW.100Y.COM.TW WWW.100Y.COM.TW WWW.100Y.COM.TW WWW.100Y.COM.TW WWW.100Y.COM.TW WWW.100Y.COM.TW WWW.100Y.COM.TW WWW.100Y.COM.T

> WWW.100Y.COM.TW WWW.100Y.COM.TW WWW.100Y.COM.TW WWW.100Y.COM.TW WWW.100Y.COM.TW WWW.100Y.COM.TW WWW.100Y.COM.TW WWW.100Y.COM.TW WWW.100Y.COM.TW WWW.100Y.COM.TW WWW.100Y.COM.TW WWW.100Y.COM.TW WWW.100Y.COM.TW WWW.100Y.COM.T WWW.100Y.COM.TW WWW.100Y.COM.TW WWW.100Y.COM.TW WWW.100Y.COM.TW WWW.100Y.COM.TW WWW.100Y.COM.TW WWW.100Y.COM.TW WWW.100Y.COM.TW WWW.100Y.COM.TW WWW.100Y.COM.TW WWW.100Y.COM.TW WWW.100Y.COM.TW WWW.100Y.COM.TW WWW.100Y.COM.T WWW.100Y.COM.TW WWW.100Y.COM.TW WWW.100Y.COM.TW WWW.100Y.COM.TW WWW.100Y.COM.TW WWW.100Y.COM.TW WWW.100Y.COM.TW WWW.100Y.COM.TW WWW.100Y.COM.TW WWW.100Y.COM.TW WWW.100Y.COM.TW WWW.100Y.COM.TW WWW.100Y.COM.TW WWW.100Y.COM.T WWW.100Y.COM.TW WWW.100Y.COM.TW WWW.100Y.COM.TW WWW.100Y.COM.TW WWW.100Y.COM.TW WWW.100Y.COM<br>KAWW.100Y.COM.TW WWW.100Y.COM.TW WWW.100Y.COM.TW WWW.100Y.COM.TW WWW.100Y.COM.TW WWW.100Y.COM.TW WWW.100Y.COM.<br>WWW.100Y.COM.TW WW WWW.100Y.COM.TW WWW.100Y.COM.TW WWW.100Y.COM.TW WWW.100Y.COM.TW WWW.100Y.COM<br>WWW.100Y.COM.TW WWW.100Y.COM.TW WWW.100Y.COM.TW WWW.100Y.COM.TW WWW.100Y.COM.TW WWW.100Y.COM.TW WWW.100Y.COM.TW<br>WWW.100Y.COM.TW WWW.100Y.COM.TW W WWW.100Y.COM.TW WWW.100Y.COM.TW WWW.100Y.COM.TW WWW.100Y.COM.TW WWW.100Y.COM.TW WWW.100Y.COM WWW.100Y.COM.TW WWW.100Y.COM.TW WWW.100Y.COM.TW WWW.100Y.COM.TW WWW.100Y.COM.TW WWW.100Y.COM.TW WWW.100Y.COM.TW WWW.100Y.COM.TW WWW.100Y.COM.TW WWW.100Y.COM.TW WWW.100Y.COM.TW WWW.100Y.COM.TW WWW.100Y.COM.TW WWW.100Y.COM.T WWW.100Y.COM.TW WWW.100Y.COM.TW WWW.100Y.COM.TW WWW.100Y.COM.TW WWW.100Y.COM.TW WWW.100Y.COM.TW WWW.100Y.COM.TW WWW.100Y.COM.TW WWW.100Y.COM.TW WWW.100Y.COM.TW WWW.100Y.COM.TW WWW.100Y.COM.TW WWW.100Y.COM.TW WWW.100Y.COM.T

WWW.100Y.COM.TW WWW.100Y.COM.TW WWW.100Y.COM.TW WWW.100Y.COM.TW WWW.100Y.COM.TW WWW.100Y.COM.TW WWW.100Y.COM.TW WWW.100Y.COM.TW

## **Physical Dimensions** inches (millimeters) unless otherwise noted**.**

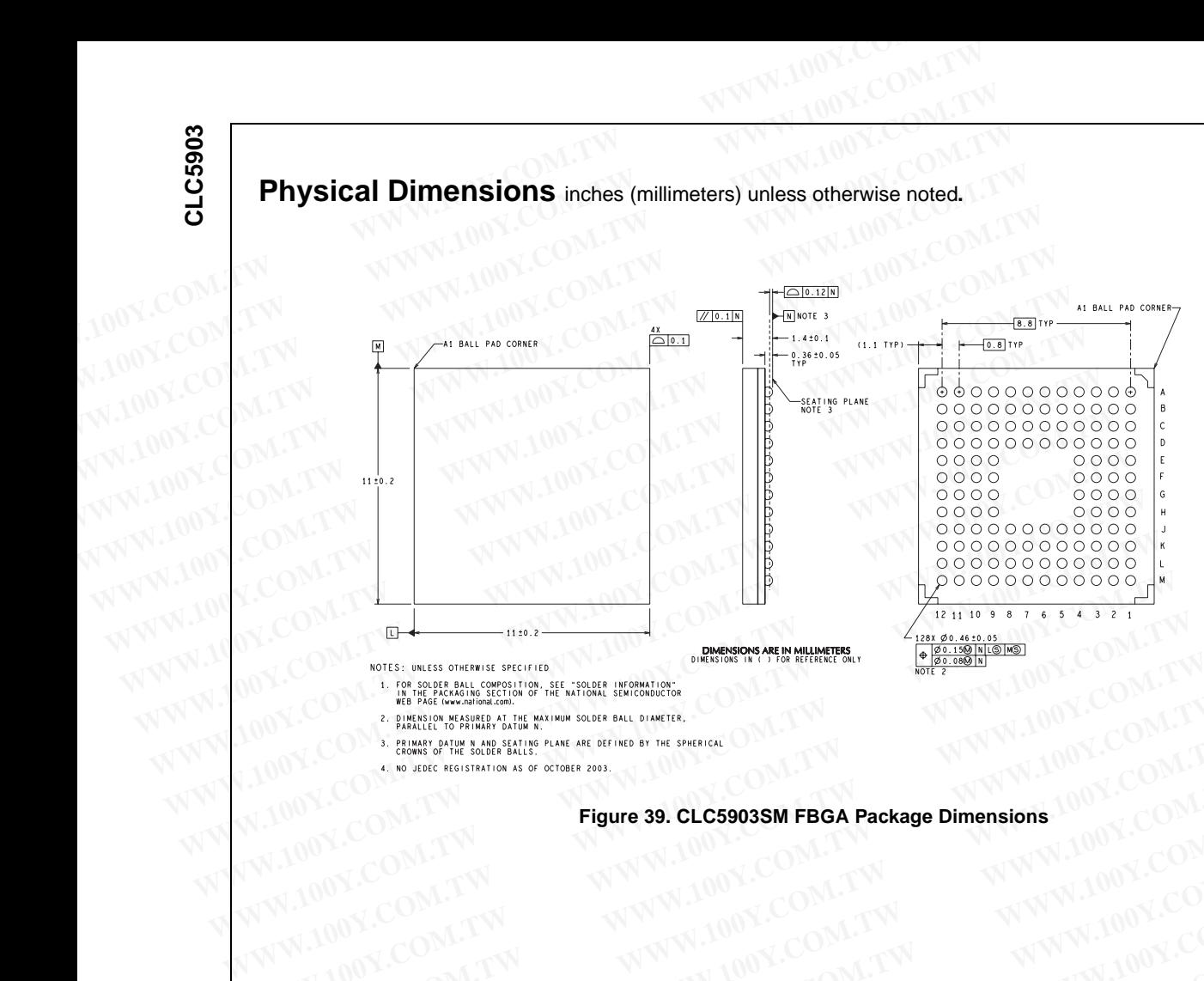

www.national.com 28 **Figure 39. CLC5903SM FBGA Package Dimensions**  $100^{\circ}$  COM TW<br>WWW.100X.COM TW<br>WWW.100X.COM TW WWW.100Y.COM.TW **Progress CLESSOSSM FBGA Package Dimensions** (N.100Y.COM.TW <br>
WWW.100Y.COM.TW **Figure 39. CLESSOSSM FBGA Package Dimensions** (N.100Y.COM.TW PWW.100Y.COM.TW PWW.100Y.COM.TW RWW.100Y.COM.TW RWW.100Y.COM.TW RW WWW.100Y.COM.TW **WWW.100Y.COM.TW COM.TW WWW.100Y.COM.TW WWW.100Y.COM.TW WWW.100Y.COM.TW WWW.100Y.COM.TW WWW.100Y.COM.TW WWW.100Y.COM.TW WWW.100Y.COM.TW WWW.100Y.COM.TW WWW.100Y.COM.TW WWW.100Y.COM.TW WWW.100Y.COM.TW WWW.10** WWW.100Y.COM.TW WWW.100Y.COM.TW WWW.100Y.COM.TW WWW.100Y.COM.TW WWW.100Y.COM.TW WWW.100Y.COM.TW WWW.100Y.COM.TW WWW.100Y.COM.TW WWW.100Y.COM.TW WWW.100Y.COM.TW WWW.100Y.COM.TW WWW.100Y.COM.TW WWW.100Y.COM.TW WWW.100Y.COM.T WWW.100Y.COM.TW WWW.100Y.COM.TW WWW.100Y.COM.TW WWW.100Y.COM.TW WWW.100Y.COM.TW WWW.100Y.COM.TW WWW.100Y.COM.TW WWW.100Y.COM.TW WWW.100Y.COM.TW WWW.100Y.COM.TW WWW.100Y.COM.TW WWW.100Y.COM.TW WWW.100Y.COM.TW WWW.100Y.COM.T WWW.100Y.COM.TW WWW.100Y.COM.TW WWW.100Y.COM.TW WWW.100Y.COM.TW WWW.100Y.COM.TW WWW.100Y.COM.TW WWW.100Y.COM.TW WWW.100Y.COM.TW WWW.100Y.COM.TW WWW.100Y.COM.TW WWW.100Y.COM.TW WWW.100Y.COM.TW WWW.100Y.COM.TW WWW.100Y.COM.T WWW.100Y.COM.TW WWW.100Y.COM.TW WWW.100Y.COM.TW WWW.100Y.COM.TW WWW.100Y.COM.TW WWW.100Y.COM.TW WWW.100Y.COM.TW WWW.100Y.COM.TW WWW.100Y.COM.TW WWW.100Y.COM.TW WWW.100Y.COM.TW WWW.100Y.COM.TW WWW.100Y.COM.TW WWW.100Y.COM.T WWW.100Y.COM.TW WWW.100Y.COM.TW WWW.100Y.COM.TW WWW.100Y.COM.TW WWW.100Y.COM.TW WWW.100Y.COM.TW WWW.100Y.COM.TW WWW.100Y.COM.TW WWW.100Y.COM.TW WWW.100Y.COM.TW WWW.100Y.COM.TW WWW.100Y.COM.TW WWW.100Y.COM.TW WWW.100Y.COM.T WWW.100Y.COM.TW WWW.100Y.COM.TW WWW.100Y.COM.TW WWW.100Y.COM.TW WWW.100Y.COM.TW WWW.100Y.COM.TW WWW.100Y.COM.TW WWW.100Y.COM.TW WWW.100Y.COM.TW WWW.100Y.COM.TW WWW.100Y.COM.TW WWW.100Y.COM.TW WWW.100Y.COM.TW WWW.100Y.COM.T WWW.100Y.COM.TW WWW.100Y.COM.TW WWW.100Y.COM.TW WWW.100Y.COM.TW WWW.100Y.COM.TW WWW.100Y.COM.TW WWW.100Y.COM.TW WWW.100Y.COM.TW WWW.100Y.COM.TW WWW.100Y.COM.TW WWW.100Y.COM.TW WWW.100Y.COM.TW WWW.100Y.COM.TW WWW.100Y.COM.T WWW.100Y.COM.TW WWW.100Y.COM.TW WWW.100Y.COM.TW WWW.100Y.COM.TW WWW.100Y.COM.TW WWW.100Y.COM.TW WWW.100Y.COM.TW WWW.100Y.COM.TW WWW.100Y.COM.TW WWW.100Y.COM.TW WWW.100Y.COM.TW WWW.100Y.COM.TW WWW.100Y.COM.TW WWW.100Y.COM.T WWW.100Y.COM.TW WWW.100Y.COM.TW WWW.100Y.COM.TW WWW.100Y.COM.TW WWW.100Y.COM.TW WWW.100Y.COM.TW WWW.100Y.COM.TW WWW.100Y.COM.TW WWW.100Y.COM.TW WWW.100Y.COM.TW WWW.100Y.COM.TW WWW.100Y.COM.TW WWW.100Y.COM.TW WWW.100Y.COM.T WWW.100Y.COM.TW WWW.100Y.COM.TW WWW.100Y.COM.TW WWW.100Y.COM.TW WWW.100Y.COM.TW WWW.100Y.COM.TW WWW.100Y.COM.TW WWW.100Y.COM.TW WWW.100Y.COM.TW WWW.100Y.COM.TW WWW.100Y.COM.TW WWW.100Y.COM.TW WWW.100Y.COM.TW WWW.100Y.COM.T WWW.100Y.COM.TW WWW.100Y.COM.TW WWW.100Y.COM.T WWW.100Y.COM.TW WWW.100Y.COM.TW WW.100Y.COM.TW WWW.100Y.COM.TW WWW.100Y.COM.TW WWW.100Y.COM.TW WWW.100Y.COM.TW WWW.100Y.COM.TW WWW.100Y.COM.TW WWW.100Y.COM.TW **WWW.100Y.COM.TW WWW.100Y.COM.TW WWW.100Y.COM.TW WWW.100Y.COM.TW WWW.100Y.COM.TW WWW.100Y.COM.TW WWW.100Y.COM.TW WWW.100Y.COM.TW WWW.100Y.COM.TW WWW.100Y.COM.TW WWW.100Y.COM.TW WWW.100Y.COM.TW WWW.100Y.COM.** 

**CLC5903**

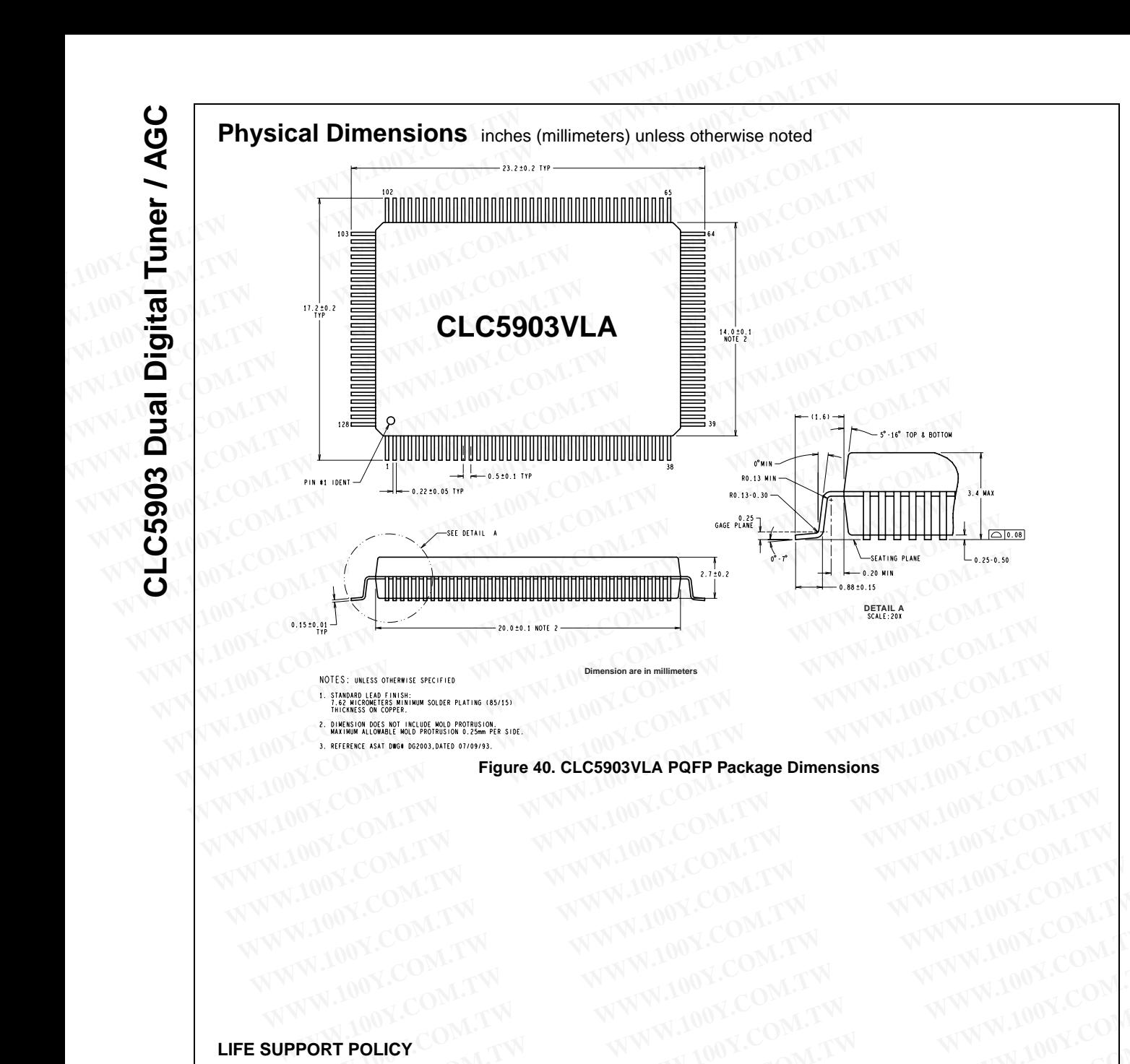

#### **LIFE SUPPORT POLICY**

NATIONAL'S PRODUCTS ARE NOT AUTHORIZED FOR USE AS CRITICAL COMPONENTS IN LIFE SUPPORT DEVICES OR SYSTEMS WITHOUT THE EXPRESS WRITTEN APPROVAL OF THE PRESIDENT AND GEN-ERAL COUNSEL OF NATIONAL SEMICONDUCTOR CORPORATION. As used herein: WWW.100Y.COM.TW WWW.100Y.COM.TW WWW.100Y.COM.TW WWW.100Y.COM.TW WWW.100Y.COM.TW WWW.100Y.COM.TW WWW.100Y.COM.TW WWW.100Y.COM.TW WWW.100Y.COM.TW WWW.100Y.COM.TW WWW.100Y.COM.TW WWW.100Y.COM.TW WWW.100Y.COM.TW WWW.100Y.COM.T WWW.100Y.COM.TW WWW.100Y.COM.TW WWW.100Y.COM.TW WWW.100Y.COM.TW WWW.100Y.COM.TW WWW.100Y.COM.TW WWW.100Y.COM.TW WWW.100Y.COM.TW WWW.100Y.COM.TW WWW.100Y.COM.TW WWW.100Y.COM.TW WWW.100Y.COM.TW WWW.100Y.COM.TW WWW.100Y.COM.T WWW.100Y.COM.TW **WWW.100Y.COM.TW WWW.100Y.COM.TW** WWW.100Y.COM.TW **WWW.100Y.COM.TW** WWW.100Y.COM.TW **WWW.100Y.COM.TW** WWW.100Y.COM.TW **WWW.100Y.COM.TW** WWW.100Y.COM.TW **WWW.100Y.COM.TW** WWW.100Y.COM.TW WWW.100Y.COM.TW WWW. **WWW.100Y.COM.TW AND WANT MANUSE COM.TW AND WANT MANUSE COM.**<br> **WWW.100Y.COM.TW AND MANUSE COM.TW AND WANT MANUSE COM.**<br> **RT POLICY**<br> **RT POLICY**<br> **RT POLICY**<br> **RT POLICY**<br> **RT POLICY**<br> **RT POLICY**<br> **RT POLICY**<br> **RT POLICY WWW.100Y.COM.TW AND SCOM.TW AND SCOM.TW AND SCOM.TW AND SCOM.TW AND SCOM.TW AND SCOMENT IN THE SUPPORT SYSTEMS WITHOUT THE EXPRESS WRITTEN APPROVAL OF THE PRESIDENT AND GENEL OF NATIONAL SEMICONDUCTOR CORPORATION. As used POLICY**<br> **WWW.100Y.COM.TW POLICY**<br> **WWW.100Y.COM.TW POLICY**<br>
DDUCTS ARE NOT AUTHORIZED FOR USE AS CRITICAL COMPONENTS IN LIFE SUPPORT<br>
OF NATIONAL SEMICONDUCTOR CORPORATION. As used herein:<br>
OF NATIONAL SEMICONDUCTOR CORP **OLICY**<br>
DUCTS ARE NOT AUTHORIZED FOR USE AS CRITICAL COMPONENTS IN LIFE SUPPORT<br>
STEMS WITHOUT THE EXPRESS WRITTEN APPROVAL OF THE PRESIDENT AND GEN-<br>
DF NATIONAL SEMICONDUCTOR CORPORATION. As used herein:<br>
vices or syste **LICY**<br>
JCTS ARE NOT AUTHORIZED FOR USE AS CRITICAL COMPONENTS IN LIFE SUPPORT<br>
FEMS WITHOUT THE EXPRESS WRITTEN APPROVAL OF THE PRESIDENT AND GEN-<br>
FNATIONAL SEMICONDUCTOR CORPORATION. As used herein:<br>
reso or systems are THE SUPPORT<br>
EMS WITHOUT THE EXPRESS WRITTEN APPROVAL OF THE PRESIDENT AND GENNATIONAL SEMICONDUCTOR CORPORATION. As used herein:<br>
Sor systems are devices or sys-<br>
sor systems are devices or sys-<br>
b) support or surgical im

- 1. Life support devices or systems are devices or systems which, (a) are intended for surgical implant into the body, or (b) support or sustain life, and whose failure to perform when properly used in accordance with instructions for use provided in the labeling, can be reasonably expected to result in a significant injury to the user.
- 2. A critical component is any component of a life support device or system whose failure to perform can be reasonably expected to cause the failure of the life support device or system, or to affect its safety or effectiveness. WHOTON THE EXTENTION THE THE STATION OF THE THE STATIONAL SEMICONDUCTOR CORPORATION. As used herein:<br>
or systems are devices or sys-<br>
intended for surgical implant<br>
be reasonably expected to cause the failure of the<br>
orm w **EXECUTE SE THE COMMUNATE SEXAMEL SEXAMEL SEXAMEL SEXAMEL SEXAMEL SEXAMEL SEXAMEL SEXAMEL SEXAMEL SEXAMEL SEXAMEL SEXAMEL SEXAMEL SEXAMEL SEXAMEL SEXAMEL SEXAMEL SEXAMEL SEXAMEL SEXAMEL SEXAMEL SEXAMEL SEXAMEL SEXAMEL SEXA** ended for surgical implant<br>
upport of such and the property used in active of system whose failure to perform can<br>
unken property used in active in a unken property used in the<br>
unken property used in the support divideo o

**National Semiconductor Corporation**

Americas Tel: 1-800-272-9959 Fax: 1-800-737-7018 Email: support@nsc.com www.national.com

Fax: +49 (0) 180-530 85 86 E-mail: europe.support@nsc.com Deutsch Tel: +49 (0) 69 9508 6208 English Tel: +44 (0) 870 24 0 2171 Francais Tel: +33 (0) 1 41 91 8790

**National Semiconductor**

**Europe**

**National Semiconductor Asia Pacific Customer Response Group**

Tel: 65-2544466 Fax: 65-2504466 Email: ap.support@nsc.com **National Semiconductor Japan Ltd.**

Tel: 81-3-5639-7560 Fax: 81-3-5639-7507

National does not assume any responsibility for use of any circuitry described, no circuit patent licenses are implied and National reserves the right at any time without notice to change said circuitry and specifications. When properly used in accurative or system, or to affect its safety<br>
of the provided in the<br>
er.<br>
Wational Semiconductor<br> **Wational Semiconductor**<br> **Wational Semiconductor**<br> **Wational Semiconductor**<br> **Wational Semiconducto Mational Semiconductor<br>
Mational Semiconductor<br>
Europe Asia Pacific Customer Asia Pacific Customer Asia Pacific Customer Asia Pacific Customer Asia Pacific Customer Asia Pacific Customer Asia Pacific Customer Again Ltd.<br> Mational Semiconductor**<br> **Europe**<br> **Europe**<br> **Ex:** +49 (0) 180-530 85 86 and **Europe**<br> **Ex:** +49 (0) 180-530 85 86 and **Europe**<br> **Ex:** 65-2504466 **Europe**<br> **Ex: 65-2504466 Europe**<br> **Ex: 65-2504466 Europe**<br> **Ex: 61-3-5** 

#### **IMPORTANT NOTICE**

Texas Instruments Incorporated and its subsidiaries (TI) reserve the right to make corrections, modifications, enhancements, improvements, and other changes to its products and services at any time and to discontinue any product or service without notice. Customers should obtain the latest relevant information before placing orders and should verify that such information is current and complete. All products are sold subject to TI's terms and conditions of sale supplied at the time of order acknowledgment. **WWW.100Y.COM.TW <br>
WE 特力电子(比例) 86-21-34970699<br>
<br>
PHITP://www.100y.com.tw <b>IMPORTANT NOTICE**<br>
Texas Instruments Incorporated and its subsidiaries (TI) reserve the right to make corrections,<br>
and other changes to its produc **WWW.100Y.COM.TW WWW.100Y.COM.TW WWW.100Y.COM.TW WWW.100Y.COM.TW WWW.100Y.COM.TW WWW.100Y.COM.TW** We have the section of the section of the section of the section of the section of the section of the section of the section of the section of the section of the section of the section of the section of the latest relevan **WEET THE SET AND SURFEASE SET AND SURFEASE SET AND SURFEASE SET AND SURFEASE THE SET AND SURFEASE THE SET AND SURFEASE THE SET AND SURFEASE THE SET AND SURFEASE THE SET AND SURFEASE THE AND SURFEASE THE AND SURFEASE THE S** 

TI warrants performance of its hardware products to the specifications applicable at the time of sale in accordance with TI's standard warranty. Testing and other quality control techniques are used to the extent TI deems necessary to support this warranty. Except where mandated by government requirements, testing of all parameters of each product is not necessarily performed.

TI assumes no liability for applications assistance or customer product design. Customers are responsible for their products and applications using TI components. To minimize the risks associated with customer products and applications, customers should provide adequate design and operating safeguards.

TI does not warrant or represent that any license, either express or implied, is granted under any TI patent right, copyright, mask work right, or other TI intellectual property right relating to any combination, machine, or process in which TI products or services are used. Information published by TI regarding third-party products or services does not constitute a license from TI to use such products or services or a warranty or endorsement thereof. Use of such information may require a license from a third party under the patents or other intellectual property of the third party, or a license from TI under the patents or other intellectual property of TI. **EXERCT THE COMPREND IN THE COMPREND IN THE COMPREND TERNAT INCRESS THE COMPREND TRANSPORT THE COMPREND IS UNIT AND THE VALUED THE VALUED THE VALUED THE VALUED THE VALUED THE VALUED THE VALUED THE VALUED THE VALUED THE VAL** Texas Instruments Incorporated and its subsidiaries (TI) reserve the right to make corrections, modification and other changes to its products and services at any time and to discontinue any product or service with obtain and other langues to is products and sevides at any time and outcountine any plodict or seview when<br>the takest relevant information before placing orders and should verify that such information is currer<br>sold subject to TI Sold stupped to Tis terms and conductions of sate supplied at the time of order acknowing internal TV warrantly. Testing and other quality control techniques are used to the secter TI deems necessary to support mandated by warranty. Testing and other quality control techniques are used to the extent TI deems necessary to support the mandated by government requirements, testing of all parameters of each product is not necessarily performed TI TI assumes no liability for applications assistance or customer product design. Customers are responsible for the applications using TI components. To minimize the risks associated with customer products and applications, approacute design and operating steguards. To trimminate are insets associated win castomer proceds and applications, coaching adequate design and operating steguards. The or other Thimelectual property right relation, mac

Reproduction of TI information in TI data books or data sheets is permissible only if reproduction is without alteration and is accompanied by all associated warranties, conditions, limitations, and notices. Reproduction of this information with alteration is an unfair and deceptive business practice. TI is not responsible or liable for such altered documentation. Information of third parties may be subject to additional restrictions.

Resale of TI products or services with statements different from or beyond the parameters stated by TI for that product or service voids all express and any implied warranties for the associated TI product or service and is an unfair and deceptive business practice. TI is not responsible or liable for any such statements.

TI products are not authorized for use in safety-critical applications (such as life support) where a failure of the TI product would reasonably be expected to cause severe personal injury or death, unless officers of the parties have executed an agreement specifically governing such use. Buyers represent that they have all necessary expertise in the safety and regulatory ramifications of their applications, and acknowledge and agree that they are solely responsible for all legal, regulatory and safety-related requirements concerning their products and any use of TI products in such safety-critical applications, notwithstanding any applications-related information or support that may be provided by TI. Further, Buyers must fully indemnify TI and its representatives against any damages arising out of the use of TI products in such safety-critical applications. TI does not warrant or represent that any license, either express or implied, is granted under any TI patent fight, corpor or the TI products or services does not constitute a license from TI to published by TI regarding t published by TI regarding third-party products or services does not constitute a license from TI to use such products or survary or endorsement thereof. Use of such information may require a license for such information an property of the third party, or a license from TI under the patents or other intellectual property of TI.<br>Reproduction of TI information in TI data books or data sheets is permissible only if reproduction is without altera **Expression and the matter is the sect of the sect of the sect of this information with alteration is an unifare and section. This information, limitations, and notices. Reproduction of this information with alteration is Example 11** The net-responsable of the matrice decombinated in infinitation in the parace may be exapted.<br>
Writions.<br>
Writions.<br>
Writions of TI products or the associated TI product or service and is an unfair and decept e of 11 products or services with statements different from or beyond the parameters stated by 11 for that product or services and any implied for any such statements.<br>
Moducts are not authorized for use in safety-critical sible or liable for any such statements.<br>
watch are not authorized for use in safety-critical applications (such as life support) where a failure of the TI product woul<br>
ected to cause severe personal injury or death, unle ted to cause severe personal injury or death, unless officers of the parties have executed an agreement specifically govern when all necessary expertise in the safety and regulatory ramifications of their applications, the Gram and agree that they are solely responsible for all legal, regulatory and safety-related requirements concerning their products in such safety-critical applications, notwithstanding any applications -related informatio

TI products are neither designed nor intended for use in military/aerospace applications or environments unless the TI products are specifically designated by TI as military-grade or "enhanced plastic." Only products designated by TI as military-grade meet military specifications. Buyers acknowledge and agree that any such use of TI products which TI has not designated as military-grade is solely at the Buyer's risk, and that they are solely responsible for compliance with all legal and regulatory requirements in connection with such use.

TI products are neither designed nor intended for use in automotive applications or environments unless the specific TI products are designated by TI as compliant with ISO/TS 16949 requirements. Buyers acknowledge and agree that, if they use any non-designated products in automotive applications, TI will not be responsible for any failure to meet such requirements.

Following are URLs where you can obtain information on other Texas Instruments products and application solutions:

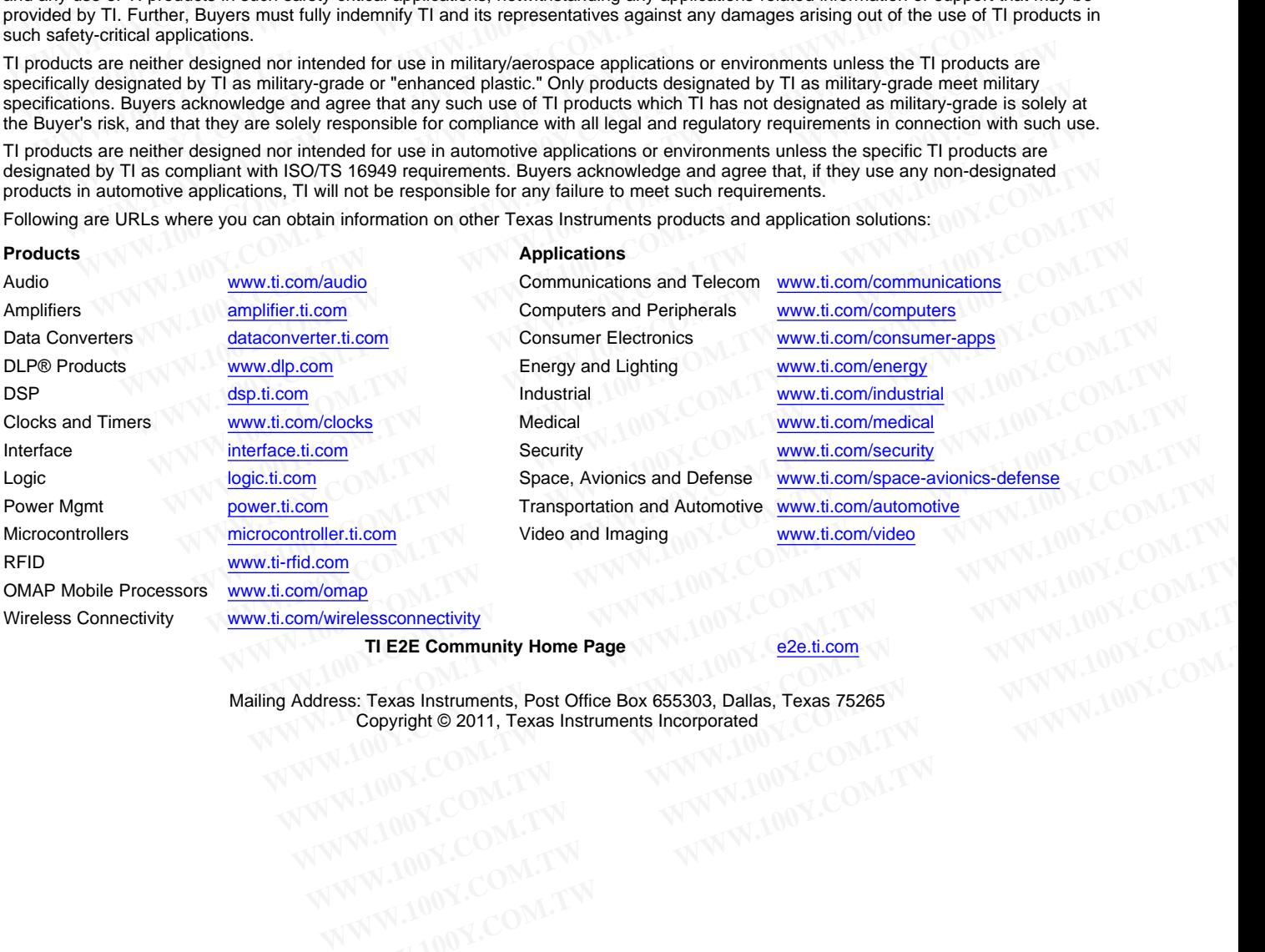

**TI E2E** Community Home Page

Mailing Address: Texas Instruments, Post Office Box 655303, Dallas, Texas 75265 Copyright © 2011, Texas Instruments Incorporated<br>
COMPOSITION<br>
COMPOSITION **TI E2E Community Home Page**<br>
Ses: Texas Instruments, Post Office Box 655303, Dallas, Texas 75265<br>
Copyright © 2011, Texas Instruments Incorporated<br>
1.100 Y.COM.TW **WWW.100Y.COM.TW**<br>
W.100Y.COM.TW WWW.100Y.COM.TW<br>
WW.100Y.